# MULTIFLO USER'S MANUAL MULTIFLO VERSION 1.2p

# TWO-PHASE NONISOTHERMAL COUPLED THERMAL-HYDROLOGIC-CHEMICAL FLOW SIMULATOR

Prepared for

Nuclear Regulatory Commission Contract NRC-02-97-009

Prepared by

Peter C. Lichtner Center for Nuclear Waste Regulatory Analyses San Antonio, Texas

> Mohan S. Seth Technical Software and Engineering Richardson, Texas

> > Revision **<sup>I</sup>** Change 0

July 1998

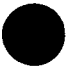

# **CONTENTS**

 $\ddot{\phantom{1}}$ 

 $\sim$ 

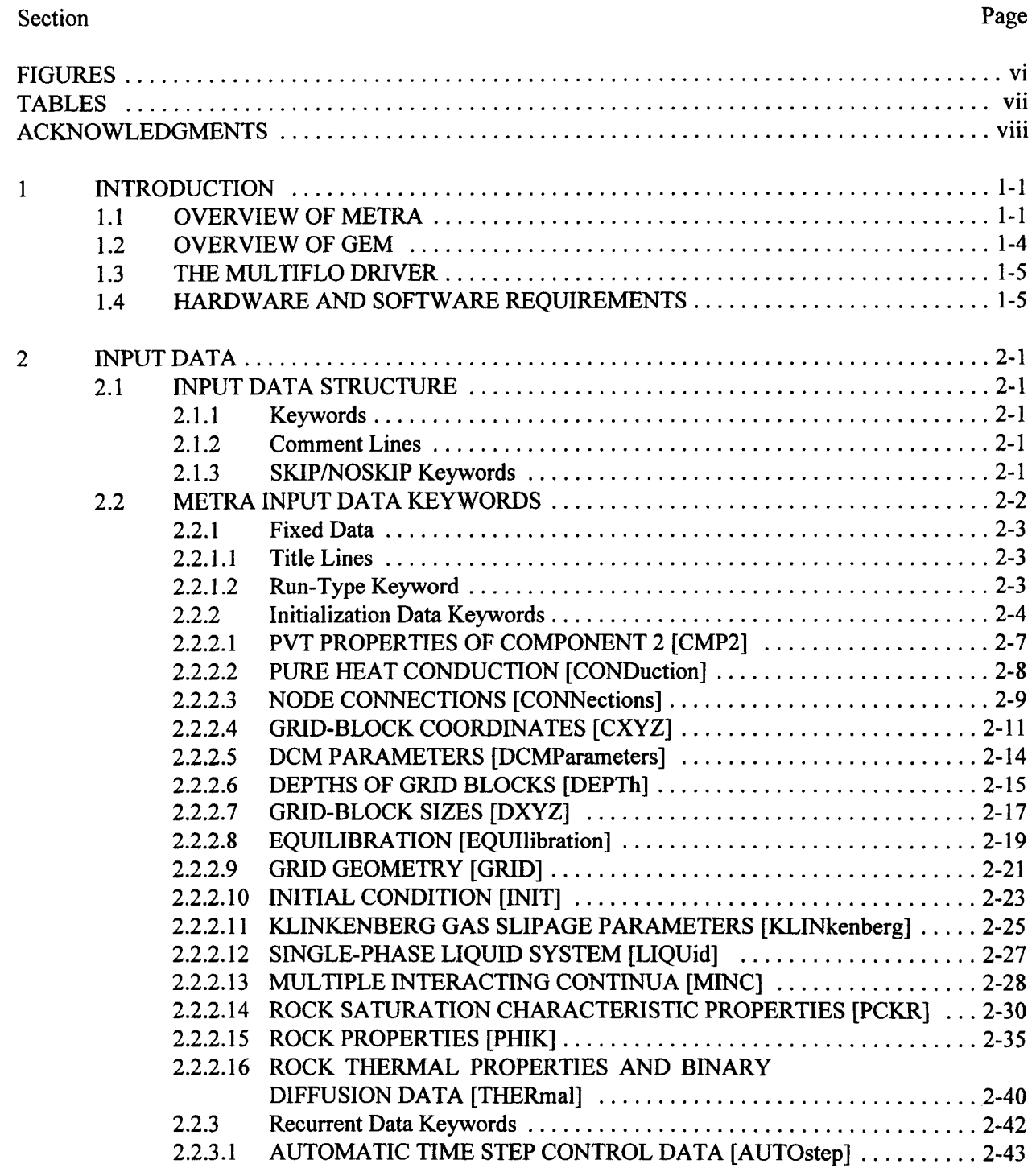

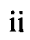

# CONTENTS **(Cont'd)**

Section Page

T,

 $\overline{\mathcal{L}}$ 

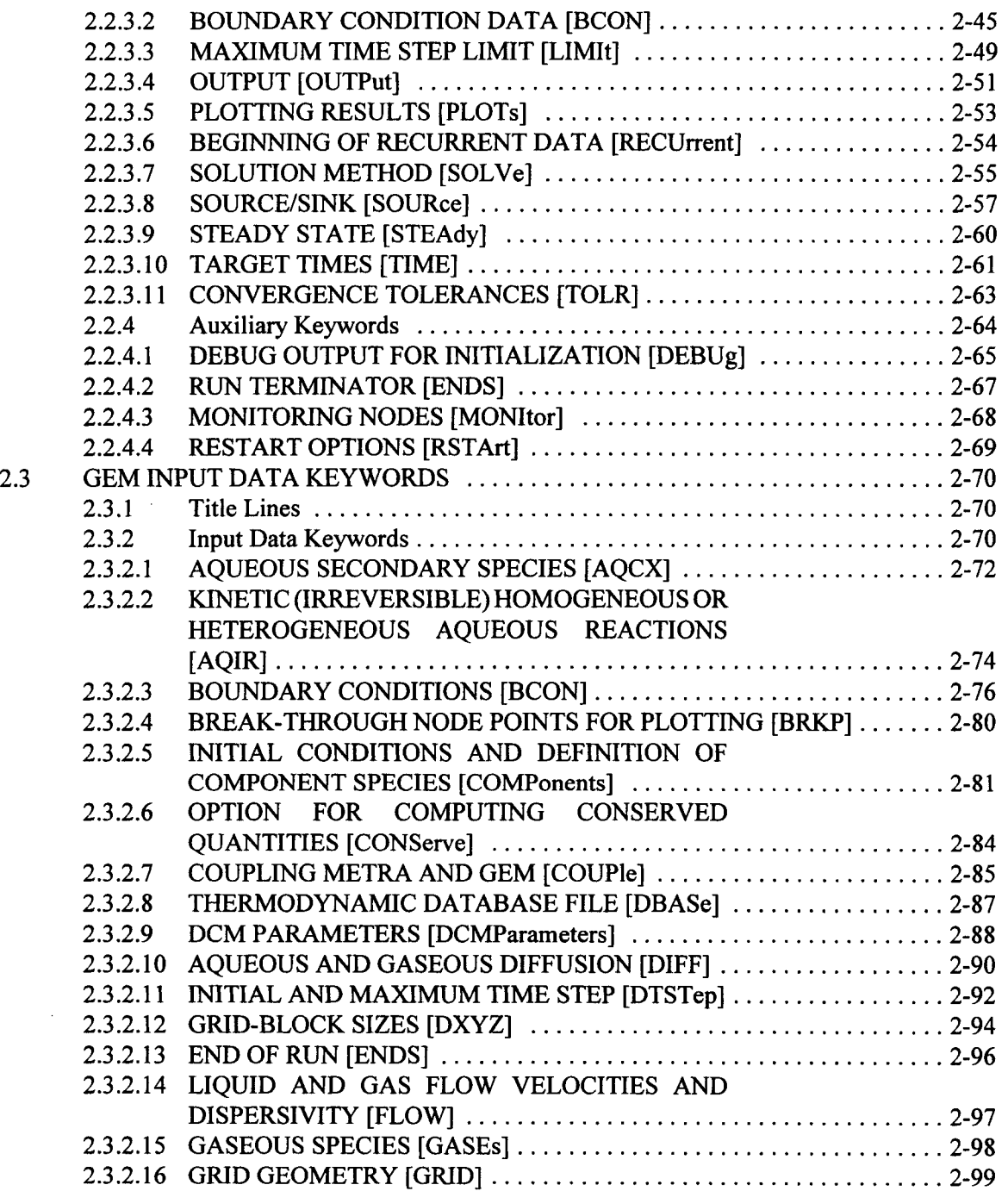

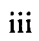

# CONTENTS **(Cont'd)**

Section Page

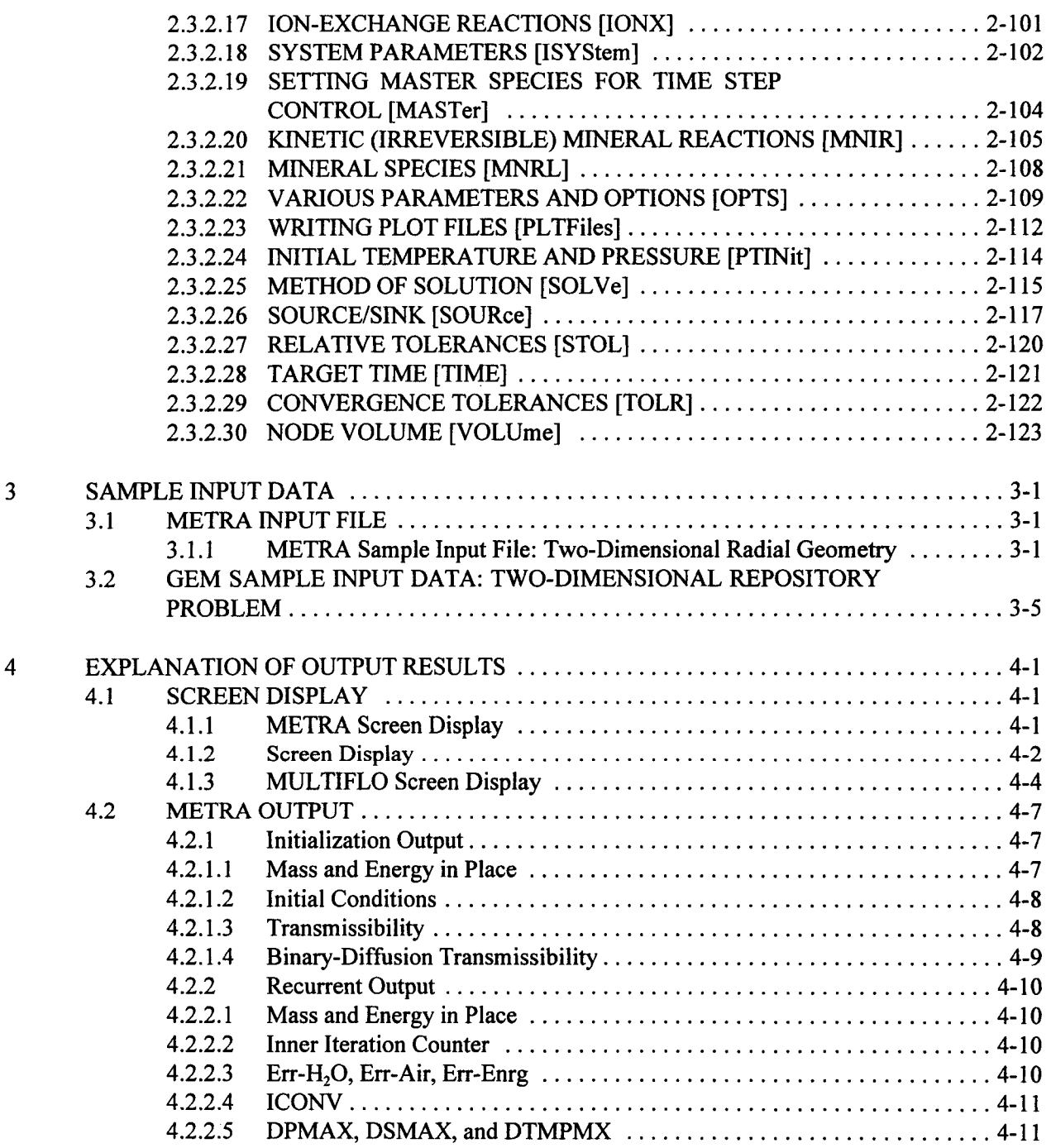

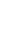

# CONTENTS **(Cont'd)**

### Section Page

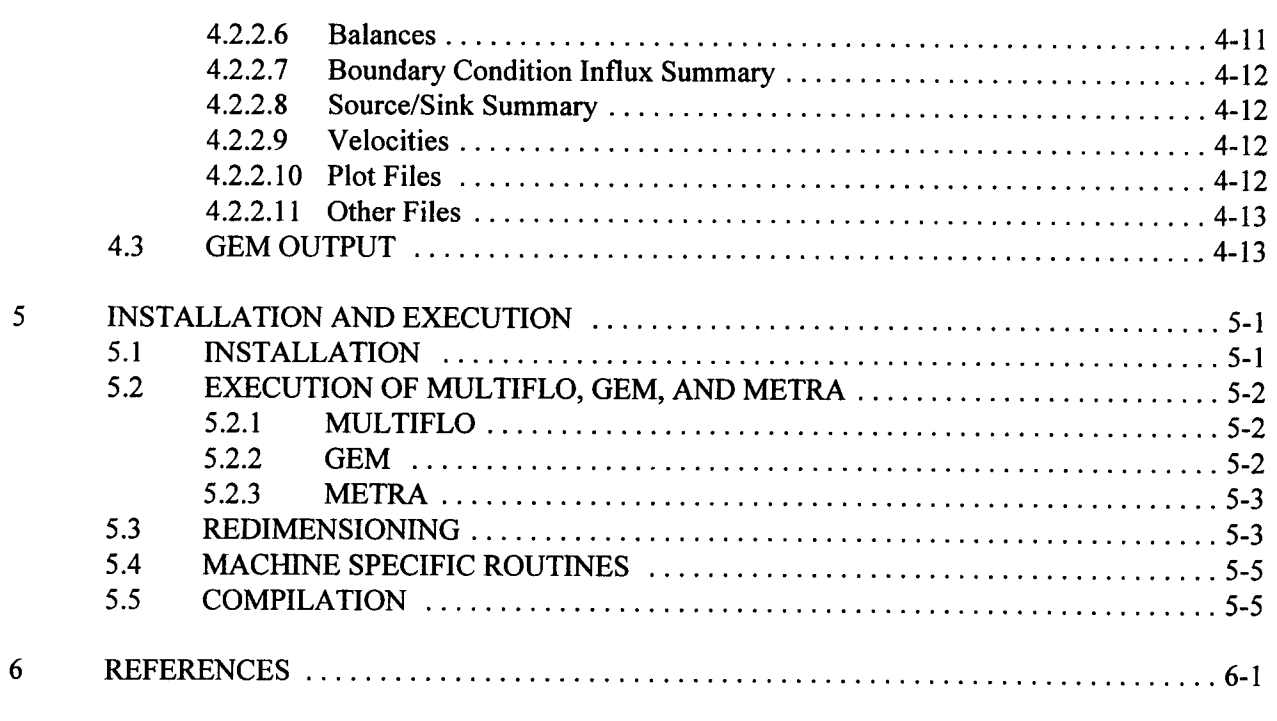

# APPENDIXES

APPENDIX A METRA APPENDIX B GEM

# FIGURES

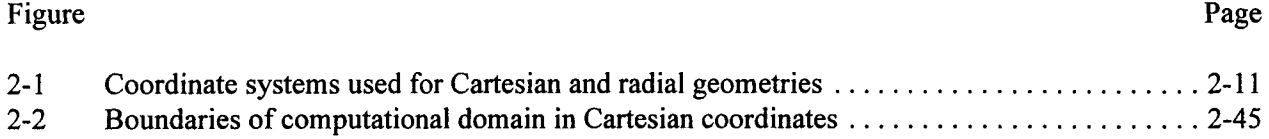

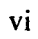

# **TABLES**

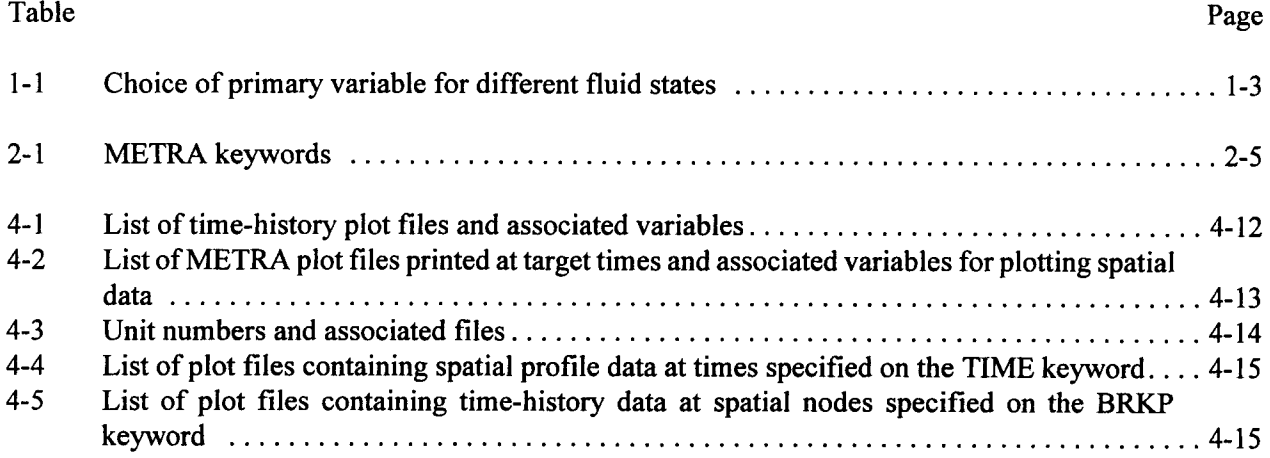

# ACKNOWLEDGMENTS

This report was prepared to document work performed by the Center for Nuclear Waste Regulatory Analyses (CNWRA) for the Nuclear Regulatory Commission (NRC) under Contract No. NRC-02-97-009. The activities reported here were performed on behalf of the NRC Office of Nuclear Materials Safety and Safeguards Division of Waste Management. The report is an independent product of the CNWRA and does not necessarily reflect the views or regulatory position of the NRC. Sources of data are referenced in each chapter. The respective sources of these data should be consulted for determining their levels of quality assurance (QA).

The authors gratefully acknowledge the technical review of James R. Winterle, the programmatic review of Budhi Sagar, and the editorial review of Barbara Long. Special appreciation is due to Arturo Ramos for his tireless assistance in the preparation of the manual.

# QUALITY OF DATA, ANALYSES, AND CODE DEVELOPMENT

DATA: CNWRA-generated original data contained in this report meets QA requirements described in the CNWRA Quality Assurance Manual. Sources for other data should be consulted for determining the level of quality for those data.

ANALYSES AND CODES: This computer code has been developed under the CNWRA Software Configuration Procedures. However, this is a  $\beta$  version of the code and it is undergoing testing before the controlled Version 1.2 is released.

# 1 INTRODUCTION

The computer code MULTIFLO was developed to aid in understanding perturbations to the near-field environment surrounding a high-level nuclear waste (HLW) underground disposal facility following emplacement of the waste. The computer code MULTIFLO describes coupled thermal-hydrologic-chemical (THC) processes in one (ID), two (2D), and three (3D) spatial dimensions. MULTIFLO is a general code for simulating multiphase, multicomponent transport processes in nonisothermal systems with chemical reactions and reversible and irreversible phase changes in solids, liquids, and gases. The proposed HLW disposal site at Yucca Mountain (YM), Nevada, is unique in that the site lies above the water table. This circumstance has profound consequences on the behavior of the near-field environment surrounding the repository in response to heat generated by the radioactive waste. Perturbations to the near-field environment caused by emplacement of the waste consist primarily of (i) changes in temperature, pressure, and moisture distribution; (ii) modification of gaseous and aqueous flow fields including the formation of heat pipes; (iii) changes in composition of aqueous and gaseous phases; and (iv) alteration of the host rock resulting in changes in porosity, permeability, tortuosity, and sorptive properties. Important aqueous and gaseous solution variables that influence degradation of the waste package and spent fuel and radionuclide transport, include the pH, chloride concentration, and oxygen and carbon dioxide fugacities. Alteration of cristobalite in the YM tuffaceous host rock to quartz may result in an increase in porosity and permeability in the near field. The computer code MULTIFLO was developed in an effort to model and understand the evolution of the near-field environment surrounding a HLW repository emplaced in a partially saturated host rock.

The code MULTIFLO consists of two sequentially coupled submodules: Mass and Energy TRAnsport (METRA) and General Electrochemical Migration (GEM). METRA solves mass balance equations for water and air and an energy balance equation. The submodule GEM solves mass balance equations for multicomponent reactive transport of solute species. GEM takes into account aqueous speciation of solutes, gaseous speciation, mineral precipitation and dissolution reactions, and ion-exchange, and sorption. GEM uses the flow field, temperature, pressure, and saturation state computed by the METRA submodule for computing reactive transport of aqueous and gaseous species. The flow field computed by METRA can be altered through changes in porosity and permeability computed from GEM. Both METRA and GEM can also be run in stand-alone mode.

This user's manual is intended primarily to provide information and instructions to users in the preparation of input data. In addition to a detailed description of input data format and structure, an overview of the general capabilities and limitations of the code, explanation of various output results, procedure for compilation and run execution, and the other user-oriented features are provided. Appendixes are provided that give a brief outline of the mathematical equations on which METRA and GEM are based. A more detailed development and discussion of the mathematical basis for the partial differential equations solved by the code MULTIFLO with several examples may be found in Lichtner (1996). In this manual, all computer input, screen output, filename and executables appear in Courier font.

## 1.1 OVERVIEW OF METRA

METRA is a two-phase, 3D nonisothermal flow code. Simulation of simpler systems are also possible for zero, one, or two spatial dimensions with a single- (all liquid or gas) or two-phase fluid. Rock

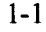

with zero porosity allows simulation of pure heat conduction problems. The equation of state for pure water allows temperature ranges of  $1-800$  °C and pressures below 165 bars. METRA is based on a fully implicit formulation using a variable substitution approach. Space discretization is based on a block-centered grid employing an integral finite-volume difference scheme suitable forunstructured grid with arbitrary interblock grid connectivity and any polygonal block boundary. For ease of input, data preparation, and to retain compatibility with the preceding MULTIFLO Version 1.0, a preprocessor is incorporated that converts the Cartesian, and cylindrical geometries and couches the data in a format required for the general unstructured grid. Flow in fractured media may be represented by the dual continuum model (DCM) or multiple interacting continua (MING) concepts in addition to the equivalent continuum model (ECM) formulation where a dual continuum is represented by an equivalent single continuum. For a two-phase nonisothermal system consisting of two species, water and air, a minimum of three primary variables is required to describe the system. The primary variables chosen are listed in table 1-1, in which  $p_1$  is the liquid pressure for a pure liquid system and  $p<sub>g</sub>$  total gas pressure for a two-phase or pure gas-phase system. The mole fraction of air is denoted by  $X_a$ , with partial pressure  $p_a$ ,  $s_g$  denotes gas saturation, and T denotes the temperature.

The three primary equations solved by METRA are (a) total mass balance, (b) air mass balance, and (c) energy balance. The three equations for each grid block are solved simultaneously using the block tri-diagonal Thomas algorithm (for ID problems) and, optionally, by the WATSOLV package (van der Kwaak et al., 1995). The WATSOLV package is based on incomplete factorization (ILU) followed by acceleration employing generalized minimum residual (GMRES) (van der Kwaak et al., 1995) or biconjugate gradient stabilized (CGSTAB) ( van der Kwaak et al., 1995) procedures. This package is suitable for both 2D and 3D problems.

The code METRA treats mass transport by (i) Darcy's law (as modified by the relative permeability for multiphase flow), which includes capillarity, gravity, and viscous forces; and (ii) diffusion of air-vapor. Energy transfer is treated for convective and conductive processes. Arbitrary user-specified spatial variation in porosity, absolute rock permeability (in all three spatial directions), rock tortuosity, thermal conductivity, rock characteristic curves (relative permeability and capillary pressure), and other pertinent factors are included in the code. In addition to Cartesian or cylindrical geometries, other coordinates may be readily treated by directly reading the input data in an unstructured grid format. Vapor-liquid equilibria may be defined with lowered vapor pressure resulting from capillary forces. Efforts were made to design the code efficiently from computational as well as memory considerations. It is expected that with 128 MB memory, 3D two-phase problems with over 50,000 grid blocks can be accommodated. For single-phase flow or heat conduction only, over 100,000 grid blocks should be easily accommodated. Time-dependent boundary conditions are accommodated in the code and include both Dirichlet (constant field variables) and Neumann (constant flux) types. Heat transfer by radiation at the boundary is also considered. The boundary conditions can be specified as a function of time. Heat and mass sources and sinks may be designated at desired grid nodes and varying with time. Time dependent boundary conditions and source/sink are specified in tabular form which are linearly interpolated corresponding to the midpoint of the time step.

Some of the other features included in the simulator are as follows. Flexible output can be obtained at specified times or time steps. Output also includes data files for graphical post processing and restart files. Intermediate variables may be printed by debug options. Mass transfer in the gas phase includes enhanced binary diffusion. Extensive default parameters are provided for properties of air, convergence criteria, method

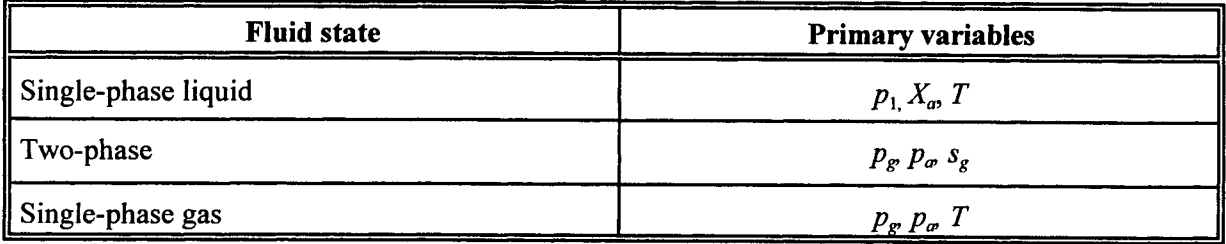

#### **Table 1-1. Choice of primary variable for different fluid states**

of solution, diffusion parameters, and a host of others. pressure-volume-temperature (PVT) properties for H20 are calculated optionally by a rapid table look-up procedure or by using the International Formulation Committee (1967) functions. Gas mixture properties are calculated assuming the ideal gas law. Gas viscosity is computed using the kinetic theory of gases (Hirschfelder et al., 1954). Arbitrary general heterogeneity for all rock parameters including capillary pressure and relative permeability curves is possible. Options are available for van Genuchten, linear, tabular, and Corey's Equations for saturation-dependent properties. Rocks with matrix and fractures may be modeled in one of the following three manners:

- (a) ECM in which it is assumed that the capillary pressure for the matrix equals that of fractures
- (b) DCM approach where the matrix and fracture constitute two discrete continua and are represented by two (overlapping) grid blocks at each node in space
- (c) MINC representation where each matrix block is partitioned into an arbitrary chosen number of concentric parallelpipeds where the outermost portion connects with the fracture allowing for gradients within the matrix. Flow from (into) matrix to (from) fracture is assumed to be 1 D with no effect of gravity within the matrix block. Unlike the DCM, matrix blocks are not connected with each other but communicate only through the fracture.

Vapor pressure lowering of  $H_2O$ -phase behavior optionally accounts for the lowered vapor pressure because of capillary pressure as defined by Kelvin's equation. Options exist for automatic time-step-size calculation, and provision to cut a time step repeatedly to ensure the solution vector changes within a specified limit. In the event the solution fails to converge within a maximum of 25 time step cuts, the program will stop with an appropriate message.

Partial dynamic memory management based on run time parameters has been implemented in the code. Mass and energy balances are calculated based on cumulative and incremental balances to monitor the accuracy of the solution.

# **1.2** OVERVIEW OF GEM

The code GEM solves multicomponent-multiphase, nonisothermal, reactive mass transport equations for ID, 2D, or 3D problems. Simultaneous transport in both liquid and gas phases is possible. Transport in a pure gas phase is not currently implemented. Both advective and diffusive transport are incorporated in the code. Chemical reactions consist of homogeneous aqueous reactions in local chemical equilibrium, redox reactions, mineral precipitation and dissolution reactions treated kinetically, and ion-exchange reactions. In stand-alone mode, GEM may use a constant flow velocity read from an input file or a steady-state flow field provided by the user. In addition, a prescribed saturation field may be read in. One-way coupling to METRA allows the transient flow field computed from METRA to be sequentially fed into GEM. Two-way coupling is also possible in which changes in porosity and permeability resulting from mineral precipitation and dissolution may be fed back to METRA from GEM. The code applies generally to heterogeneous porous media.

A number of solution algorithms are available in GEM including implicit, explicit, and operator-splitting finite difference methods. Solvers available include a tri-diagonal solver and the conjugate gradient solver WATSOLV (van der Kwaak et al., 1995). The implicit finite difference algorithm for solving reactive transport equations is generally only suitable for ID problems or small 2D problems because of the prohibitive memory requirements for large 2D problems. The operator-splitting algorithm, in which the solution algorithm is broken down into a nonreactive followed by a reactive time step, is recommended for large 2D and 3D problems. The explicit finite difference scheme is also applicable to large problems. This scheme may be faster than the operator splitting algorithm if the Courant condition is the limiting factor in the time step size rather than stability requirements. The explicit finite difference scheme may also be used with the Leonard Total Variation Diminishing (TVD) algorithm for high Peclet number flows.

Two thermodynamic databases are provided with GEM: (1) master25.V8.R6 and (2) mastertemp. V8. R6. Both databases are derived from the EQ3/6 database (Wolery, 1983). The first file (master25.V8.R6) contains equilibrium constants at 25 °C only, whereas the second file (mastertemp. V8.R6) contains equilibrium constants over the temperature range from 0-300°C. These are stored at temperatures of 0, 25, 60, 100, 150, 200, 250, and 300 'C along the saturation curve of water and interpolated at intermediate values using a Mayer-Kelly function given in appendix B [Eq. (B-21)].

One limitation of the current version of GEM is that it cannot handle a pure gas phase system or a spatial region in which only a single gas phase is present. Some amount of liquid must always be present. This is because the chemistry in GEM is defined through a set of primary species that belong to the aqueous phase. In the presence of a pure gas phase region, it would be necessary to use primary species from the gas phase only. At the interface between a pure liquid or two-phase region and a pure gas phase region, different sets of primary species are necessary to describe the chemical reactions in the system. At present, employing different sets of primary species in different regions of space is not possible. To handle situations when a pure gas phase a saturation cutoff specified by the user is introduced in those regions. Flow and diffusive transport are set to zero in the pure gas phase regions and mineral reactions rates are set to zero. When the system rewets in these regions, flow and transport and chemical reaction are restored.

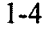

## 1.3 THE MULTIFLO DRIVER

The MULTIFLO driver program controls the interaction of the submodules METRA and GEM. The code MULTIFLO is designed so that the submodules METRA and GEM may be run individually in stand-alone mode without coupling to one another, in which case, both codes have their own main driver programs. They may also be run from the MULTIFLO driver program in stand-alone or coupled mode by appropriately setting the parameter icode. There are four possible choices for icode:

 $icode = 1$ , METRA stand-alone

- = 2, GEM stand-alone
- = 3, Coupled METRA and GEM in transient mode
- = 4, Coupled METRA and GEM with steady-state flow field and GEM in transient model

The parameter icode is entered following a prompt from MULTIFLO:

- read icode: (1-metra, 2-gem, 3-coupled, 4-coupled: steady-state)

With icode = 1 and 2, METRA and GEM are run in stand-alone mode. For icode = 3 and 4, METRA and GEM are coupled through the MULTIFLO driver. For icode  $= 3$ , GEM is called after each successfully completed METRA time step. For icode = 4, first METRA is run until a steady-state solution is obtained, and then GEM is called using the steady-state METRA solution. In coupled mode (icode  $=$  3 and 4), the target time for writing plot files is taken from the GEM input file masin, whereas the grid spacing, porosity, temperature, pressure, and saturation are taken from the METRA input file multi.dat.

## 1.4 HARDWARE AND SOFTWARE REQUIREMENTS

The MULTIFLO code is written in the ANSI FORTRAN 77 programming language. The code was developed and tested on a SUN Sparc workstation and a PC running UNIX. It can also be run under NeXTSTEP using the Absoft FORTRAN compiler, on HP workstations, and on a PC with the DOS operating system using the Lahey-Fortran compiler. Version 1.2 $\beta$  of MULTIFLO contains approximately 61,980 lines of code including comment lines. The GEM submodule consists of 18,574 lines of code and the METRA submodule consists of 41,920 lines of code not including comment lines. The complete source code occupies 2.02 MB bytes of disk space uncompiled and 10.2 MB compiled, with full optimization on a SUN Sparc workstation, including the three executable files multiflo, metra, and gem. The size of executable modules will vary with compiler options.

The amount of RAM required to run the code depends on the size and complexity of the problem considered. Dynamic memory allocation provides flexible use of storage so that, generally, both small- and large-sized problems can be run with the same executable without unduly wasting memory resources. For large problems or if only relatively small problems are run, the user may easily tailor various array dimensions to the specific demands required. On completion of these changes it is necessary, of course, to recompile the code. Make files are provided which automate this task.

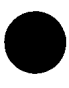

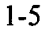

# **2** INPUT DATA

# 2.1 INPUT DATA STRUCTURE

#### **2.1.1 Keywords**

All keywords are followed by either none, one, or more set(s) of data lines depending on the type of data. A keyword can be up to 20 characters long; however, only the first four characters are used for data identification purposes, and can start anywhere on a line (the keyword does not have to start from column 1) *except* that there should be no other nonblank characters before the keyword on a keyword line. A keyword may follow one or more variables as dictated by the input requirements. Keywords may be in upper case, lower case, or a combination of upper and lower case letters, but must NOT have any embedded blanks. For example, the keyword THERMAL DATA is inadmissible, but THERMAL-DATA or Thermal-Data is acceptable.

#### 2.1.2 **Comment Lines**

The code provides the ability to include comment lines in the input file which are ignored during processing. Comment lines are identified by a colon (:). The colon and the following text/data contained on a single line are not processed by the code. The colon can also follow data appearing on a line, in which case the information after and including the colon will be ignored. To deactivate trailing data on a line or to introduce some comment on a data line, an exclamation mark (!), in place of a colon, may also be introduced such that all information on a data line after and including the exclamation mark is ignored.

#### **2.1.3** SKIP/NOSKIP **Keywords**

A facility is provided to skip over one or more segments of data in the input file without physically deleting these lines of data. This procedure is invoked by means of the SKIP and NOSKIP keywords.

#### Read: ISKIP

**ISKIP** Keyword to mark beginning and end of skipped data.

- = SKIP marks the beginning of data to be skipped. Input data are skipped and are not to be processed following this line until a NOSKIP keyword is encountered.
- NOSKIP marks the end of the input data to be skipped. All data following this keyword are processed until a new SKIP keyword is encountered. This keyword has no effect if a SKIP keyword is not introduced prior to the NOSKIP keyword. In effect, the keyword NOSKIP negates the effect of the SKIP keyword.

Comment(s):

If a segment or block(s) of data is not to be processed, insert a SKIP keyword at the beginning of such a block and enter a NOSKIP keyword at the end of the block. Repeated use of SKIP and NOSKIP keywords has the effect of removing the data between the SKIP and NOSKIP keywords in the data file during execution while preserving the entire input data file intact. If a NOSKIP keyword is not encountered following a SKIP keyword, all data following the SKIP keyword will be ignored. If the NOSKIP keyword is not preceded by the SKIP keyword, it will have no effect, and will be ignored.

Example:

Data Ŧ SKIP: Ignore data beginning with the SKIP keyword until the NOSKIP keyword is encountered. Data -1 NOSKIP Process data following the NOSKIP keyword until another SKIP keyword is encountered. Data  $\mathbf{I}$ SKIP

## 2.2 METRA INPUT DATA KEYWORDS

All input data are grouped into three types:

- (i) Fixed Data: Two title lines and a line indicating restart or initial run. A restart run is one that is resumed from an earlier run obtained from a saved restart file.
- (ii) Initialization Data: Time-independent data specifying material properties and initial conditions. Initialization data constitute the bulk of the input data in most cases.
- (iii) Recurrent Data: Time-dependent data including source/sink tables, method of solution, output frequency, restart file writing, boundary conditions, tolerances, iterations, time- step sizes, target time, and such other parameters. All data in this group may be modified in subsequent time intervals.

All data are in free-format and associated with a keyword. Thus, the order of input in any particular group is generally immaterial except for the fixed data which must start with two title lines followed by the RSTARt keyword. The data associated with the keyword GRID, must be the first keyword in the initialization data.

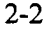

For a normal run (as opposed to a Restart Run), the input data must be in the order of (i) Fixed Data, (ii) Initialization Data, and (iii) Recurrent Data. For a Restart Run, the Initialization Data must be skipped, and Recurrent Data should include data only from the time the run is to be resumed. If only Initialization is to be carried out, the run can be stopped without marching in time with a run terminator keyword ENDS after the Initialization Data.

The record length for free-format input data file must not exceed 256 characters. The free-format allows variables to be read in without regard to field boundaries except that they are separated by one or more contiguous spaces or a comma (,) or a combination of them. Successive appearance of the same value for variables may be represented by *n"x,* where *n* is the successive appearance of variables all of which have a common valuex. Unlike standard Fortran, a character string (alphanumerics) does not have to be and should not be enclosed in apostrophes or quotation marks. Likewise trailing zeros may be left as blanks on a line. A carriage return is treated like a blank. Two consecutive commas will mean a null value for the corresponding variable.

In the following examples, the input data given by (a), (b), and (c) are equivalent.

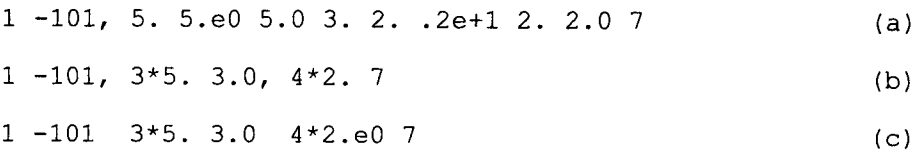

The actual number of input-data records associated with certain keywords is arbitrary. In such cases, a terminator signaling the end of data for a given keyword must be entered as the last line following all the required data for the keyword. The METRA code uses a single character slash (/), asterisk (\*), or period (.) in column I as the terminator. A blank may not be used as terminator as blank line in the input file is ignored.

#### **2.2.1 Fixed Data**

#### **2.2.1.1 Title Lines**

Two title lines are required, and these must be the first two lines in a data file. Any alphanumeric characters may be assigned for the title with up to 80 characters per line. If no title or only a one-line title is desired, simply read a blank line(s) to fulfill the two-line requirement. Comment lines beginning with a ':' (colon), and SKIP/NOSKIP can precede the title data.

The title lines should precede the run-type keyword as below.

#### **2.2.1.2 Run-Type Keyword**

The run-type keyword identifies whether a run is a normal run or a restart run. A normal run starts from time  $= 0$ , whereas, a restart run starts from time  $> 0$ .

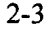

#### Read: **RSTARt NRST**

**RSTARt** Keyword defining run type.

NRST Number of restart records from which the run is to be resumed. During a normal run (run starting from time  $= 0$ ), a set of restart records may have been written at different times. NRST specifies the particular set of records from which to resume a run. For a normal run, read NRST as zero, or simply leave the field blank.

#### Example: Fixed Data

This is a test run for a 3D dual continuum system April 10, 1998 RSTARt 0 :normal run RSTARt 6 : restart run starting after the sixth restart data set.

#### Comment(s):

Note: The text on the RSTARt keyword following and including the colon is not processed and is included for convenience and clarity.

For a RSTARt Run (NRST > 0), skip the Initialization Data and proceed directly to the Recurrent Data section.

## 2.2.2 **Initialization Data Keywords**

The Initialization Data constitute the bulk of the data which are specified by different keywords. The data can be entered in any order with the exception of the GRID keyword which must be first. The keywords used are listed in table 2-1.

Since the code uses only the first four characters, the remaining characters in several of the keywords (shown in lower case) are used only for a more descriptive identification of the keyword. As mentioned before, the entire keyword may be in small case, capital, or any combination of small and capital letters. For example, CONDUCTION, conduction, Conduction, CONDuction, COND, and cond are valid keywords.

The presentation below is in alphabetical order, although the data may be entered in any order, except for the GRID keyword which must be at the beginning of the Initialization Data as it controls the required input data for several keywords.

# Table 2-1. METRA Keywords

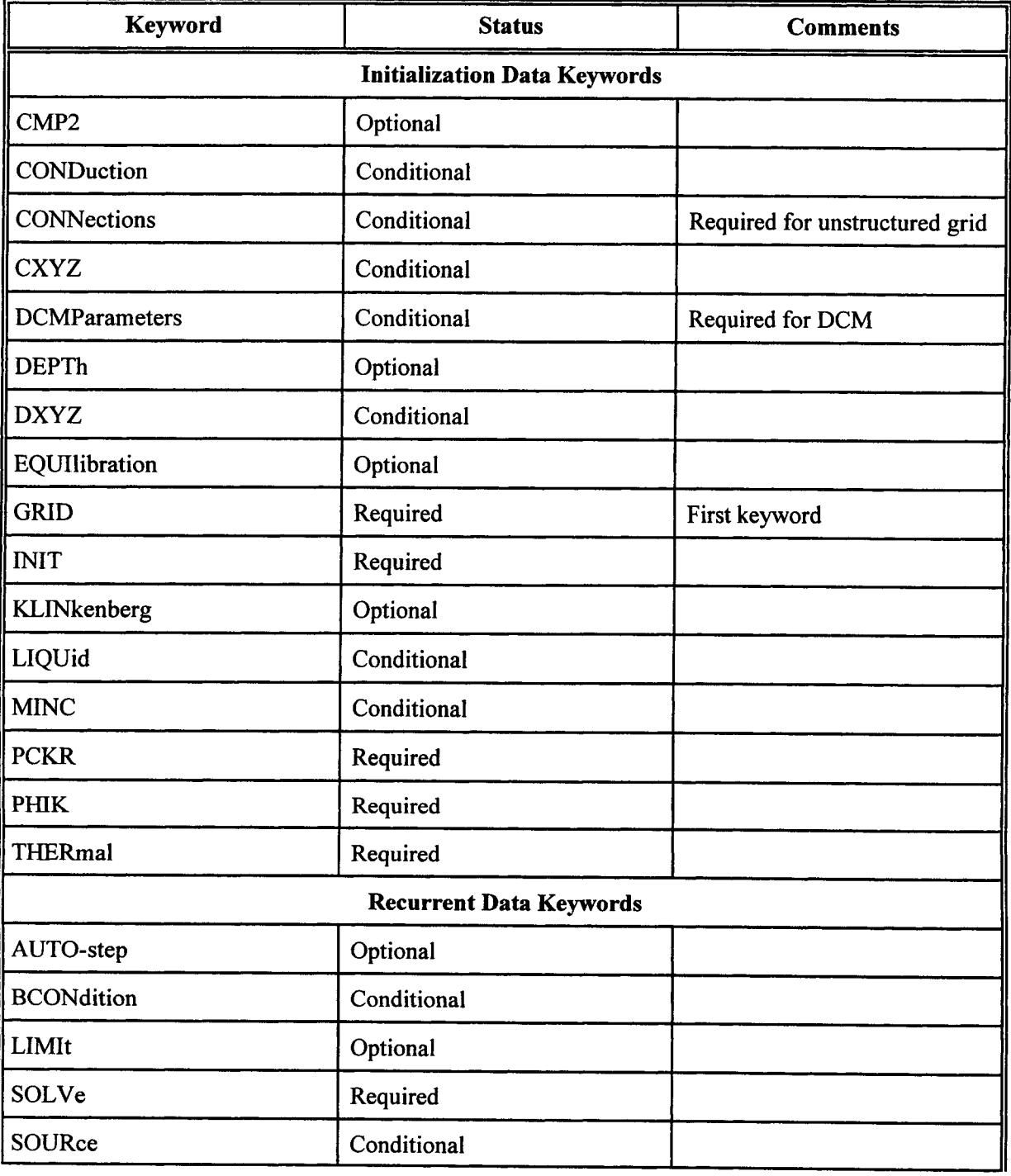

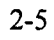

# Table 2-1. METRA keywords (cont'd)

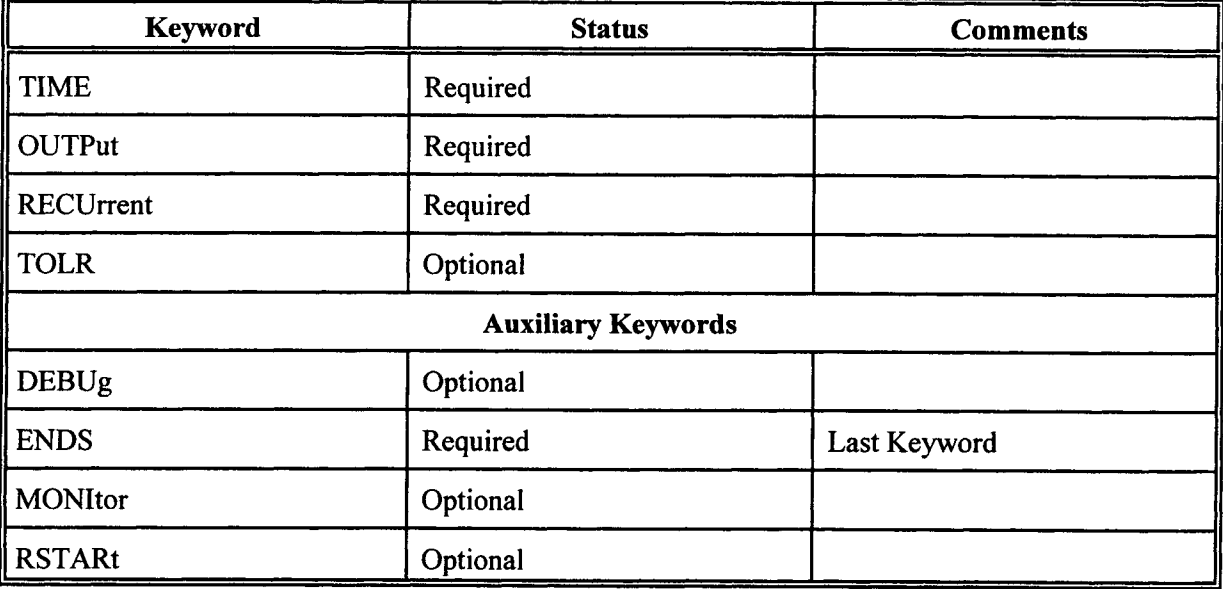

### **2.2.2.1 PVT PROPERTIES OF COMPONENT 2 ICMP2J**

#### Initialization Data Keyword: CMP2

**Optional** 

This keyword overrides the internally set values for properties of air (component 2). If the second component is  $CO<sub>2</sub>$ , nitrogen, or any other gas, or if the default properties specified for air are unsatisfactory, they may be amended by this keyword. Component 1 is always designated as  $H_2O$ .

This keyword need not be used if air is the second component and the default properties are acceptable.

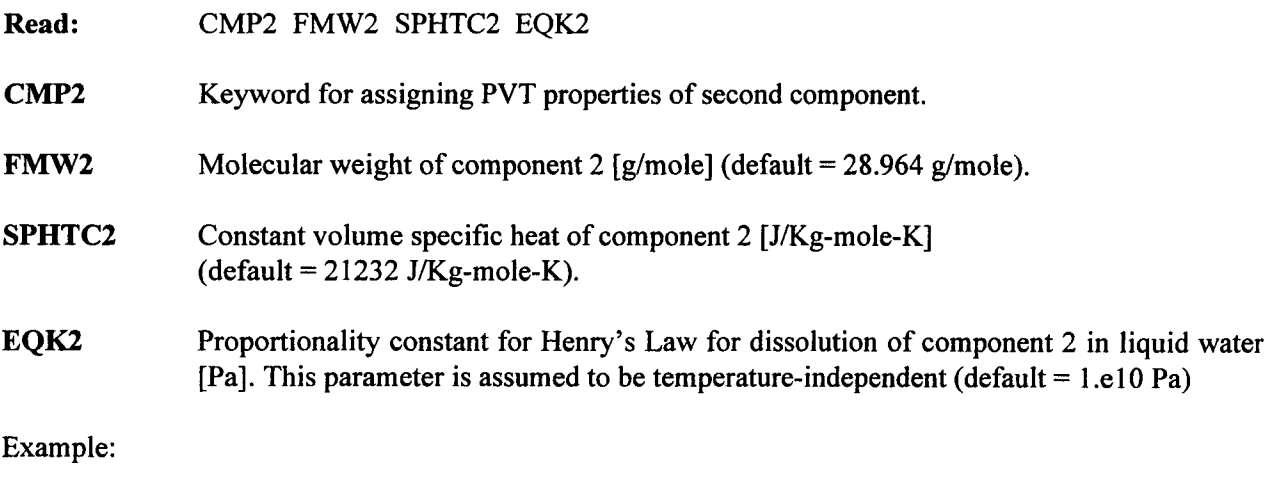

 $\ddot{\ddot{}}$ cmp2 fmw2 sphtc2 eqk2 CMP2(C02) 16.0 0. 1.e9

In this example, the default value for the specific heat will be used. Note that  $(CO_2)$  is added to the keyword for identification purposes only and is not processed internally.

# 2.2.2.2 **PURE HEAT CONDUCTION [CONDuction]**

## Initialization Data **Keyword: CONDuction**

Conditional

CONDuction keyword allows calculation of heat transfer by conduction only with zero porosity and permeability. If the rock thermal conductivities CKDRY and CKSAT read by the THERmal keyword are not equal, they are internally set such that CKSAT = CKDRY. All read-in porosity and permeability values are internally set to zero. This option cannot be invoked with DCM or MINC formulations.

If all read-in porosity values are zero and this keyword is not invoked, the code will internally set the system for heat conduction only.

There are no associated data with this keyword.

**Read:** CONDuction

**CONDuction** Keyword for designating the system for conduction-only heat flow with zero porosity and permeability.

Example: CONDuction

### **2.2.2.3 NODE CONNECTIONS [CONNections]**

Initialization Data Keyword: CONNections

Required for UNSTRUCTURED grid

CONNections keyword assigns connections between nodes, nodal distances, areas, and dip-angle between the connecting nodes. This data set should be read only if the grid geometry is declared as UNSTructured on the GRID keyword, otherwise data will be read and ignored.

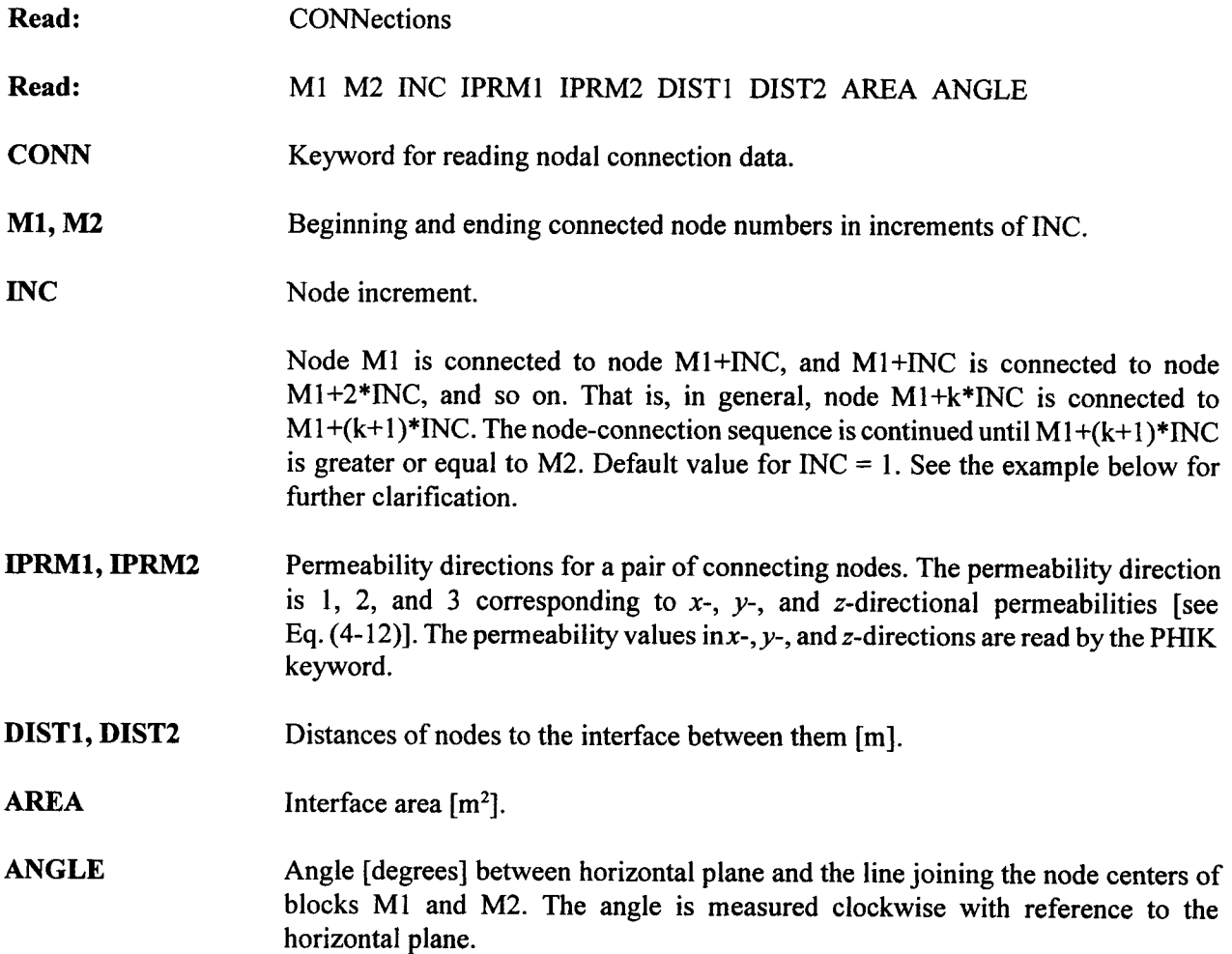

Read as many lines as necessary to define all the nodal connections, and terminate the reading sequence by reading a line with slash (/), asterisk (\*), or period (.) in column 1.

Example: For nodes as numbered in the following for a structured  $5 \times 6$  grid,

1 2 3 4 5 6 7 8 9 10 11 12 13 14 15 16 17 18 19 20 21 22 23 24 25 26 27 28 29 30

the node connection data are:

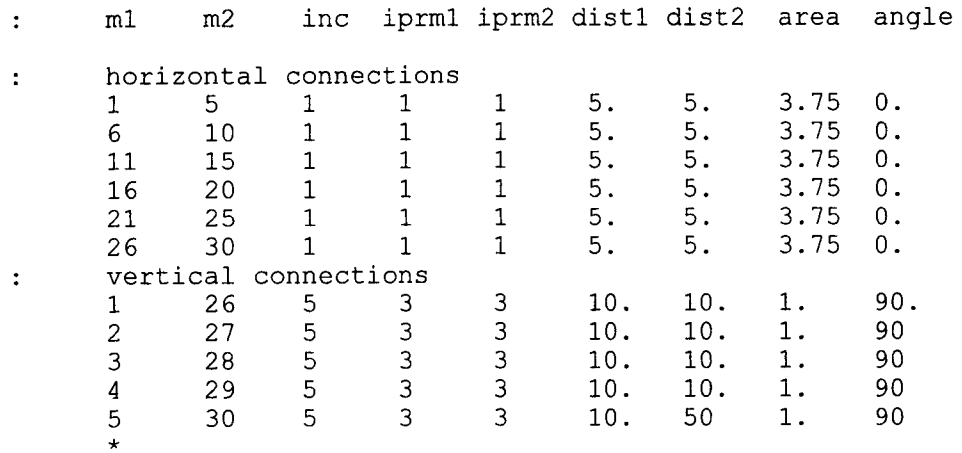

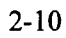

#### **2.2.2.4 GRID-BLOCK COORDINATES ICXYZJ**

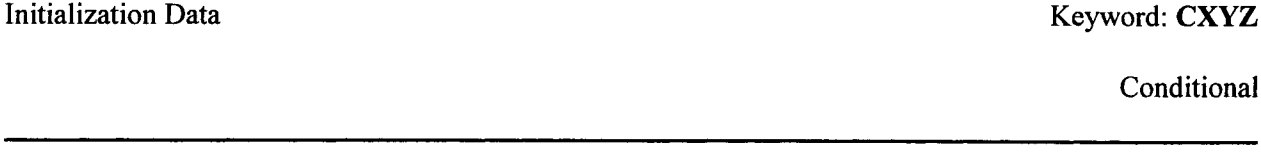

This keyword designates the coordinates of block boundaries with reference to an origin at the southwest corner of the top surface of block  $(1,1,1)$  such that the z-axis is positive downwards as shown in figure 2-1 (note left-handed coordinate system for Cartesian coordinates). These coordinates are used to calculate the block sizes internally. Data corresponding to this keyword should be omitted for unstructured grid, or if the block sizes are directly specified using the keyword DXYZ. If data corresponding to both keywords DXYZ and CXYZ are specified, the last values read-in will be retained.

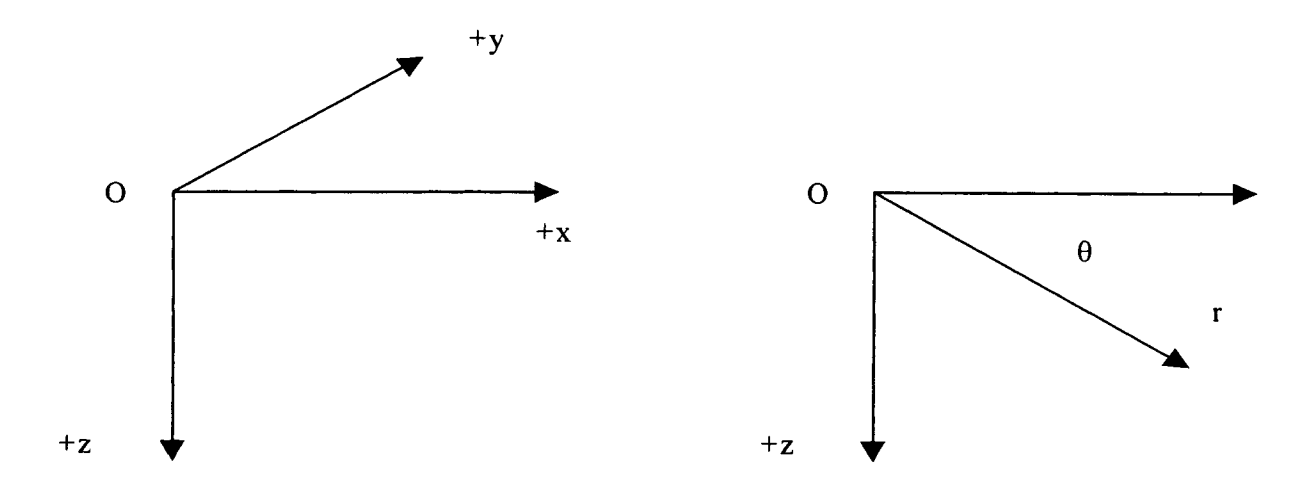

**Figure 2-1. Coordinate systems used for Cartesian and radial geometries**

| Read: | CXYZ IGRID RW RE    |
|-------|---------------------|
| Read: | $(X(I), I = 1, NX)$ |
| Read: | $(Y(J), J = 1, NY)$ |
| Read: | $(Z(K), K = 1, NZ)$ |

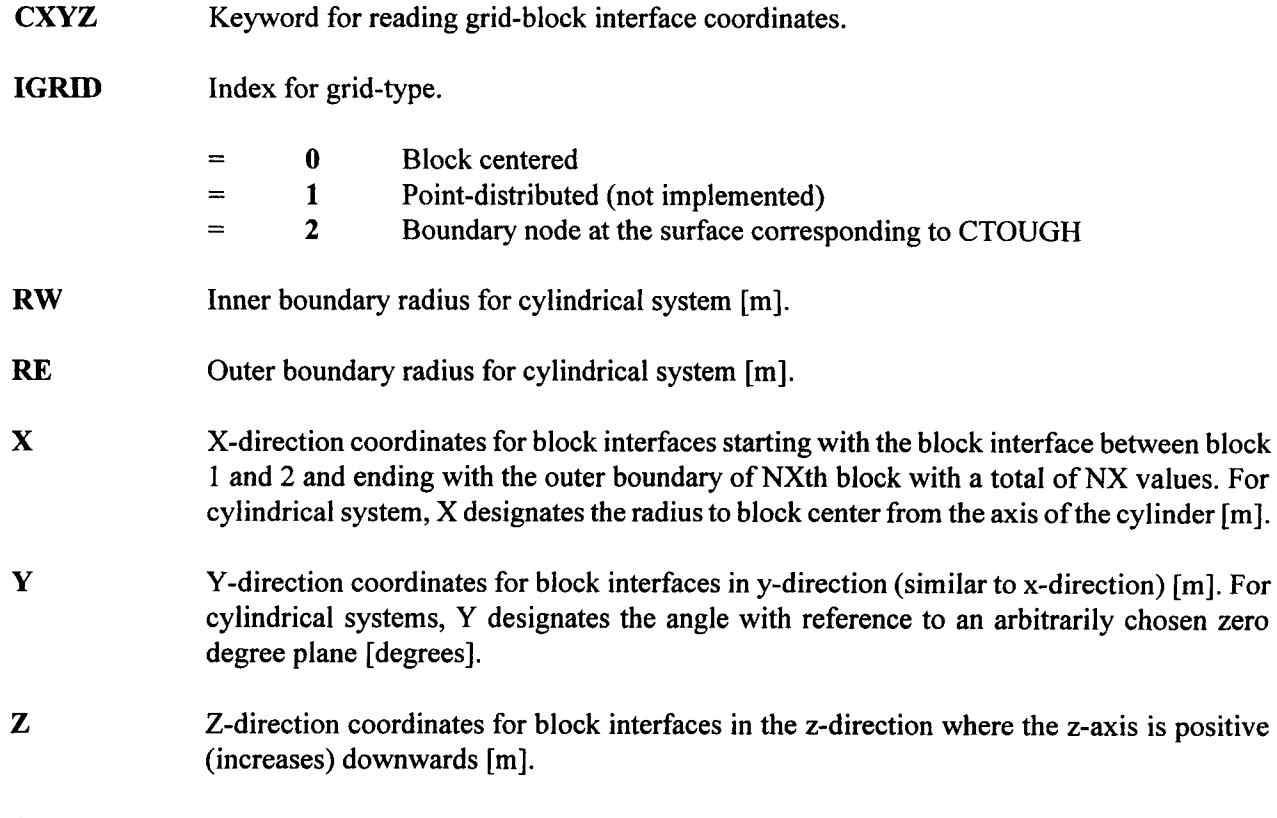

Comment(s):

Read NX values for X, NY values for Y, and NZ values for Z coordinates. If fewer than NX, NY, or NZ values are nonzero, the code will replace the zero values with the last nonzero value read.

For cylindrical geometry, iffewerthanNX nonzero values are read forX coordinates, the unspecified values are computed internally based on logarithmic spacing. RW must be  $\leq X(1)$  and RE $\geq X(NX)$ .

For Cartesian geometry, RW and RE are not required.

Examples:

Cartesian Geometry:

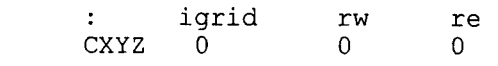

```
Cartesian Geometry:
           igrid rw re
      \mathcal{L}^{\text{max}}CXYZ 0 0 0
      : x(1) \times (2) \ldots1. 2. 3.5 5. 7. 9. 12. 15. 20. 30.! x-direction
      45. 60. 100.
      :y(l)
      1.! y-direction
      :z(1) z(2)...
      10. 20. 30. 45. 60. 75. 100. 150. 12*200 !z-direction
```
**This example, designates coordinates for a Cartesian grid system of 13 blocks in the x-direction, 1 block in the y-direction, and 20 blocks in the z-direction.**

```
Cylindrical geom:
       igrid rw     re<br>CXYZ   0       .001   10
                    .001 100. ! radial geometry with inner and outer
                                      radius of cylinder 001 and 100 m.
       \ddot{\bullet}:r(1) r(2)<br>.5 1. 11*0.
                                    ! only 2 values are specified.
                                      The rest will be computed internally.
       \ddot{\bullet}:y(l)
       90.! one angular sector of 90 degrees.
       :z(1) \; z(2) \; ...10. 20. 30. 45. 60. 75. 100. 150. 12*200 ! z-direction
```
# 2.2.2.5 **DCM PARAMETERS [DCMParameters]**

# Initialization Data Keyword: DCMParameters

Required for DCM formulation

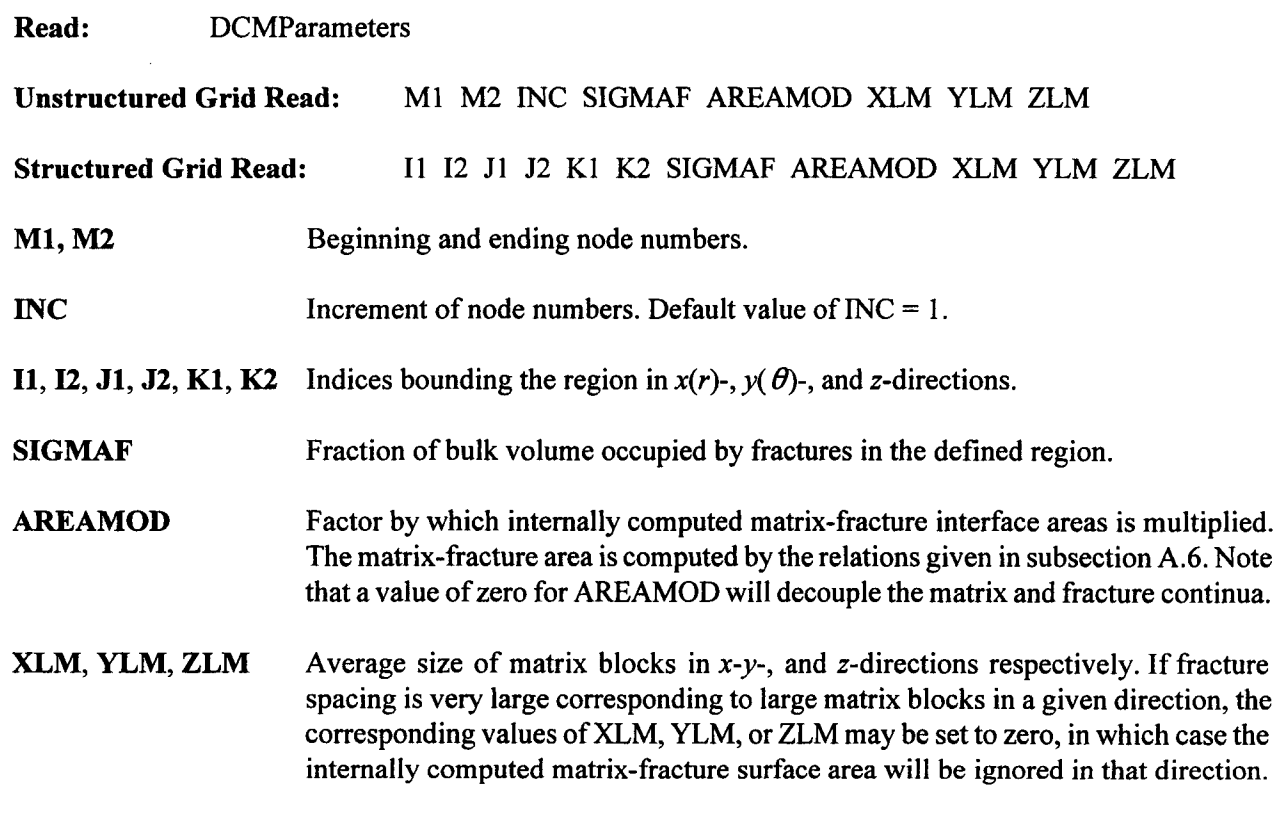

Comment(s):

Read one region per line and terminate the read-sequence by reading a slash (/), asterisk (\*), or period (.) in column 1. Overlapping specification of regions will not cause any error, with last entry taking precedence.

Examples:

```
DCMParameters
1 3 1 1 1 5 0.01 1. .1 .1 .1
```
### 2.2.2.6 **DEPTHS OF GRID BLOCKS IDEPThJ**

```
Initialization Data Keyword: DEPTh
                                                                                        Optional
       This keyword defines the depth of grid blocks. It can be used to set the depth of each block to define
uneven topographies or a constantly dipping bed. If omitted, a depth of zero corresponding to a dip angle of
zero is set for the top layer and other layer depths are computed by adding the thicknesses of the overlying
layer or layers. This keyword should not be used with the unstructured grid option.
Read: DEPTh IDEPTH DIP
DEPTh Keyword for calculating the depth of a uniformly dipping formation.
IDEPTH Index for the method for specifying the depth.
              = 1 Use the dip of the formation to calculate depths
              = 2 Top layer depths are specified from which the other layer depths are computed by
                      adding the thicknesses of the overlying layers
              = 3 Depths of all blocks are specified
DIP Dip in degrees along the x-axis. (Dip is formation inclination with respect to horizontal
              plane.) If IDEPTH > 1, the DIP is not used. The dip in they-direction is assumed to be zero.
              For cylindrical system the dip must be zero.
Read the following additional data for IDEPTH > I in the following format.
If IDEPTH = 2
```

```
do J = 1, NYread() (H(I,J,1), I=1,NX)end do
```
#### If  $IDEPTH = 3$

```
do K = 1, NZdo J = 1, NYread() (H(I,J,K), I=1,NX)end do
end do
```
- 1. The previous read structure is as follows:
	- (a) Read NX values of depths for the top layer for row 1 ( $J = 1$ ,  $K = 1$ ).
	- (b) Repeat step (a) for successive rows  $(J = 2,3,..., NY)$  for the top layer  $(K = 1)$  starting each row on a new line.

If IDEPTH = 3, repeat steps (a) and (b) for successive planes  $(K = 2,3,..., NZ)$  until all NZ planes are read in.

- 2. The depths are measured POSITIVE (INCREASE) DOWNWARD. The top layer corresponds to  $K = 1$  and the bottom layer to  $K = NZ$ . That is, the layers are numbered from top to bottom. The depths are specified in units of meters.
- 3. The read-in depth should be at the center of the upper surface of a block. The block center depths (halfway through the thickness) are computed internally by adding half the thickness to the read-in values.
- 4. The calculated depths of lower layers  $(K = 2,3,..., NZ)$  using option IDEPTH = 2 can introduce excessive errors if the formation is steeply dipping or highly undulating, in which case the option IDEPTH  $=$  3 is recommended.
- 5. All depths are to be specified with reference to the depth of block  $(1,1,1)$  to which HREF (read in with the Keyword GRID) is added internally.
- 6. For a cylindrical system, all depths for a given layer must be constant. That is, the cylinder-axis must be vertical with zero formation dip.

Examples:

Constant Dip Specified (IDEPTH = 1). DEPTH 1 10. 10 designates 10 degree dip of the formation for option  $IDEPTH = 1.$ Top Layer Depths Specified (IDEPTH = 2) DEPTH 2 15 20 30 40 50 70 90 100 110 120 130 140 150  $4*160$  !(row = 1, Layer = 1) 20 25 35 45 55 75 95 110 120 130 140 160 180 4\*200 !(row = 2, layer = 1) 100 120 130 140 150 160 170 180 190 200 220 230 240  $4*250$  !(row = NY, layer = 1)

If depths of all layers specified (IDEPTH  $=$  3), the same data structure as the above is used for each successive layer.

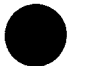

## 2.2.2.7 **GRID-BLOCK SIZES [DXYZJ**

# Initialization Data Keyword: **DXYZ**

Conditional

This keyword designates the size of grid blocks in  $x(r)$ -,  $y(\theta)$ -, and z-directions. It also specifies the choice of grid as to block-centered (default) or point-distributed (not implemented). This data set may be omitted if the grid block coordinates are specified with the keyword CXYZ or if UNSTRUCTURED grid geometry is used. For an unstructured grid, data associated with this dataset are ignored.

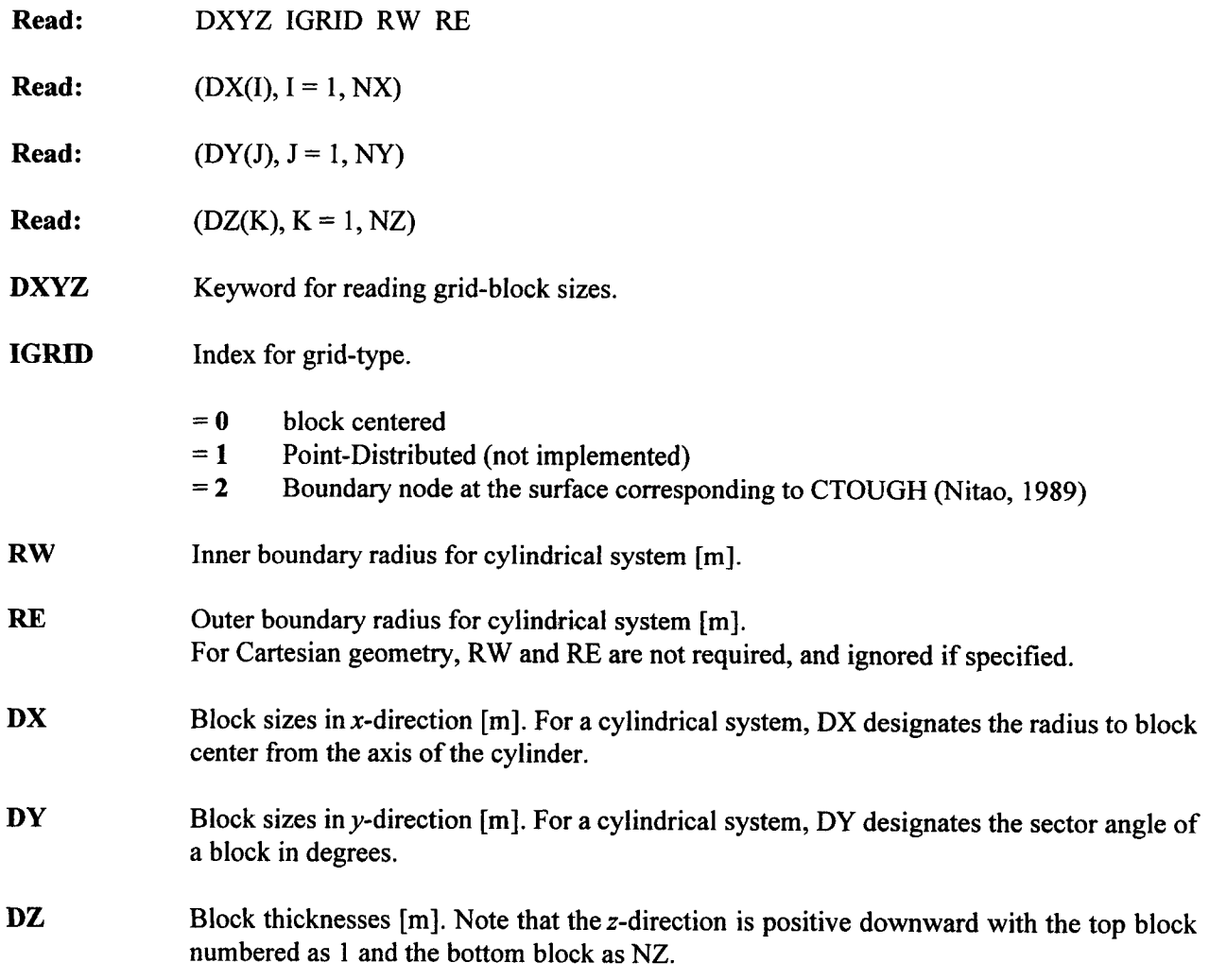

#### Comment(s):

For cylindrical geometry, fewer than NX nonzero values for DX may be read, in which case the rest will be computed internally based on logarithmic spacing. The inner radius RW must satisfy the inequality  $RW < DX(1)$ .

Values are read in order of DX, DY, and DZ starting DX, DY, and DZ each on a new line. Read NX nonzero values for DX, NY values for DY, and NZ values for DZ. In any case, whether DX(), DY(), and DZ() are zero or not, exactly NX, NY, and NZ values, respectively, must be read for DX(), DY(), and  $DZ()$ .

For an unstructured grid, NX, NY, and NZ as read by the GRID keyword are not used for internal computations. However, values for DX, DY, and DZ are still read in corresponding to the values specified for NX, NY, and NZ in the GRID keyword. If either NX, NY, or NZ is zero, no value for DX, DY, or DZ may be read.

Examples:

```
Cartesian Geometry:
                    igrid rw re
         DXYZ 0 0 0
          : dx(1) dx(2) \ldots1. 1. 1.5 1.5 2. 2. 3. 3. 5. 10.! x-direction
         15. 15. 40.
          dy(l)
         1. The set of the set of the set of the set of the set of the set of the set of the set of the set of the set of the set of the set of the set of the set of the set of the set of the set of the set of the set of the set of
          : dz(1) dz(2) ...10. 20. 30. 45. 60. 50. 50. 150.! z-direction
```
This example, designates block sizes for a Cartesian grid system of 13 blocks in the  $x$ -direction, 1 block in the y-direction, and 8 blocks in the z-direction.

```
Cylindrical Geometry:
      : igrid rw re
                              ! radial geometry with inner and outer radius of
                                 cylinder .001 and 100 m.
      \ddot{\cdot}\ddot{z}r(1) r(2).5 1. 11*0. ! only 2 values are specified. The rest will be
                                 computed internally.
      dy(l)
     90. ! one angular sector of 90 degrees. : dz(1) dz(2) .*.
     10. 20. 30. 10. 20. 40. 100. 150.! z-direction
```
# 2.2.2.8 **EQUILIBRATION [EQUIlibration]**

# Initialization Data **Keyword:** *EQUIIibration* Keyword: *EQUIIibration*

**Optional** 

This keyword sets the system initially in approximate capillary-gravity equilibrium for zero flux boundary conditions. The fluid velocity in all directions is assumed to be zero. That is, the gas and the liquid phase potentials are constant throughout the system. Use of this keyword overrides the pressure, temperature, and saturation specified by the keyword INIT.

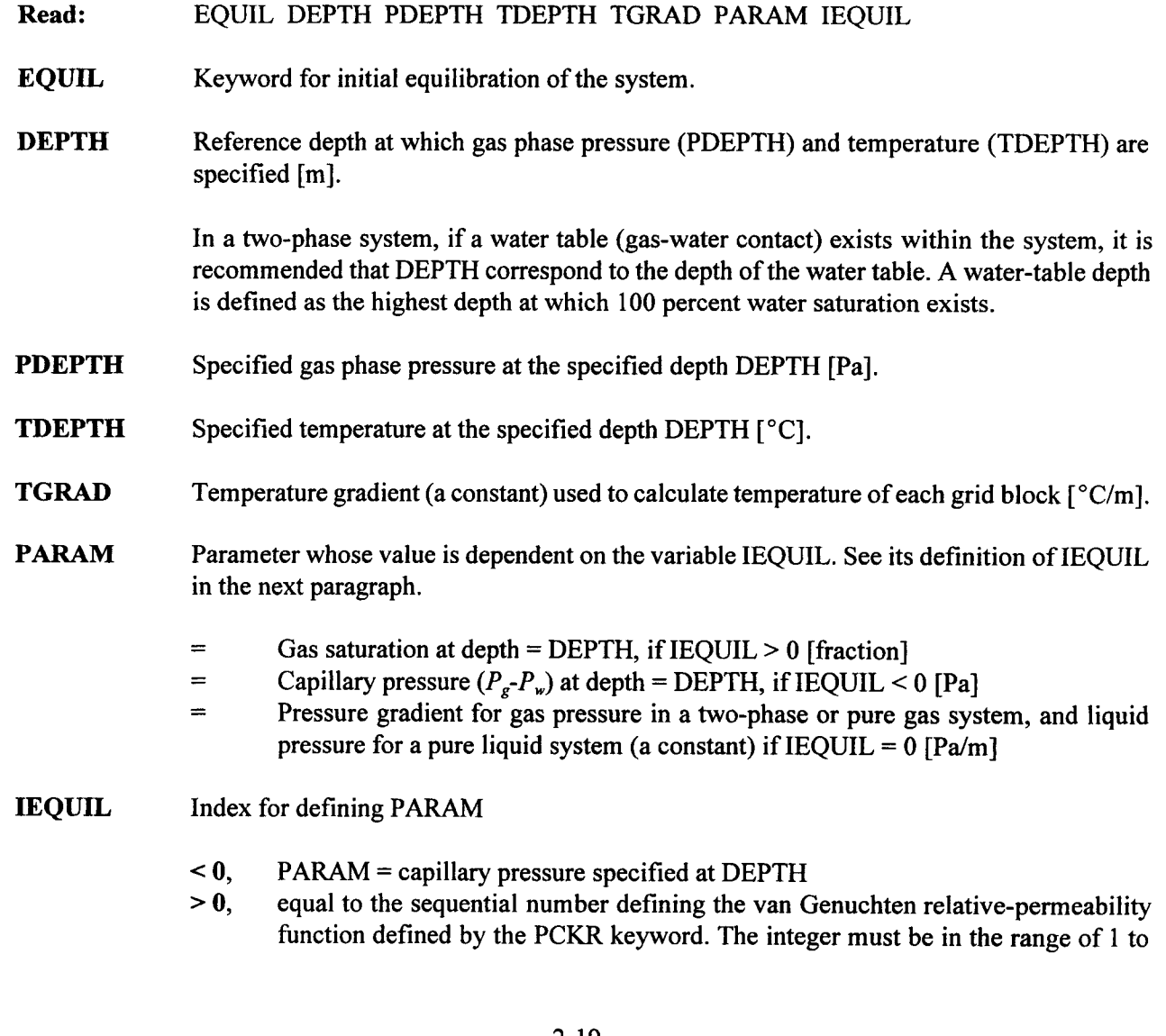

NST, where NST is the number of PCKR functions read. The integer is used to calculate the capillary pressure corresponding to the given gas saturation, PARAM.  $= 0$ , if PARAM = pressure gradient.

Examples:

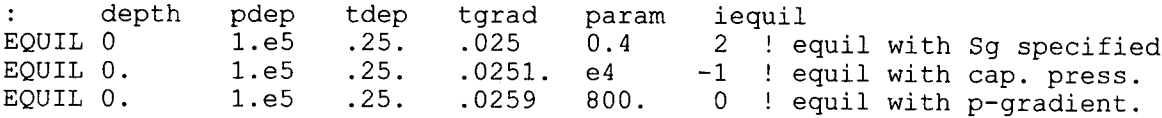

## 2.2.2.9 **GRID GEOMETRY [GRID]**

#### Initialization Data **Keyword: GRID**

Required

The GRID keyword defines the grid geometry (radial, Cartesian, or unstructured), DCM or single continuum, number of nodes in each direction, and other optional parameters.

Read: GRID GEOMETRY NX NY NZ IVPLWR IPVCAL IOUTPT GRAVITY PREF TREF HREF

GRID Keyword defining grid geometry and optional parameters.

GEOMETRY Coordinate system geometry.

- = RADIAL for cylindrical geometry
- = XYZ for Cartesian geometry
- = UNSTRUCTURED grid
- = DCMRAD for DCM formulation with cylindrical geometry
- = DCMXYZ for DCM formulation with Cartesian geometry
- = DCMUNSTRUCTURED grid for DCM formulation
- NX Number of grid blocks in  $x$  or  $r$ -direction.
- NY Number of grid blocks in y- or  $\theta$ -direction. For a cylindrical system, NY must be 1.

NZ Number of grid blocks in z-direction. The variables NX, NY, and NZ are ignored for UNSTRUCTURED grid geometry, except for keyword DXYZ which uses these variables.

- **IVPLWR** Index for vapor pressure lowering [see Eq. (A-8)].
	- $= 0$  Do not invoke vapor-pressure lowering
	- $= 1$  Invoke vapor-pressure lowering due to capillary suction
- **IPVCAL** Index for calculating water PVT properties. This option is available for temperatures up to 369 °C.
	- $= 0$  Construct lookup tables using correlations
	- $= 1$  Use correlations for H<sub>2</sub>O properties

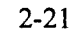

**IOUTPT** Index for output of Initialization Data.

- $= 0$  Suppress all initialization output
- = 1 Suppress initial porosity, permeability distribution in addition to items corresponding to the value  $= 2$
- $= 2$  Suppress initial condition, transmissibility, and related output
- $= 3$  Print full initialization output
- **GRAVITY** Gravitational acceleration vector  $[m/s^2]$  (default = 9.8068 m/s<sup>2</sup>, if < 0, internally set to zero). Gravity is ignored if a negative value is assigned to it.
- **PREF** Reference pressure for pore compressibility  $[Pa]$  [default = initial pressure of block  $(1,1,1)$ ]
- **TREF** Reference temperature for pore compressibility  $\lceil {^{\circ}C} \rceil$  [default = initial temperature of block  $(1,1,1)]$
- **HREF** Reference depth of grid block (1,1,1). That is, HREF specifies the depth of the first block (top). Other block depths are computed internally with reference to this depth. Note that the depth increases (positive) downward.

By appropriate assignment of NX, NY, and NZ, ID, 2D, and 3D problems may be defined. A zero dimensional (single block) problem can be defined by setting all  $NX = NY = NZ = 1$ . Computational limit on the maximum number of blocks in any direction and the total number of blocks can be specified by the user (see section on Dimensioning and Compilation).

For IPVCAL = 0 a PVT-table is constructed for  $H_2O$  for a rapid table look-up procedure in subsequent calculations of fluid properties. The table is constructed at  $2^{\circ}$ C intervals for the range of 5-369 °C for saturated water, compressed liquid, and superheated water vapor.

PREF and TREF are used to calculate porosity change with pressure and temperature. It is assumed that the values read in for porosity are assigned at this reference pressure and temperature. If default values are used, the corresponding fields may be left blank or read as zeros.

Example:

 $\ddot{\phantom{a}}$ 

geometry nx ny nz ivplwr ipvcal ioutput gravity pref tref href GRID XYZ 21 1 32 0 0 0 1 0. 0. 0. 0.

This example, designates a Cartesian grid with  $21 \times 1 \times 32$  nodes with no vapor pressure lowering, table look-up for  $H_2O$  properties, and default values for reference  $p$ ,  $T$ , and depth. The comment line preceding the data line identifies the variables.

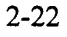

#### 2.2.2.10 INITIAL CONDITION [INIT]

Initialization Data **Keyword: INIT** 

Required

The INIT keyword reads initial pressure, saturation, temperature, and mole fraction of component 2 (air). For two-phase regions, temperature is used to calculate the partial pressure of air in the gas phase which is used as a primary variable.

**Read:** INIT FN

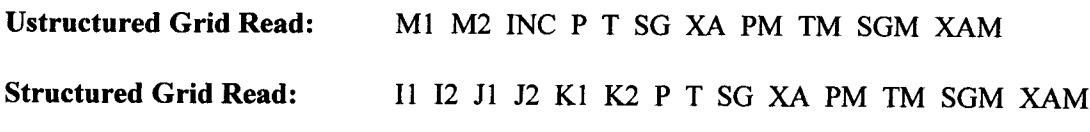

**INIT** Keyword for reading initial conditions.

**FN** File name from which the initial condition data are read (optional). The file name must have an extension of .int in lower case letters, but the extension should not be included in FN specification. The file name FN (excluding the extension) should not exceed 6 characters. The run will stop if the file name is misspelled or the file  $fn$ . int does not exist. (Default = blank space, in which case the data are read from the input file). The initialization data can be obtained from the METRA output file as cut-and-paste data (see keyword RSTArt).

- MI, **M2** Beginning and ending node numbers.
- INC Increment of node numbers. Default value for INC = 1.
- **H, 12** First and last index in  $x(r)$ -direction.
- First and last index in  $y(\theta)$ -direction. **J1,J2**
- First and last index in z-direction. These indices define a region for which all properties are constant. **K1, K2**
- Gas phase pressure for the defined region [Pa]. P
- T Temperature for the defined region [°C].
- SG Gas phase saturation for the defined region [fraction].
XA Mole fraction of air in the defined region [fraction].

PM Matrix gas phase pressure in matrix for the defined region [Pa].

**TM** Matrix temperature for the defined region  $[°C]$ .

SGM Matrix gas phase saturation for the defined region [fraction].

XAM Matrix mole fraction of air in the defined region [fraction].

The matrix data PM, TM, SGM, and XAM, are ignored for a single continuum system. They are used only for ECM, DCM, and MINC options.

XA and XAM are independent variables only for a single-phase state and, therefore, they are ignored for a two-phase system.

Read as many lines as required to define the initial condition for the entire system, and terminate the sequence by reading a line with a slash  $($ ), asterisk  $(*)$ , or period  $(.)$  in column 1.

If two or more regions overlap, the last region read overrides the earlier ones.

Initial conditions must be specified for the entire system (for all grid blocks), otherwise results may be unpredictable because default values are not used. For the ECM, DCM, and MINC options, P, T, SG, and XA correspond to values for the fracture continuum.

Data corresponding to this keyword will be ignored if the EQUIL keyword is specified.

Example:

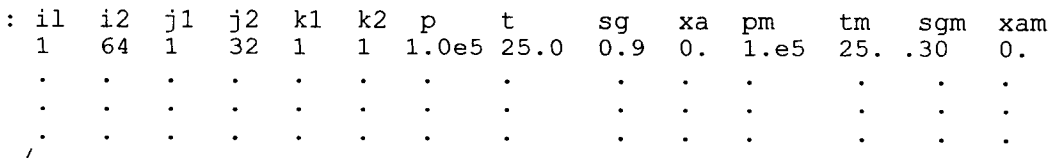

# 2.2.2.11 **KLINKENBERG GAS SLIPAGE PARAMETERS [KLINkenbergl**

### Initialization Data **Keyword: KLINkenberg** Keyword: **KLINkenberg**

**Optional** 

This keyword assigns a table of Klinkenberg parameters  $b$  as a function of absolute rock permeability. Increased gas flow rate due to gas slippage is accounted for by this parameter.

**Read:** KLINkenberg **Read:** PERMT BKLINT  $\ddotsc$  $\ddotsc$ ... **\***

KLIN Keyword for reading the Klinkenberg parameters.

**PERMT** Absolute rock permeability  $[m^2]$ .

**BKLINT** Klinkenberg constant for a given gas corresponding to permeability PERMT [Pa].

Read a table of BKLINT as a function of PERMT with increasing PERMT. This table is used for permeability in  $x(r)$ -,  $y(\theta)$ -, and z-directions to calculate BKLINT using a log(PERMT)-linear(BKLINT) interpolation.

Sufficient values of PERMT should be read to cover the entire range of permeability values assigned by PHIK keyword. If the table does not extend to cover the full range, the end values of BKLINT are assigned to the permeability values which fall beyond the table range. If BKL1NT is constant for the entire permeability range, or if the permeability is constant for the entire system, a single table entry should be sufficient, in which case PERMT is ignored. Read as many entries as desired and terminate the reading sequence by reading a line with slash  $($ ), asterisk  $(*)$ , or period  $(.)$  in column 1.

Note the gas slippage effect is most pronounced at low permeability  $(1.e-15)$  and low pressures. Thus, if the permeability values are greater than tens of millidarcy, this phenomenon may be ignored. On the other hand, permeability values below I millidarcy may cause an appreciable slippage effect of gas.

For the single-phase liquid case or for pure conduction problems, these data are not used.

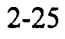

Enhanced gas permeability due to gas slippage is related to absolute rock permeability by the relation:

$$
K_{\rm gas} = K_{\rm abs} \left( 1 + \frac{b}{\overline{p}} \right) \tag{2-1}
$$

where

$$
b = \mathbf{BKLINT} \quad [\mathbf{Pa}] \tag{2-2}
$$

$$
\bar{p} = \text{mean gas phase pressure [Pa]}
$$
 (2-3)

$$
K_{\text{abs}} = \text{absolute rock permeability [m}^2]
$$
 (2-4)

Example:

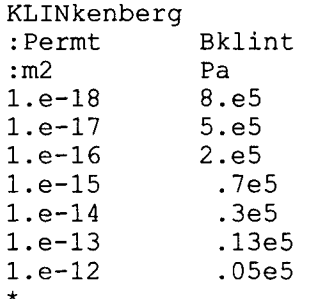

# **2.2.2.12 SINGLE-PHASE** LIQUID **SYSTEM ILIQUid]**

# Initialization Data **Keyword:** LIQUid

**Conditional** 

The LIQUid keyword designates the system to be all liquid and isothermal. In this case, the computational work and the memory requirement are reduced by more than an order of magnitude. In addition, this option enables simulation of a nonaqueous fluid.

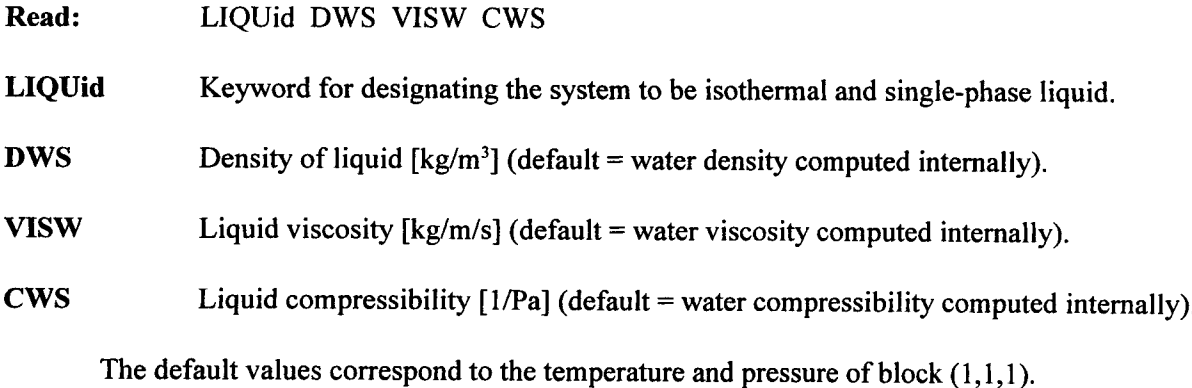

Example:

Liquid 970 0 0

In this example, the density of liquid is assigned a value of 970 kg/m<sup>3</sup>, while the viscosity and the compressibility are taken as that of water from the internally calculated PVT-properties.

# 2.2.2.13 **MULTIPLE INTERACTING CONTINUA IMINCJ**

# Initialization Data Keyword: **MINC**

**Conditional** 

The MINC keyword assigns matrix block sizes, fracture characteristics, and matrix partitioning information. The MINC keyword cannot be invoked with the DCM formulation. If the MINC keyword is specified with DCMParameters keyword, MINC data are ignored. A brief description and references of the MINC formulation are provided in appendix A.7.

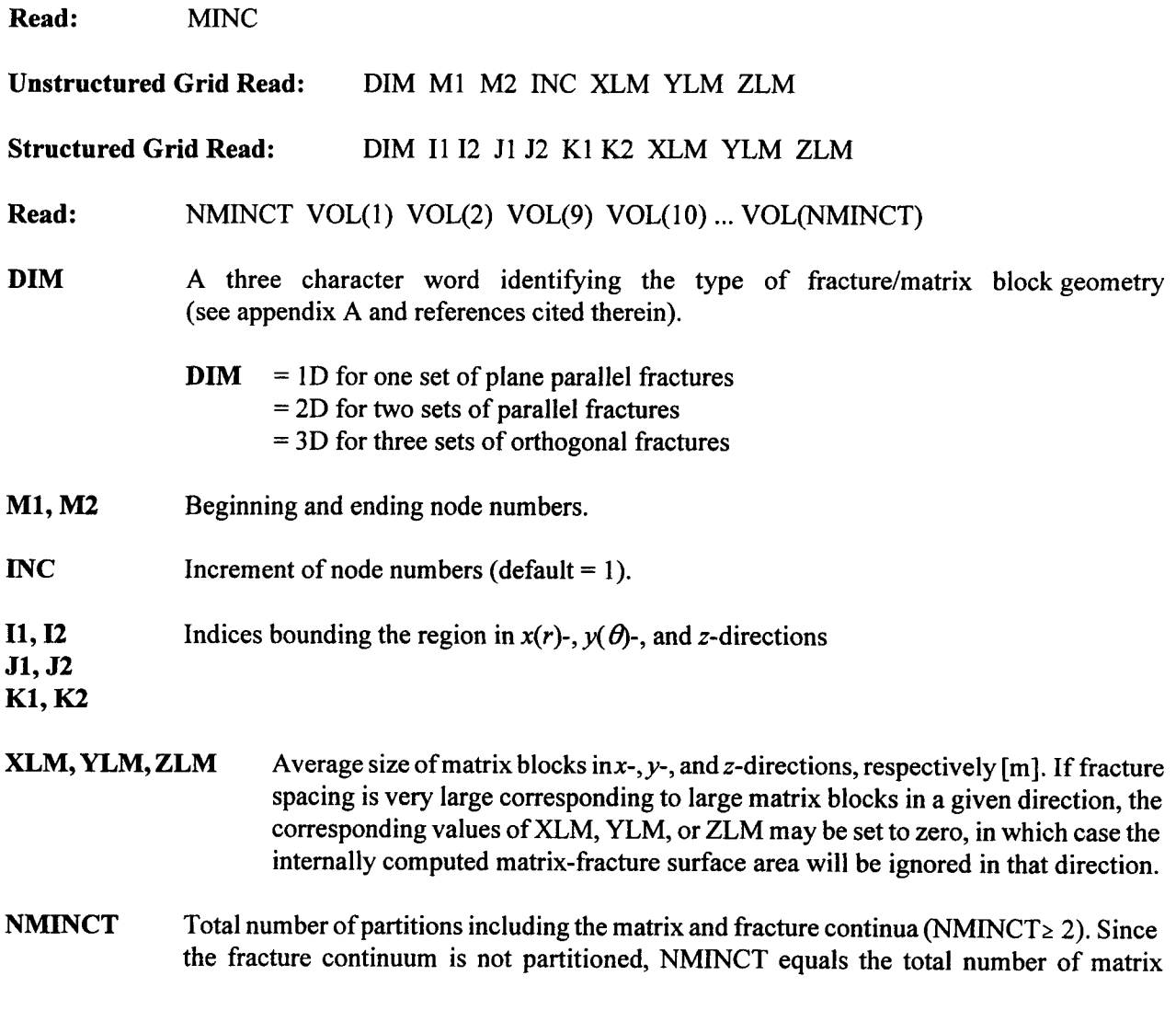

partitions plus 1. For NMINCT = 2, the formulation reduces to the well known Warren and Root (1963) double porosity model.

VOL Fraction of partition volume,  $0 < VOL < 1$ . The fracture partition is numbered as 1 and the matrix partitions are numbered from outermost as 2 to the innermost as NMINCT.

> If the number of nonzero values for VOL are less than NMINCT, the remaining partitions are internally set to equal values such that the sum of VOL for NMINCT partitions add to 1. If the sum of VOL fractions adds to a value greater than 1, the run will stop with an error message. For an improved resolution, it is preferred to read small volume fractions in the vicinity of fracture-matrix interface and larger values away from the interface.

#### Comment(s):

Read two lines per region and terminate the read-sequence by reading a line with slash *(/),* asterisk (\*), or period (.) in column 1. Overlapping specification of regions will not cause any error, with last entry taking precedence.

Example:

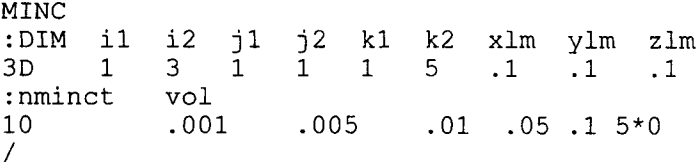

# **2.2.2.14 ROCK SATURATION CHARACTERISTIC PROPERTIES [PCKRJ**

# Initialization Data Keyword: **PCKR**

Required

This keyword specified the relative permeability and capillary pressure characteristics for different rock types. The characteristic curves included are equivalent continuum, van Genuchten, Linear, Tabular, and Corey Equations.

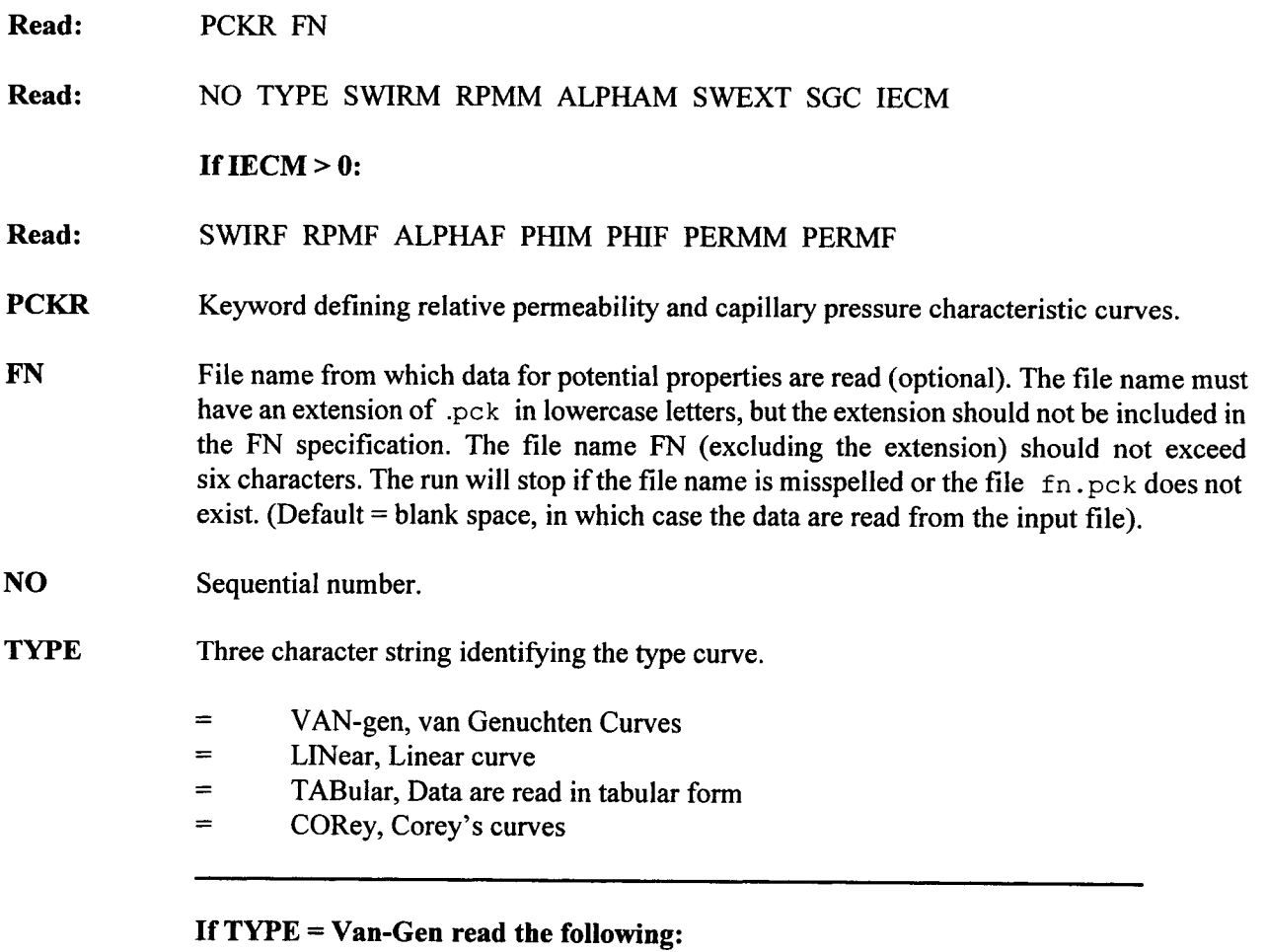

# **SWIRM** Irreducible liquid saturation [see Eq.  $(A-1)$ ]  $(K_n = 0$  for saturations below the residual

saturation [see Eq. (A-4)]) [fraction]. For the ECM, it represents the irreducible liquid saturation for the matrix.

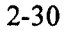

### RPMF Exponent  $\lambda$  in van Genuchten equation for fracture.

- RPMM Exponent  $\lambda$  in van Genuchten equation [see Eq. (A-3)]. For the ECM, RPMM represents the exponent for the matrix.
- **ALPHAM** Parameter  $\alpha$  in van Genuchten equation [1/Pa] [see Eq. (A-1)]. For the ECM, ALPHAM represents the matrix parameter.

The preceding three variables refer to the matrix continuum for ECM formulation,  $IECM > 0.$ 

- **SWEXT** Saturation (capillary pressure) cutoff parameter.
	- $\geq 0$  Liquid saturation below which the capillary pressure is calculated based on the slope dPcw/dSw evaluated at SWEXT. SWEXT must be greater than SWIRM. Default value for SWEXT = SWIRM+0.05. A value of SWEXT close to SWIRM may result in performance degradation. The effect is likely to be more severe with vapor pressure lowering option. SWEXT is set internally for  $IECM = 1$  based on a cutoff value for the capillary pressure of 8.895e7 Pa. This approach is similar to that used in VTOUGH (Nitao, 1989).
	- $\leq 0$  Cutoff value for capillary pressure [Pa]. This parameter is ignored if IECM=1.
- SGC Critical (immobile) gas saturation [fraction].
- **IECM** Index for invoking the ECM. Available only for van Genuchten functions. ECM option should not be used with DCM or MINC options.
	- $= 0$  Do not invoke the ECM
	- $= 1$  Invoke the ECM using unequally spaced saturation versus Pc/Kr tables that are generated internally similar to VTOUGH (Nitao, 1989)
	- $= 2$  ECM with equally spaced saturation tables generated internally
	- *=* 3 User-specified PCKR tables for ECM
- **SWIRF** Irreducible liquid saturation for the fracture [fraction].
- **ALPHAF** Van Genuchten parameter  $\alpha$  for the fracture [1/Pa] [see Eq. (A-1)].
- **PHIM Matrix porosity [fraction]**.
- **PHIF** Fracture porosity [fraction].

**PERMM** Matrix permeability  $[m^2]$ .

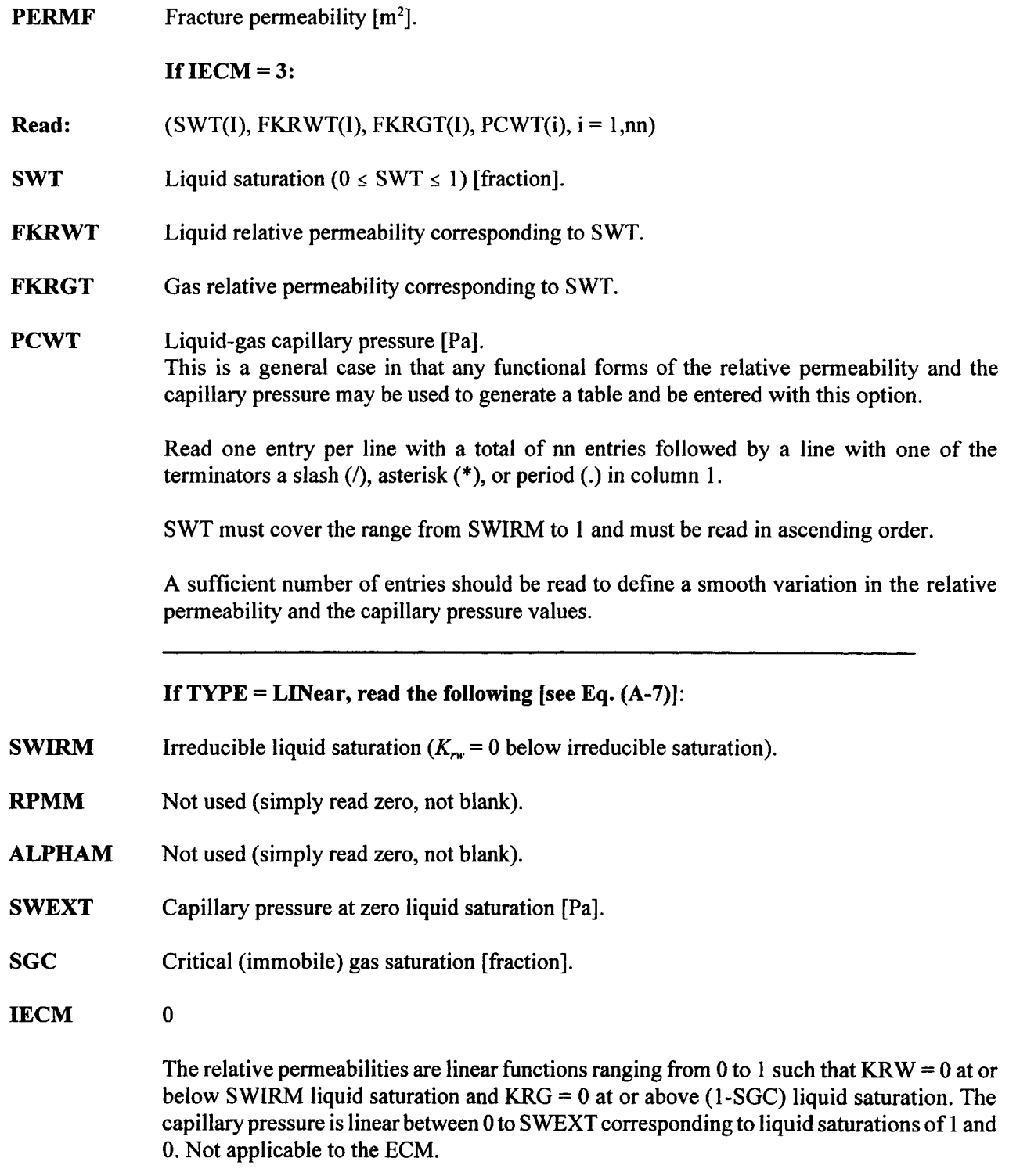

### **If** TYPE = **TABular, read the following:**

- SWIRM Irreducible liquid saturation  $(K_{rw} = 0$  below it) [fraction].
- RPMM Not used (simply read zero, not blank).
- ALPHAM Not used (simply read zero, not blank).
- **SWEXT** Same as for  $TYPE = 1$ .

0.

- SGC Critical (immobile) gas saturation [fraction].
- IECM
- Read:  $(swt(i), fkrwt(i), Fkrgt(i), Pewt(i), i = 1, nn)$
- SWT Liquid saturation  $(0 \leq SWT \leq 1)$  [fraction].
- FKRWT Liquid relative permeability corresponding to SWT  $[m<sup>2</sup>]$ .
- FKRGT Gas relative permeability corresponding to SWT [m<sup>2</sup>].
- **PCWT** Liquid-gas capillary pressure [Pa].

This is a general case in that any functional forms of the relative permeability and the capillary pressure may be used to generate a table and entered with this option.

Read one entry per line with a total of nn entries followed by a line with one of the terminators a slash  $($ ), asterisk  $(*)$ , or period  $(.)$  in column 1.

SWT must cover the range from SWIRM to 1 and must be read in ascending order.

A sufficient number of entries should be read to define a smooth variation in the relative permeability and the capillary pressure values.

### **If TYPE** = **CORey, read the following [see Eq. (A-6)1:**

- SWIRM Irreducible liquid saturation  $(K_{rw} = 0$  below the irreducible saturation).
- RPMM Not used (simply read zero, not blank).
- ALPHAM Not used (simply read zero, not blank).

**SWEXT** Not used (simply read zero, not blank).

**SGC** Critical (immobile) gas saturation [fraction].

IECM 0.

The relative permeability is computed using the following function.

```
sstar=(usw-swirm)/(1-swirm-sgc)
fkrw=sstar**4
fkrg=(1-sstar*star)*(1-sstar)*2
```
The capillary pressure is internally set to zero for this case. As such, this option is not applicable to the equivalent continuum model.

Same type-curves with different parameters may be read in as often as desired. The sequential number does not have to start in ascending order but should cover the range of the number of lines read. That is, if there are 10 curves designated, the number should range between I to 10 in any desired order with each set of parameters on a new line.

Read many entries as desired and terminate the reading sequence by reading a line with slash *(/),* asterisk (\*), or period (.) in column 1.

Note that the data on the second line should be read only if  $IECM > 0$ .

Example:

```
PCKR
                                         swext
\ddot{\phantom{a}}No. type swir
lambda
alpha
                                                sgc iecm
       1 Van .01
                         .75
                                 1. 31e-5
0.
                                                0. 1
\ddot{\cdot}swirf lambdaf
alphaf
                                phim
                                          phif
                                                  f km
                                                           fkf
.2 .36 8.<br>2 Van .01
                        4e-7
.3
                                          l.e-3
                                                  1.e-18
                                                           1.e-12
                                                  0.
2 Van
                        .75
                                1.31e-5
                                        0.
                                                           1
  .3 .44 6.1e-7 .35
1.e-3
l.e-16
l.e-12
/ ! data terminator
```
### **2.2.2.15 ROCK PROPERTIES [PHIK]**

# Initialization Data Keyword: **PHIK**

 $\overline{\phantom{a}}$ 

Required

This keyword assigns block volume, rock porosity, permeability, the associated relative permeability-capillary pressure characteristics, and thermal properties.

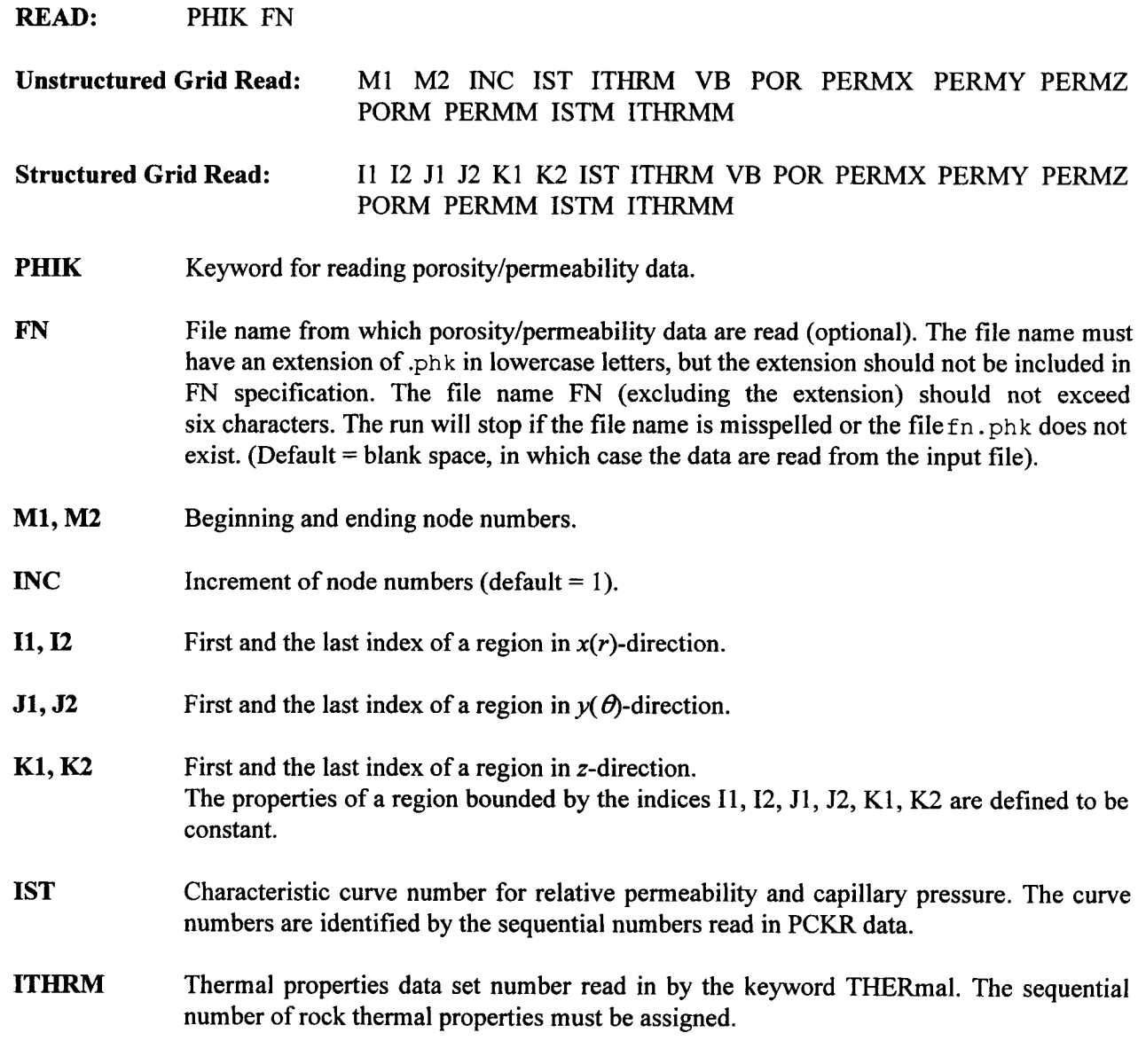

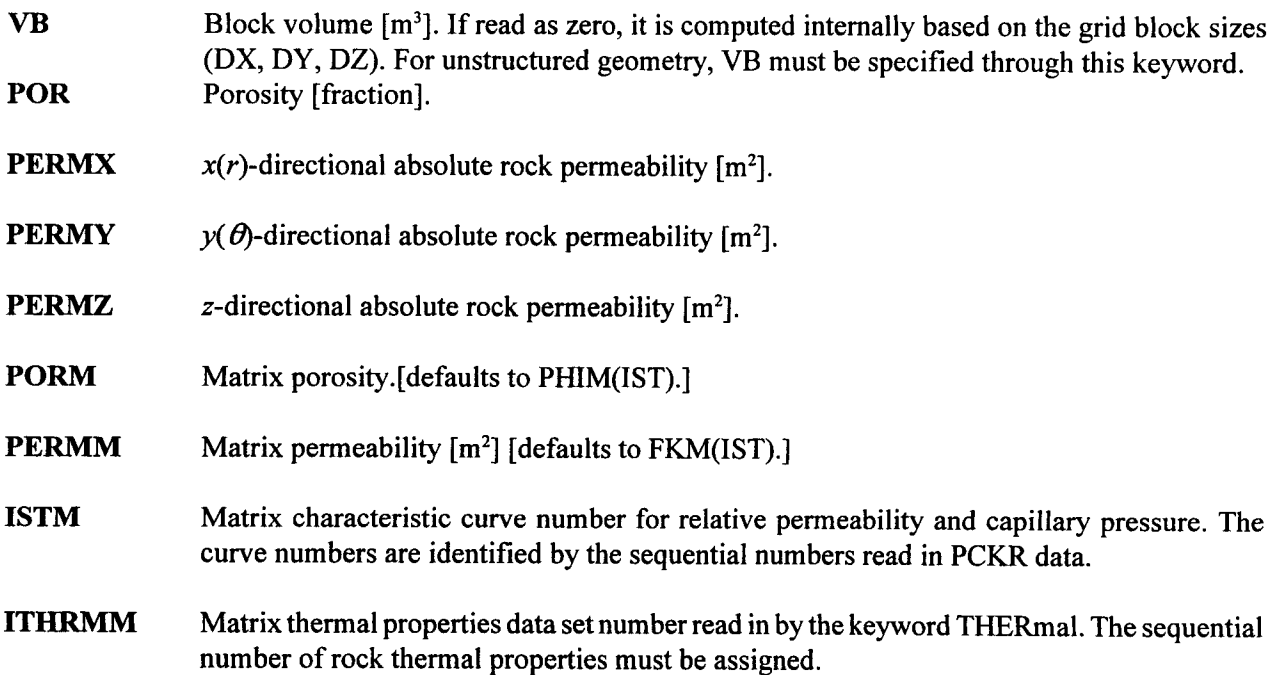

In case the ECM formulation is invoked, if any of the porosity or permeability values are read as zero, they are set to the values assigned by the PCKR keyword. For a non-ECM system, the values are used as specified here. For the ECM formulation, PERMX, PERMY, and PERMZ refer to the values for fracture continuum where PERMY and PERMZ are internally set equal to PERMX, as the current implementation of the ECM option applies only to isotropic systems. The quantities POR and PORM for DCM and MINC are intrinsic porosities of the fracture and matrix. For the ECM, they refer to bulk porosities.

ISTM and ITHRMM are used only for DCM and MINC formulations.

Read as many entries as desired and terminate the reading sequence by reading a line with a slash  $($ /), asterisk  $(*)$ , or period  $(.)$  in column 1. Termination with a negative integer or with value -1 or -2 activates other options that are discussed in the following paragraphs. These options apply only to singlecontinuum permeability systems.

If regions overlap, the last region read overrides the former ones.

If the data are not specified for the entire system (for all grid blocks), it may cause unpredictable results.

### Termination with  $I1 = -1$

This option permits a more convenient way to assign the values for porosity, permeability, gas saturation, and the relative permeability functions for generally heterogeneous rock properties. This option does not permit reading matrix data. One or more of these properties must be created and saved on a separate file that must be named as filename FN. The data in file FN should be in the following format:

KEYWORD FAC FKY FKZ data in free format corresponding to this keyword . . . . . . . . . . . . . . . . . . . . . . . . . . . Return

The input variables KEYWORD, FAC, FKY, and FKZ have the following meanings:

**KEYWORD** Keyword for defining data.

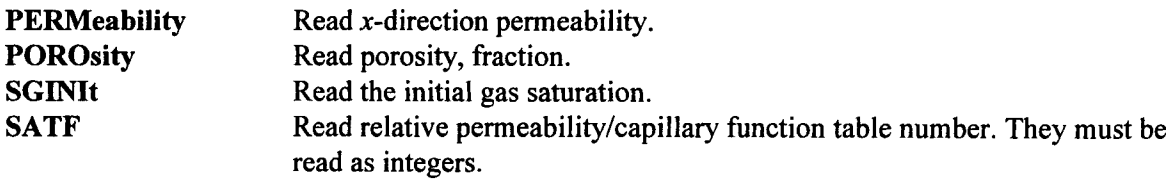

- FAC Factor by which the read-in values are to be multiplied. This is especially helpful in converting data to proper units. This factor is ignored for keyword SATF.
- **FKY, FKZ** Factors by which x-direction permeability are to be multiplied to obtainy- and z-direction permeabilities. These are ignored for other keywords.

The values corresponding to the keywords may be read in any order. The last line on the file must have a Return statement. These values override any data specified in the INIT keyword.

The data are read in the order of increasing *i, j,* and k indices. For example, the porosity array is read

as

```
do k = 1,nz
 do j = 1, nyread (lfn,*) (por(i,j,k), i = 1,nx)
 end do
end do
```
It should be ensured that values for each elements are assigned. Permeability in  $y$ - and z-directions are automatically computed as a factor of x-direction values. If  $fky$  or  $fky$  are read as zero, the corresponding directional permeability is computed as zero. Comments are not permitted within the grid.inp file.

#### Example:

```
Permeability 1. .5 .1
1.e-12 1.e-11 2.e-13 4.e-13 ...... (i= 1, nx, j = 1, k = 1) 2.e-13 3.e-12 1.e-11
1.e-15 \dots (i= 1, nx, j = 2, k = 1).
3.1e-11 4.6e-12 2.9e-12 3.e12 ... (i= 1, nx, j = ny, k = 1) i.1e-12 2.3e-14
3.1e-15 3.e-12... (i= 1, nx, j = 1, k = 2) 2.e-11 3.e-11 5.e-11 6.e-13 ... (i= 1,
mx, j = 2, k = 2) . . . . . .7.e-11 8.e-12 9.e-13 5.e-11 ... (i= 1, nx, j = ny, k = 2) . . . . . . . . . . .
   . . . . . . . . . . . . . .
5.e-13 5.e-12 5.e-12 3.e-14 ..... (i= 1, nx, j = ny, k =nz)
Porosity 1. porosity values in the same pattern as the above
Sginit 1. gas saturation values in the same pattern as the above
RETURN
```
The lines in parentheses should not be included in the fn.phk file. They are shown here for explanatory purposes only.

#### Termination with  $I1 = -2$

In this case, the permeability values are internally generated using a random number generating algorithm. The indices 12 and JI have the following additional meaning next.

- **12:** n size of equal permeability cluster
- J1: dn dx for specifying permeability and porosity fields.
	- $= 0$  Compute permeability field only
	- $= 1$  Compute correlated porosity and permeability

The permeability is computed from the relation

$$
\kappa_n = N_B \overline{\kappa} \frac{R_n}{\sum_{n'} R_{n'}}
$$
 (2-5)

with random number  $R_n$ . The average permeability  $\bar{k}$  of the medium is taken from PERMX. The permeability correlated porosity is computed from the relation

$$
\Phi_n = \frac{\kappa_n}{\kappa} \overline{\Phi} \tag{2-6}
$$

The average porosity of the medium is taken from PROM.

# **Example:**

# **PhiK**

 $\sim$ 

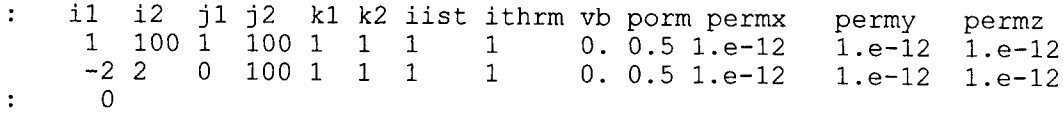

 $\sim$ 

# **2.2.2.16 ROCK THERMAL PROPERTIES AND BINARY DIFFUSION DATA [THERmall**

# Initialization Data **Keyword: THERmal**

Required

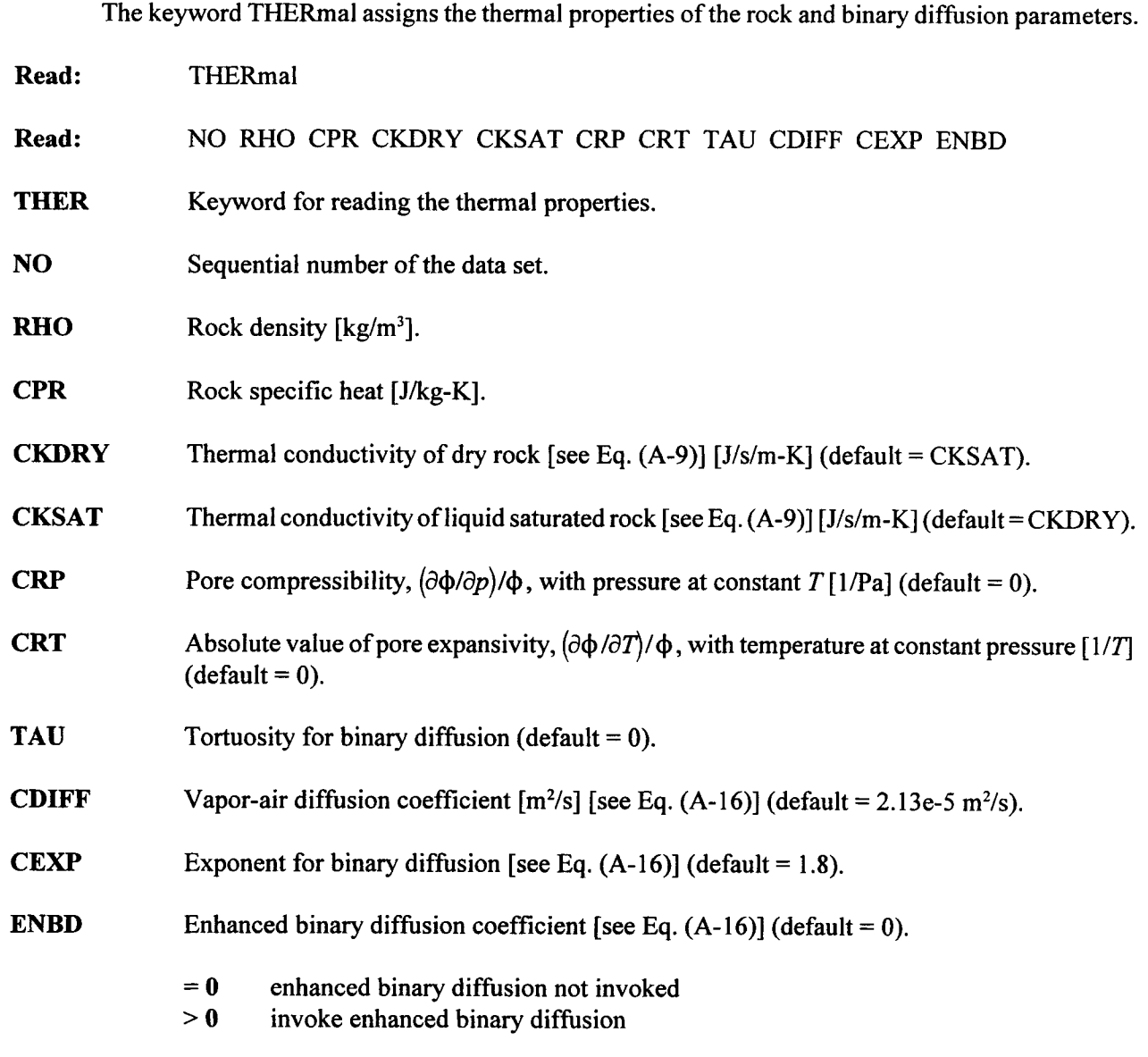

The sequential number does not have to start in ascending order but should cover the range of the number of lines read. That is, if there are 10 rock-types designated, the number should range from 1 to 10 in any desired order with each set of parameters on a new line.

Read as many entries as desired and terminate the reading sequence by reading a line with a slash (/), asterisk (\*), or period (.) in column 1.

#### Example:

Thermal : rho cpr ckdry cksat crp crt 1 2580. 840. 1.7 2.1 0. 0. .5 tau cdiff cexp enbd 2.13e-5 1.8 0

# **2.2.3 Recurrent Data Keywords**

Recurrent data can be changed with time and include such items as the method of solution, source/sink tables, time step sizes, output frequency, boundary condition specifications, etc. A given type of data will remain effective until it is modified or replaced by a new set at subsequent time intervals. Thus, the method of solution may be kept fixed once defined initially, but output may be changed as desired during different time intervals. All data between the RECUrrent data and the first TIME keyword or between two consecutive TIME keywords constitutes one set of RECUrrent data. The keywords associated with RECUrrent data are as follows:

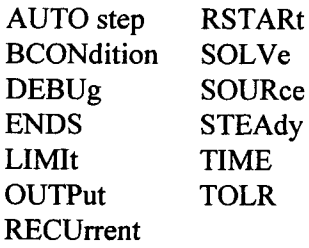

The keywords may be read in any order, EXCEPT the RECUrrent keyword that must be read first. When a TIME keyword is encountered, it is assumed that all the recurrent data have been assigned or changed as desired previous to the occurrence of the TIME keyword. The calculation proceeds until the target time assigned on the TIME keyword is reached. The last keyword in the data set must be the ENDS keyword<br>that signals the completion of a run. The keywords are presented in alphabetical order for convenience.

# **2.2.3.1 AUTOMATIC TIME STEP CONTROL DATA IAUTOstep]**

# Recurrent Data Keyword: AUTO step

**Optional** 

This keyword will override the default parameters used for automatic time step size calculations. It is best to leave the default parameters unchanged unless they are unsatisfactory based on the performance of a run or user experience with a specific problem.

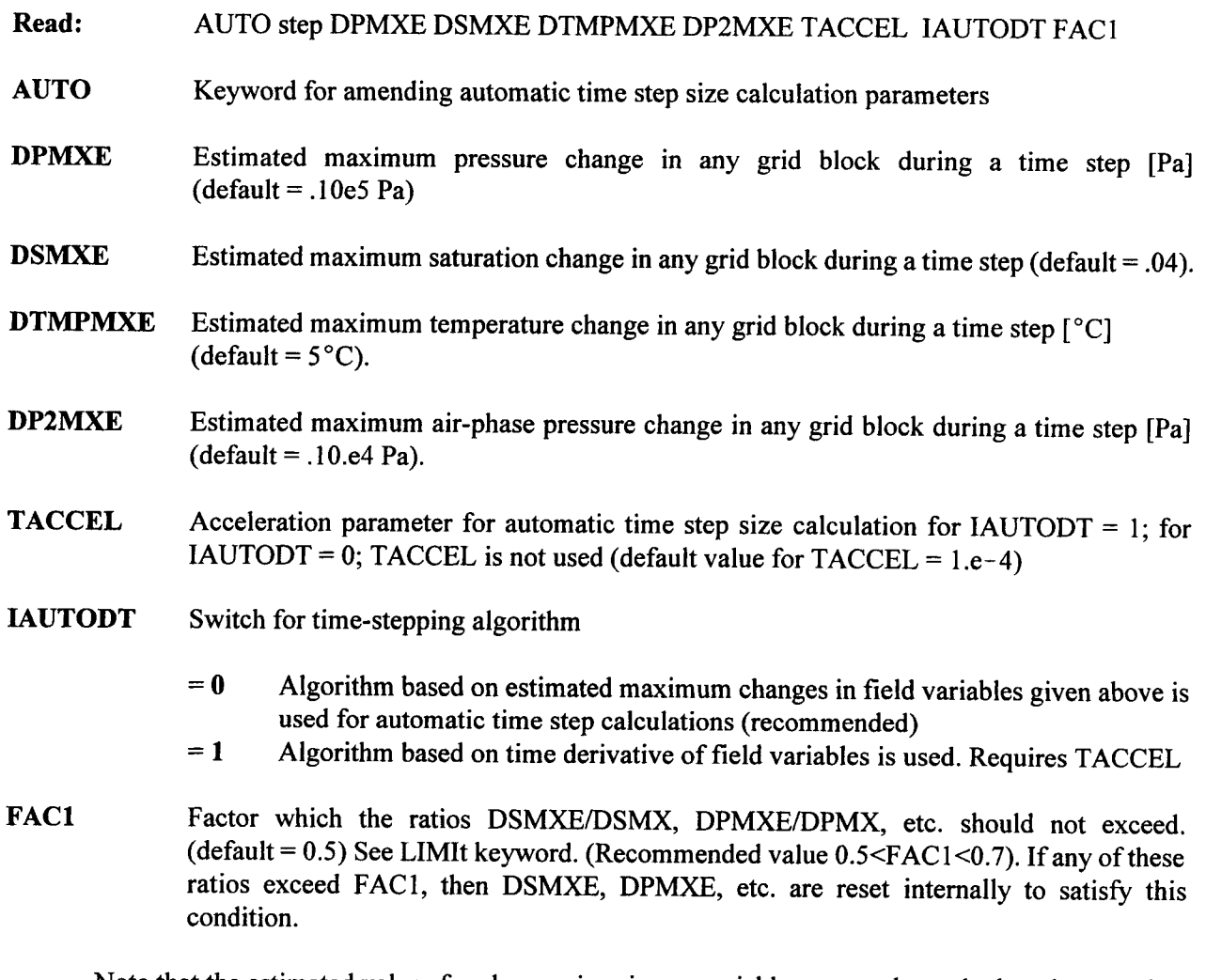

Note that the estimated values for changes in primary variables are used to calculate the next time step size and do not guarantee that the actual changes will not exceed these limits. An absolute upper limit on changes is specified by the LIMIt keyword. These values will remain in effect until they are modified by any of the subsequent recurrent data set entries.

Example:

 $\ddot{\cdot}$ dpmxe dsmxe dtmpmxe dpamxe taccel iauto facl Auto Step 1.e4 .03 3. 1.e4

### 2.2.3.2 **BOUNDARY CONDITION DATA [BCONJ**

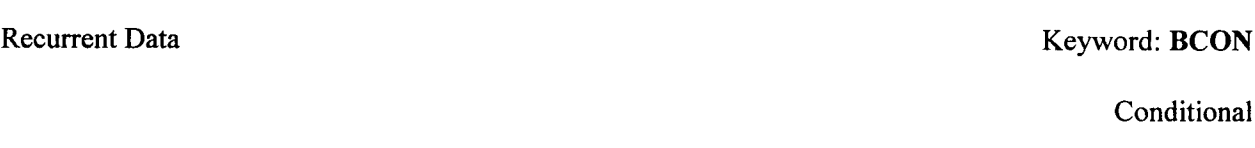

This keyword assigns boundary conditions that can be changed at subsequent time intervals. The boundary conditions include both Dirichlet and Neumann types. For Neumann conditions, only liquid flux may be specified. For steam, or two-phase mixture of steam and liquid water, use source keyword to assign the desired flux. Boundary conditions may not be specified on faces separated by a single grid block. For example, for a 2D x-z cross section, the boundary condition on the FRONT and BACK are not permissible. Zero flux boundary conditions are assumed as default on all faces.

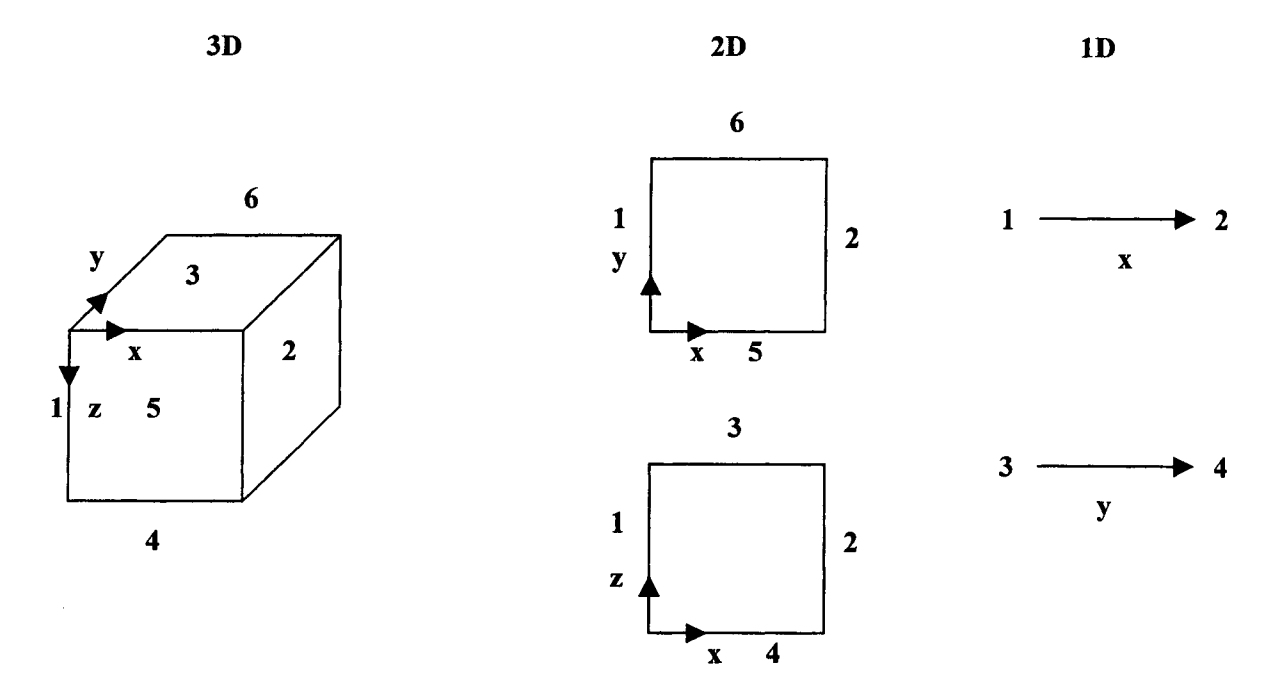

**Figure** 2-2. **Boundaries of computational domain in Cartesian coordinates**

Read: BCON NBC FN

**Unstructured Grid Read: Structured Grid Read:** Read: ITYPE IPERMBC Ml M2 INC DISTBC AREABC DELHBC DISTBC ITYPE IFACE I1 12 **J1** J2 TIMBC QBC PBC TBC SGBC XABC EMSIVT

2-45

### **DCM Formulation Read:** TIMBC QBCF PBCF TBCF SGBCF XABCF EMSIVTF

- BCON Keyword for assigning boundary conditions.
- NBC Number of boundary conditions.
- FN File name from which the time varying boundary condition data are read (optional). The file name must have an extension of .bc in lower case letters, but the extension should not be included in FN specification. The file name FN (excluding the extension) should not exceed six characters. The run will stop if the file name is misspelled or the file fn.bc does not exist. (Default = blank space, in which case the data are read from the input file).
- **ITYPE** Type of boundary condition.
	- = 1 Dirichlet (constant field variables)
	- $= 2$  Neumann (constant liquid flux)
	- *=* 3 Liquid velocity flux
	- $= 4$  Radiation heat flux only
- **IPERMBC** Permeability direction at the boundary. Values must be 1, 2 or 3 corresponding to the permeability in  $x-$ ,  $y-$ , and  $z$ -directions.
- M1, M2 Beginning and ending node numbers.
- **INC** Increment of node numbers over which the boundary condition is imposed.
- **DISTBC** Distance from the boundary to the block center **[in].**
- **AREABC** Area of block surface over which the boundary condition is imposed  $[m^2]$
- **DELHBC** Elevation difference between the boundary condition surface and the connecting node center. DELHBC is positive if the depth of the node is greater than the boundary surface, otherwise it is negative. It is defined as

 $DELHBC = node depth - boundary surface depth.$ 

Default values for DISTBC and AREABC will be internally set to DISTI and AREA in the specified permeability direction. The latter parameters were assigned by keyword CONNections in initialization data.

- **IFACE** Surface at which the boundary condition is imposed (see figure 2-2).
	- $=$  RIGHT, right face, that is at I = NX (only applies if NX>1)
	- $=$  LEFT, left face, that is at I = 1 ( $x = r = 0$ ) (only applies if NX>1)

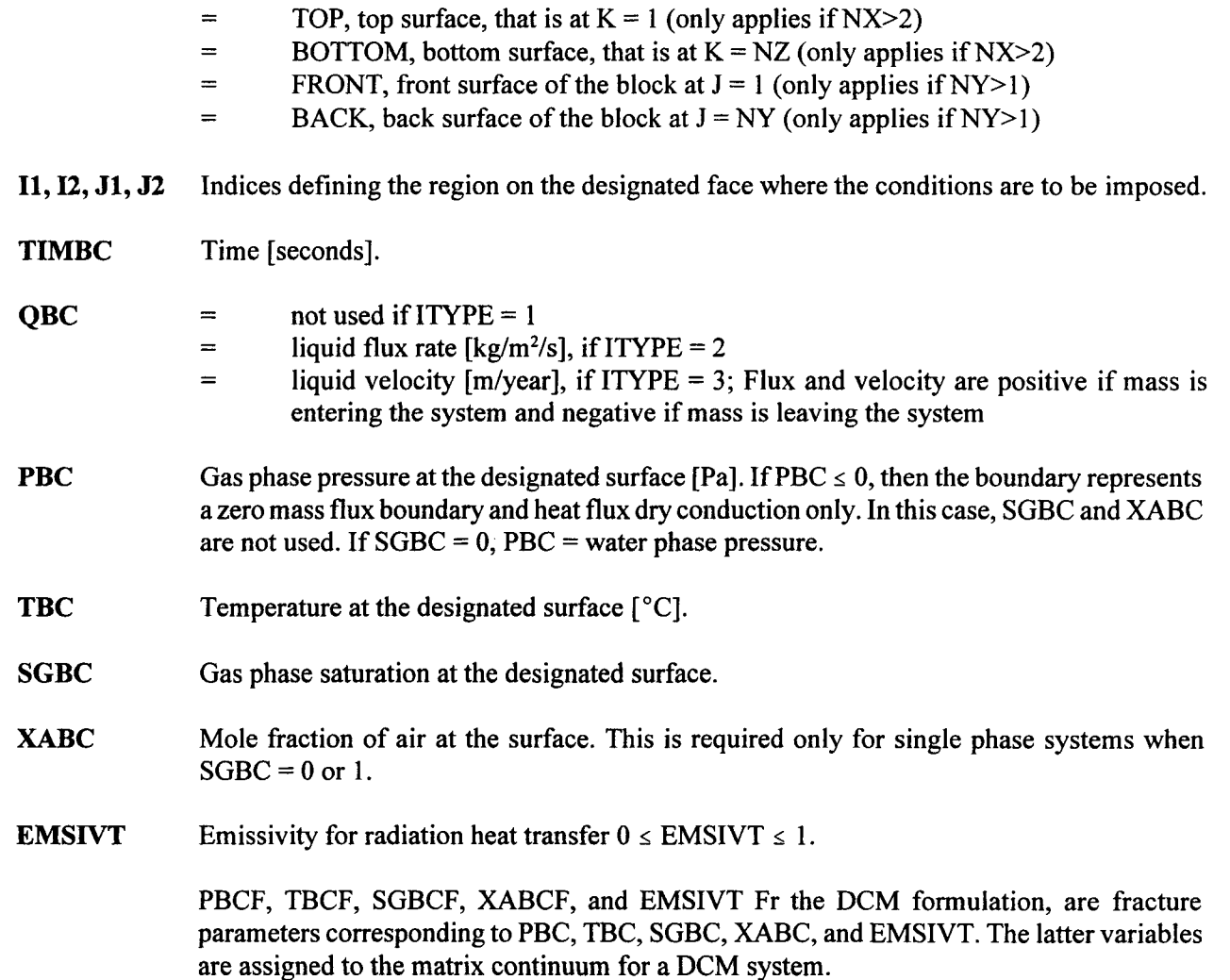

The variables PBC and SGBC (also PBCF and SGBCF) are not used for Neumann boundary condition, that is for ITYPE = 2. Also, SGBC and XABC are not used for pure liquid isothermal systems defined by LIQUid keyword. For the ECM they correspond to the average values of matrix and fracture. For ITYPE = 4, all variables except temperature and emissivity are ignored. If ITYPE = 1 and EMSIVT > 0, heat transfer by conduction, convection, and radiation is taken into account. ITYPE = 4 considers only the radiation heat transfer. Radiation heat transfer  $q_{\text{rad}} = \sigma$  EMSIVT,  $T_1^4 - T_2^4$ .

Read one line defining each region followed by a set of time varying input data terminated with a slash (/), asterisk (\*), or period (.) in column 1. The number of entries and the time interval in each table (if more than one table) need not be the same. A combination of both Neumann and Dirichlet conditions may be imposed on a region by specifying the same region through indices I1, I2, J1, and J2.

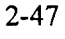

 $\alpha$ 

**Example:**

 $\bar{\mathcal{A}}$ 

Bcon 2 : itype iface il i2 j1 j2 1 Right 10 1 5 : timebc qbc pbc tbc sgbc xabc 0. 0. 1.1e5 30 .40 1.e1O 0. 1.2e5 30 .4 0 0. **/** itype iface il i2 j1 j2 3 Left 1 10 1 5 timebc qbc pbc tbc sgbc xabc 0. 1.e-4 1.0e5 30 0. 0. 1.elO 1.e-4 1.0e5 30 0. 0. 0. **/**

 $\sim$ 

# **2.2.3.3 MAXIMUM TIME STEP LIMIT [LIMItJ**

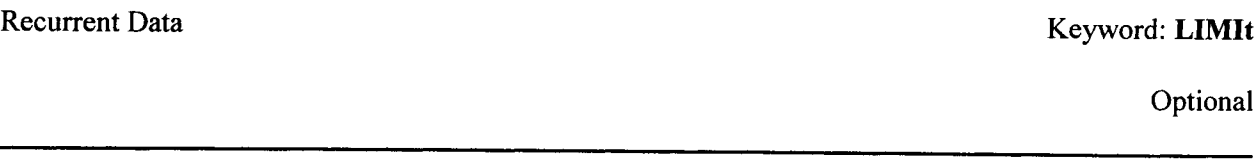

This keyword modifies the default values that are used in limiting the maximum change in the primary variables during a time step. If during any time step the maximum change in a primary variable exceeds the value defined by LIMIt data (or the default values), the time step is successively cut (up to a maximum of 25 times) to ensure it is within these specified limits. If a cut in the time step results in a new time step that is > 0.9 of the original time step, the time step will not be cut, in which case the solution vector will slightly exceed LIMIt data. This is done to avoid resolving the step with only a small difference in the time step size.

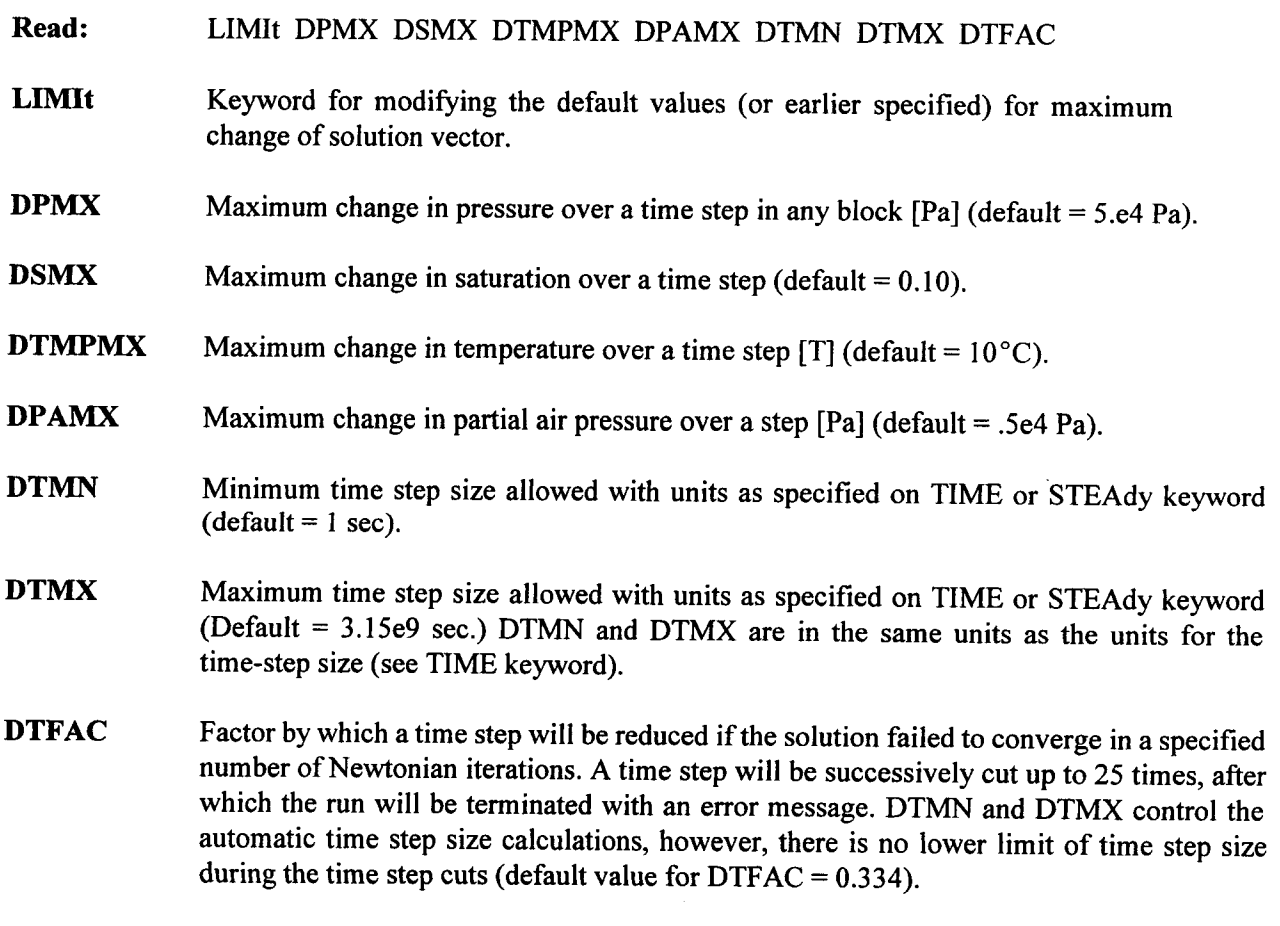

Note that DPMXE, DSMXE, DPAMXE, and DTMPMXE must not exceed FAC I times DPMX, DSMX, DPAMX, and DTMPMX. The former are specified by AUTO step keyword (see AUTO step).

# Example:

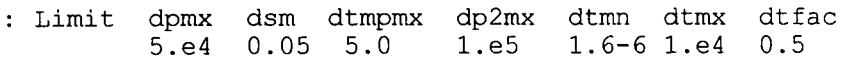

### 2.2.3.4 OUTPUT [OUTPut]

# Recurrent Data Keyword: OUTPut

Optional

This keyword enables output of desired variables at specified time intervals or at specified target times. The frequency of output may be changed with repeated use of this keyword in subsequent Recurrent Data sets.

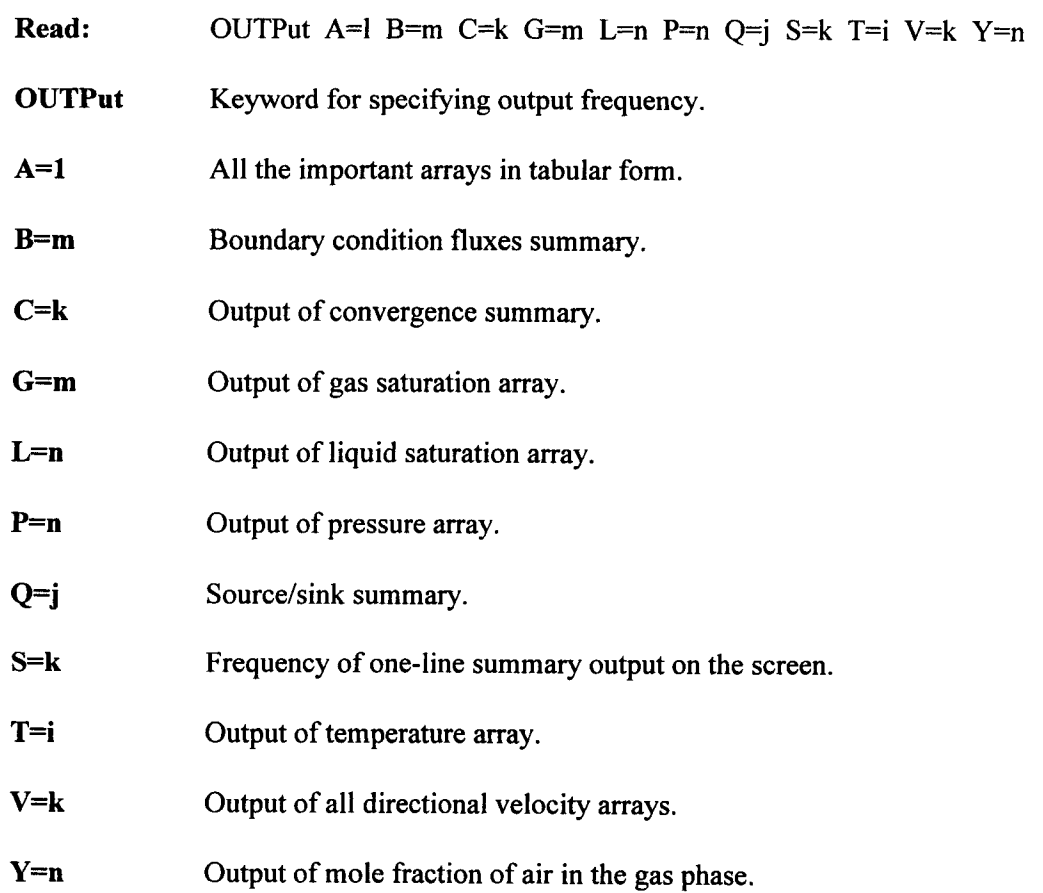

Integers n, m, etc., following the equal sign designate the frequency of output. If the integer (say m) is negative, the output will be produced at every abs(m)th time step. If m is positive, it will be produced at every mth target time (see TIME keyword for the definition of target time). If output option A=l (where I is an integer as defined above) is specified such that I is a multiple of n, m, etc., for any of the other variables the output corresponding to these variables will not be produced, as A prints out all the variables in tabular form. The user should become familiar with these options to properly manipulate the output as desired.

#### Examples:

OUTPUT A=l Print all variables at every target time.

OUTPUT  $C=-1$  A=2 Print the convergence summary at every time step and rest of the variables at every second target time.

OUTPUT V=1 C=1 T=2 G=2 Output velocities and the convergence summary at every target time, the temperature and gas saturations at every second target time.

# 2.2.3.5 PLOTTING RESULTS [PLOTs]

# Recurrent Data Keyword: PLOTs

Optional

This keyword designates the frequency of writing plot/graphic files for spatial and time-history post processing. This keyword is currently valid for structured grid only.

This keyword designation designation of the plot writing plot was plot to a spatial and time-history post spatia<br>This contribution

---

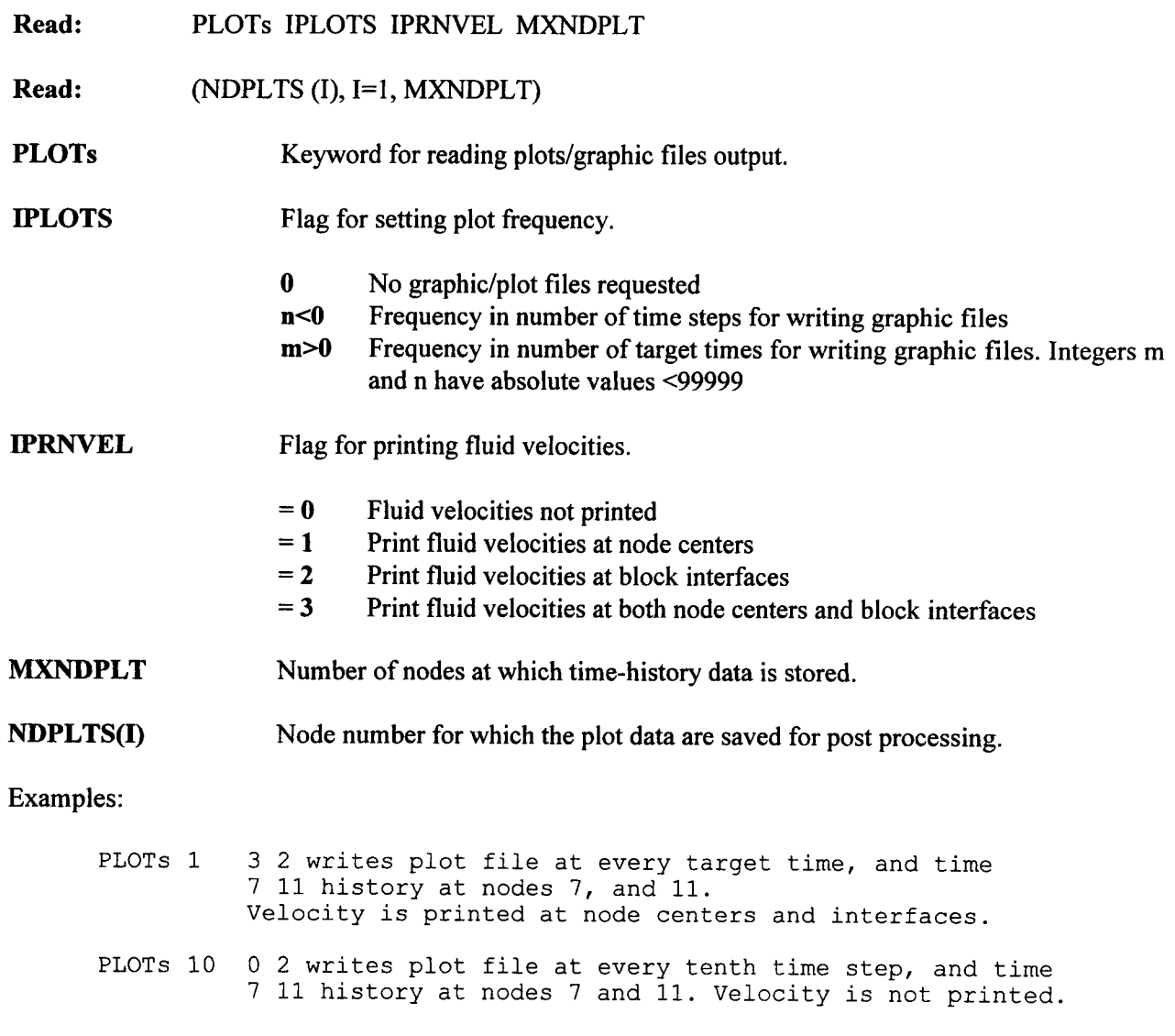

# **2.2.3.6** BEGINNING OF RECURRENT **DATA [RECUrrent]**

# Recurrent Data Keyword: RECUrrent

Required

This keyword has no associated data and signals the completion of all initialization data and the beginning of the recurrent data section. The simulator proceeds with initialization calculations upon encountering this keyword or the ENDS keyword. This keyword must be the last keyword in the initialization data set and the first keyword of the recurrent data set.

Read: RECUrrent

RECUrrent Keyword signaling the end of initialization data. The control will pass to Recurrent data after this keyword unless an ENDS keyword is encountered after this keyword.

# **2.2.3.7 SOLUTION METHOD [SOLVel**

 $\cdot$ 

# Recurrent Data Keyword: **SOLVe**

Required

This keyword specifies the linear equation solver method and overrides the one designated by default or previously specified.

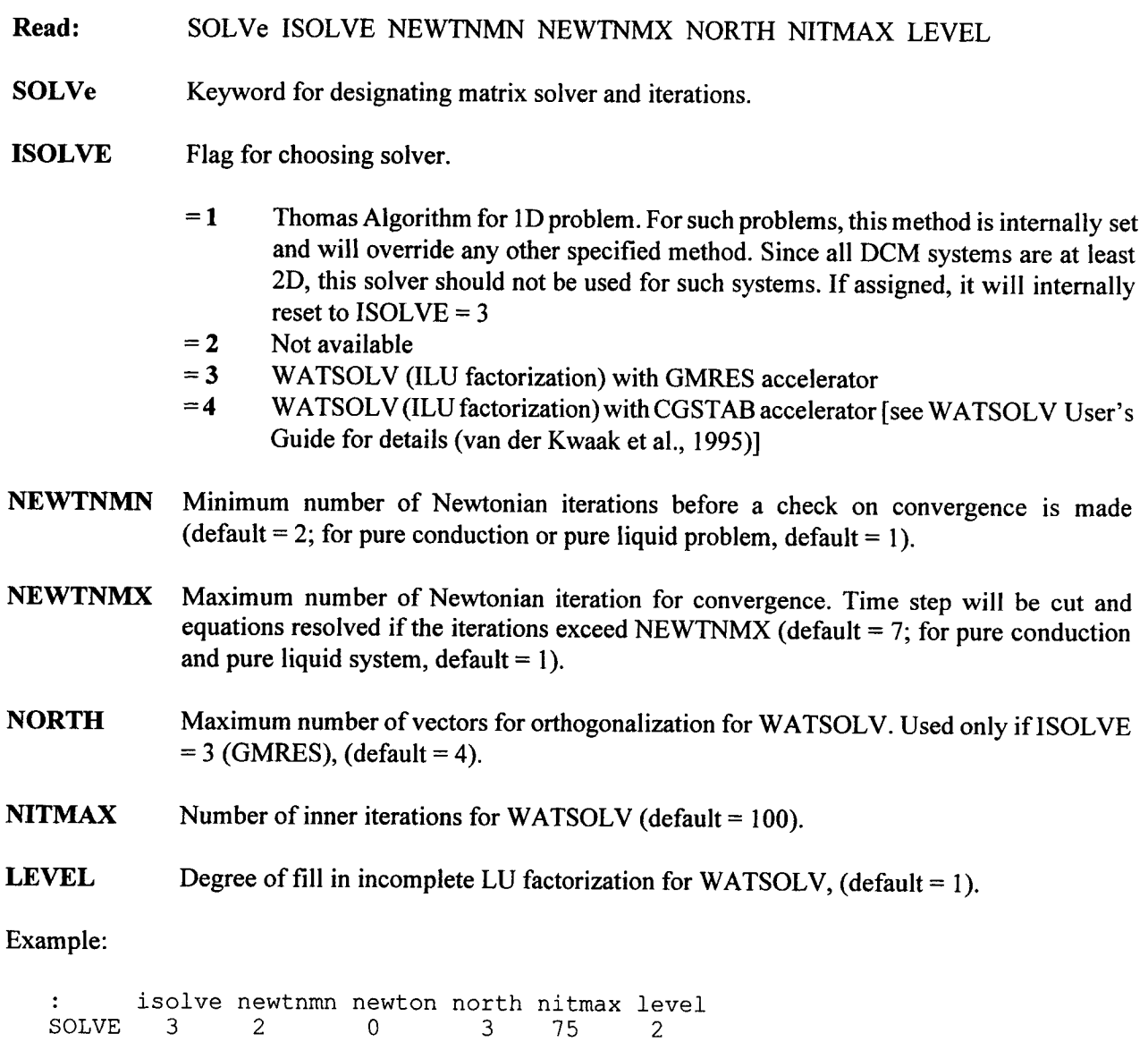

In this example, WATSOLV solver using GMRES with three orthogonalization vectors will be used. The level of fill is declared as two with two minimum Newtonian iterations and default value for maximum Newtonian iterations.

# 2.2.3.8 SOURCE/SINK [SOURcel

# Recurrent Data Keyword: SOURce

Conditional

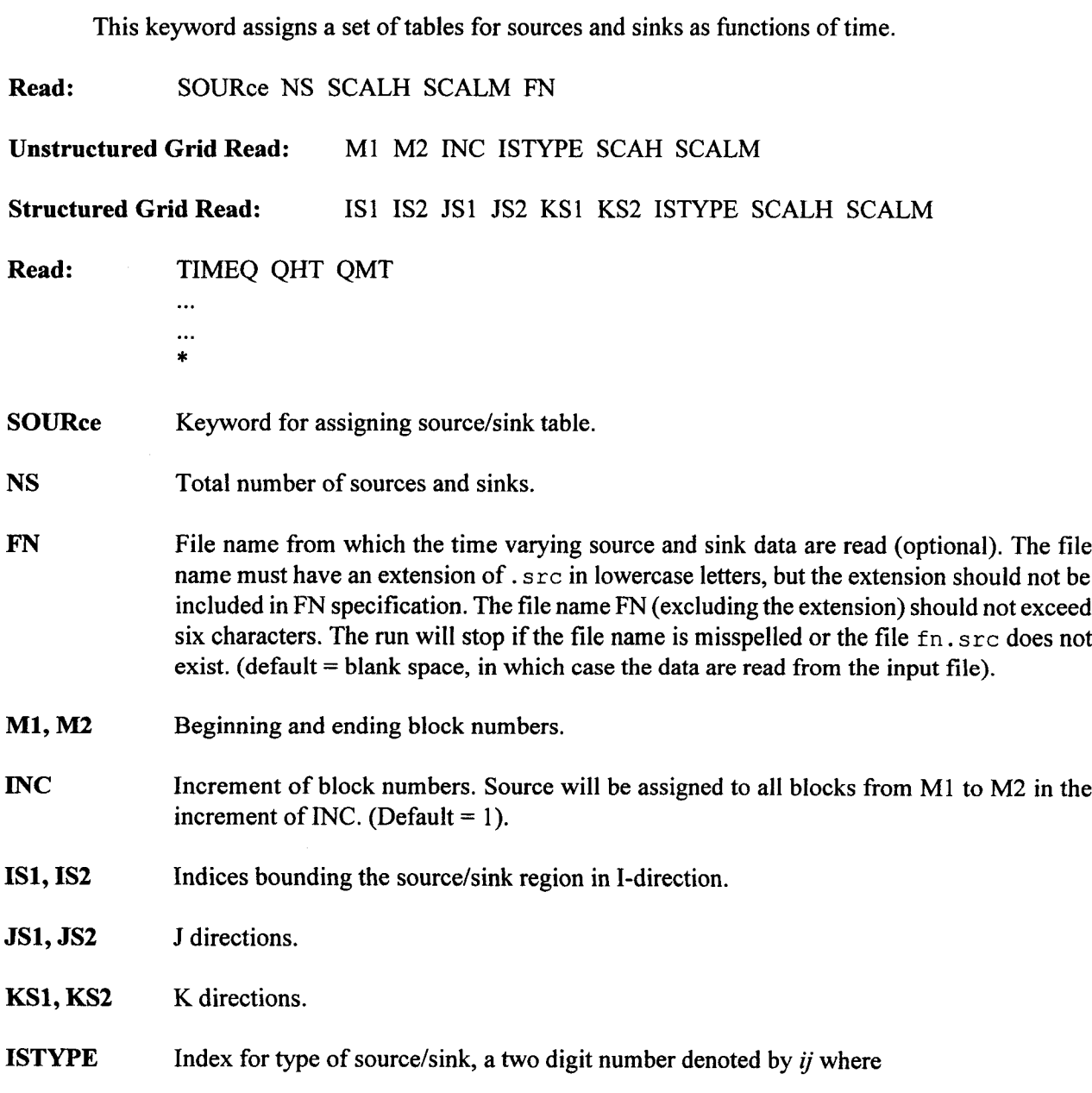

- $i = 1$  mass of water
- $i = 2$  mass of air (not available yet)
- $i = 3$  heat source with no mass
- $j = 1$  rate for each grid block in the region [J/s]
- $j = 2$  rate per unit volume from which the total strength is computed based on block pore volume for the mass source and the bulk block volume for the heat source *[J/m<sup>3</sup>* /s]; For the DCM, the heat strength is computed based on the block volume of the matrix continuum only and not the composite volume of the matrix and the fracture in the block
- $j = 3$  rate for the total specified region that is internally allocated to individual grid blocks based on pore volume for the mass and the bulk volume of blocks for the heat *[J/s]*
- SCALH Scale factor or multiplier to read in values of QHT.
- SCALM Scale factor or multiplier to read in values of QMT.

TIMEQ Time in seconds.

**QHT**  $=$  **Temperature**  $[°C]$ , if ISTYPE = 1*j* or 2*j* (*j* = 1, 2 3)  $=$  **Heat Rate** if ISTYPE = 3j  $(j = 1, 2, 3)$ 

 $QMT$  = Mass Rate if ISTYPE = 1j or 2j ( $j = 1, 2, 3$ )  $= 0$  if ISTYPE = 3j (j = 1, 2, 3)

The units for QHT are J/sec for  $j = 1$  and 3, and J/m<sup>3</sup>/s for  $j = 2$ . The units for QMT are kg/s for  $j = 1$ and 3, and kg/m<sup>3</sup>/s for  $j = 2$ .

The read in values for fluid and energy withdrawal must be negative (sink) and injection is positive (source). If QMT is specified as a negative value corresponding to a sink, QHT is not used. If QMT is a positive value corresponding to a mass source and QHT is read as a negative value, it will be interpreted as specific enthalpy rather than temperature. The code will compute enthalpy for a given temperature for the water phase. If 2-phase or steam is to be injected, directly read the enthalpy (as a negative value for input variable QHT).

Read TIMEQ, QHT, and QMT on one line successively in ascending order of TIMEQ. The desired time range is terminated by reading a line with slash (/), asterisks (\*), or period (.) in column 1.

As simulation proceeds, source and sink rates are linearly interpolated from this table corresponding to the midpoint of the time step size. If a single entry is specified, a constant heat or mass source sink will be used. If simulation time exceeds the final entered time in the table, the last table entry will be used.

This completes data for one source.

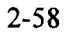

Repeat the above sequence starting with reading IS **1,** IS2, etc. for the next source until all NS sources are specified. The number of entries or the time interval in each table (if more than one table) need not be the same.

In this release of METRA, source/sinks are assigned only to the matrix continuum for a DCM system, while they are assigned to the fracture continuum for a MINC system.

Example:

```
Source 3 .5 0. !read-in heat source will be multiplied by .5
 : il i2 jl j2 kl k2 istype
  1 2 1 1 1 2 32
heat source per unit volume is specified in the region.
: time qh/vol
0. 1.3
1.e7 1.2
5.e8 .9
/
il i2 jl j2 kl k2 istype
 5 8 1 1 1 2 31
a uniform heat source is specified for each block
time qh/blk 0 10. grid block 3.e7 7. 3.e9 5
/
il i2 j1 j2 kl k2 istyp
 1 7 2 2 1 1 33
total heat source specified for the region
: time qh for the region 0 50. which is allocated to individual grid blocks 1.e7
40 proportional to the bulk volume for the blocks. 1.e8 30 1.e9 20 1.e1O 10 0
```
### 2.2.3.9 STEADY STATE [STEAdy]

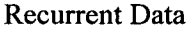

### Keyword: STEAdy

Conditional

This keyword sets the run in a mode such that it will proceed marching in time until a steady state is reached. The steady state is determined based on a maximum saturation change, maximum temperature change, and maximum pressure change per year as set by the user with this keyword. Upon attaining the steady state, the time and the time step numbers are internally reinitialized to zero and new recurrent data sets may be read. The run may be terminated with an ENDS keyword following this keyword if only steady-state distribution is to be achieved.

**Read:** STEAdy DPSTDY DSSTDY DTMPSTDY

STEAdylu] Keyword for designating the run to march in time until a steady state is reached. The variable [u] in the bracket sets the units for time for monitoring the steps. See the keyword TIME for details on [u].

**DPSTDY** Maximum pressure change per year to define a steady state [Pa] (default =  $1.e-6$ ).

**DSSTDY** Maximum saturation change in any grid block per year (default =  $1.e-5$  1/y).

**DTMPSTDY** Maximum temperature change in any grid block per year [T/time unit] (default =  $1.e8 °C/y$ ).

Once the simulation proceeds up to a time when the absolute value of the maximum pressure change in any block divided by the time step in years is less than DPSTDY, the run will process the remaining data.

Examples:

STEAdy[y] 1.e-6 1.e-5 1.e-8

The run will march in time until the maximum change per year in any block is less than 1.e-6 Pa for pressure, less than 1.e-5 for saturation, and less than 1.e-8 $^{\circ}$ C for temperature. These values are problem dependent and may need to be refined by trial and error.

### 2.2.3.10 **TARGET TIMES [TIME]**

### Recurrent Data Keyword: TIME

Required

This keyword sets the target time up to which simulation will proceed for a given set of recurrent data. Completion to the target time, one or more recurrent data sets may be modified and the next target time is specified. The recurrent data initially specified will remain effective throughout the simulation unless modified. New recurrent data sets not defined earlier may also be introduced at any time during a run.

A set of data between two target times is referred to as one set of recurrent data.

### **Read:** TIME TTARGET DTT DPMXE DSMXE DTMPMXE DP2MXE

**TIME[u]** Keyword for time step specifications. The variable [u] in the bracket sets the units for the target time and the time step size, which may be set

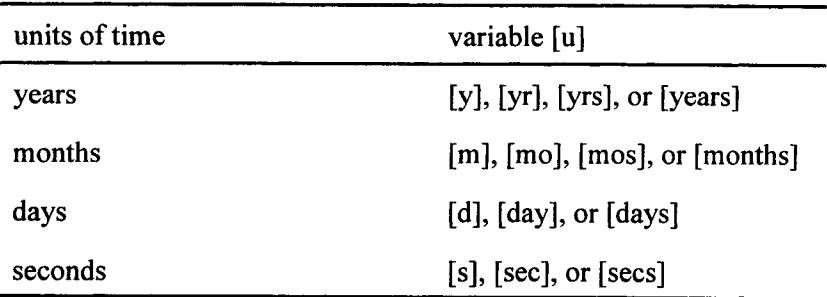

The units of the target time and the time step size may be changed as often as desired by specifying different units for the variable [u] on subsequent TIME keywords. If an inadmissible value for [u] is specified, or no value is specified for it, the time defaults to seconds. Note that TIME[u] is treated as a single keyword, and as such there should not be any embedded blanks.

Unlike other Recurrent Data, the units for the target time must be set with each target time. Not assigning the units will default to the units of seconds.

The time for plot files will use the units of time as specified here.

**TTARGET** Target time up to which simulation will proceed. If read as a negative value, simulation will proceed abs(TTARGET) steps beyond this and stop, ignoring all subsequent input data. The units of the target time is as declared by the variable [u] in the keyword.

IF METRA is run in coupled mode with GEM, TTARGET is overridden by the variable TPLOT in GEM (see section describing GEM for details).

- $\text{DTT} > 0$  Fixed time step size of magnitude DTT.
	- $= 0$  Compute internally

The first time step by default is 10\*DTMIN as specified in the LIMIt keyword, if read as zero. The units of the time step size are the same as declared by the variable [u] with the TIME keyword.

- DPMXE Estimated maximum pressure change in any grid block during a time step [Pa]  $(default = 1e4$  Pa).
- **DSMXE** Estimated maximum saturation change in any grid block during a time step (default =  $0.04$ ).
- **DTMPMXE** Estimated maximum temperature change in any grid block during a time step  $[°C]$  $(\text{default} = 5^{\circ}\text{C}).$
- **DP2MXE** Estimated maximum air-phase pressure change in any grid block during a time step [Pa]  $(default = 1.e4 Pa).$

Note that estimates of changes in primary variables are used to calculate the next time step size and do not guarantee that the changes will not exceed these limits. An absolute upper limit on changes is specified by LIMIt keyword. These values will remain intact until they are modified during any of the subsequent data sets.

Also, if these values are read as zero (or field left blank), they are assigned from AUTO step keyword data or from default values. If the calculated time step is within 20 percent of the target time, the time step size will be increased to hit the target time, which may result in a greater change in the field variables than estimated, but will avoid taking an extra small step to reach the target time.

Examples:

Time 1000. 100. ! (time in the units of second by default) Time[sec] 1000. 100. ! (time in the units of seconds) Time[yrs] 1. .02 ! (time in the units of years)

Time[s], Time[d], Time[m], Time[y], etc. are acceptable keywords for specifying times in seconds, days, months, and years.

## 2.2.3.11 CONVERGENCE TOLERANCES [TOLRJ

### Recurrent Data Keyword: TOLR

**Optional** 

This keyword overrides or modifies the tolerances for convergence. If one or more of the tolerances are read as zero, it is internally set to its respective default value.

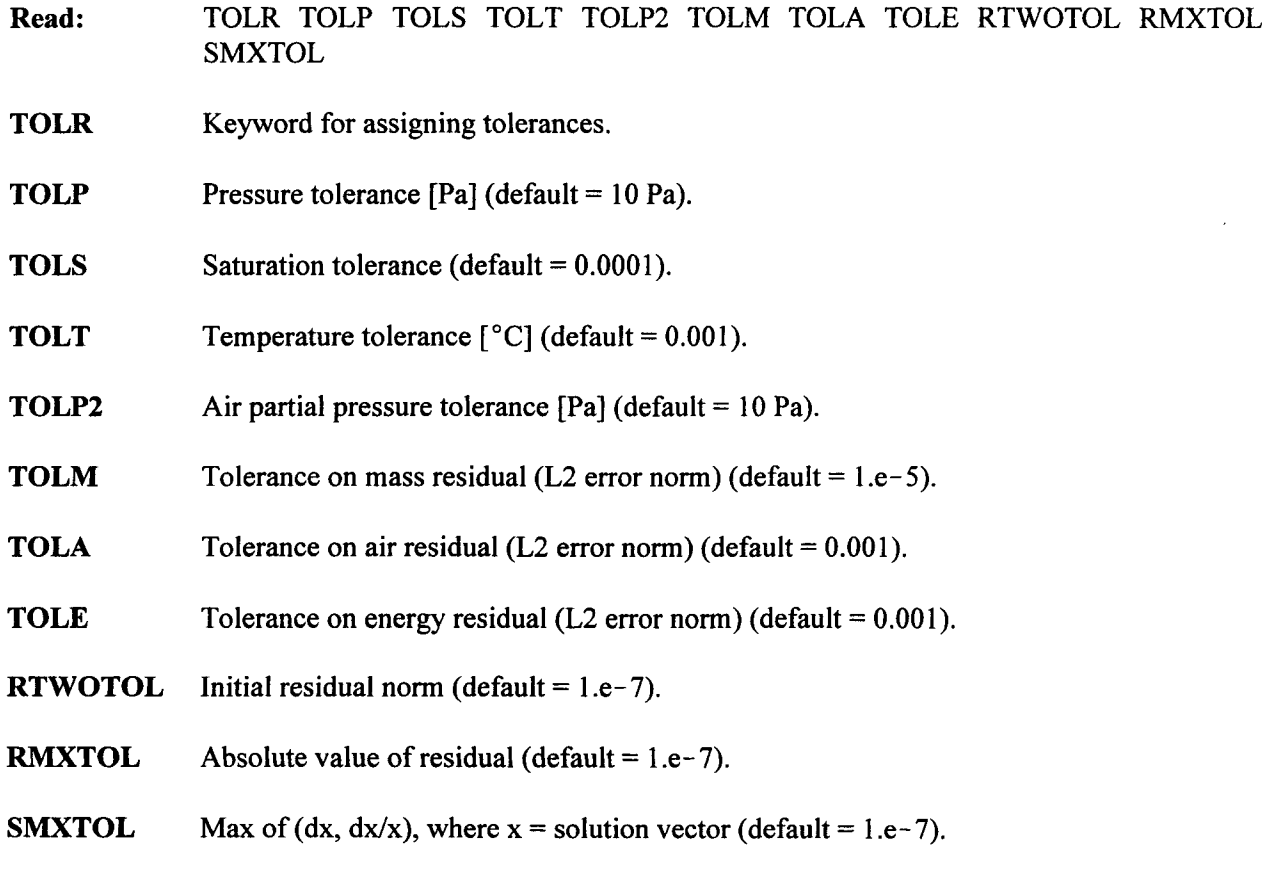

For pure conduction and liquid options, the last three tolerances for WATSOLV default to 1.e-12 (refer to the WATSOLV User's Guide for details).

Residual (L2)=Max abs(Ax-b) for total mass, air, and energy equations =  $[abs(Ax-b)/Mass or$ energy] for each block.

# 2.2.4 Auxiliary Keywords

The keywords DEBUg, ENDS, MONItor, and RSTArt are auxiliary keywords which control the data flow and provide for monitoring and debugging.

# 2.2.4.1 DEBUG OUTPUT FOR INITIALIZATION IDEBUgI

 $\frac{1}{2}$  $\overline{\phantom{a}}$ 

 $\sim$   $\sigma$ 

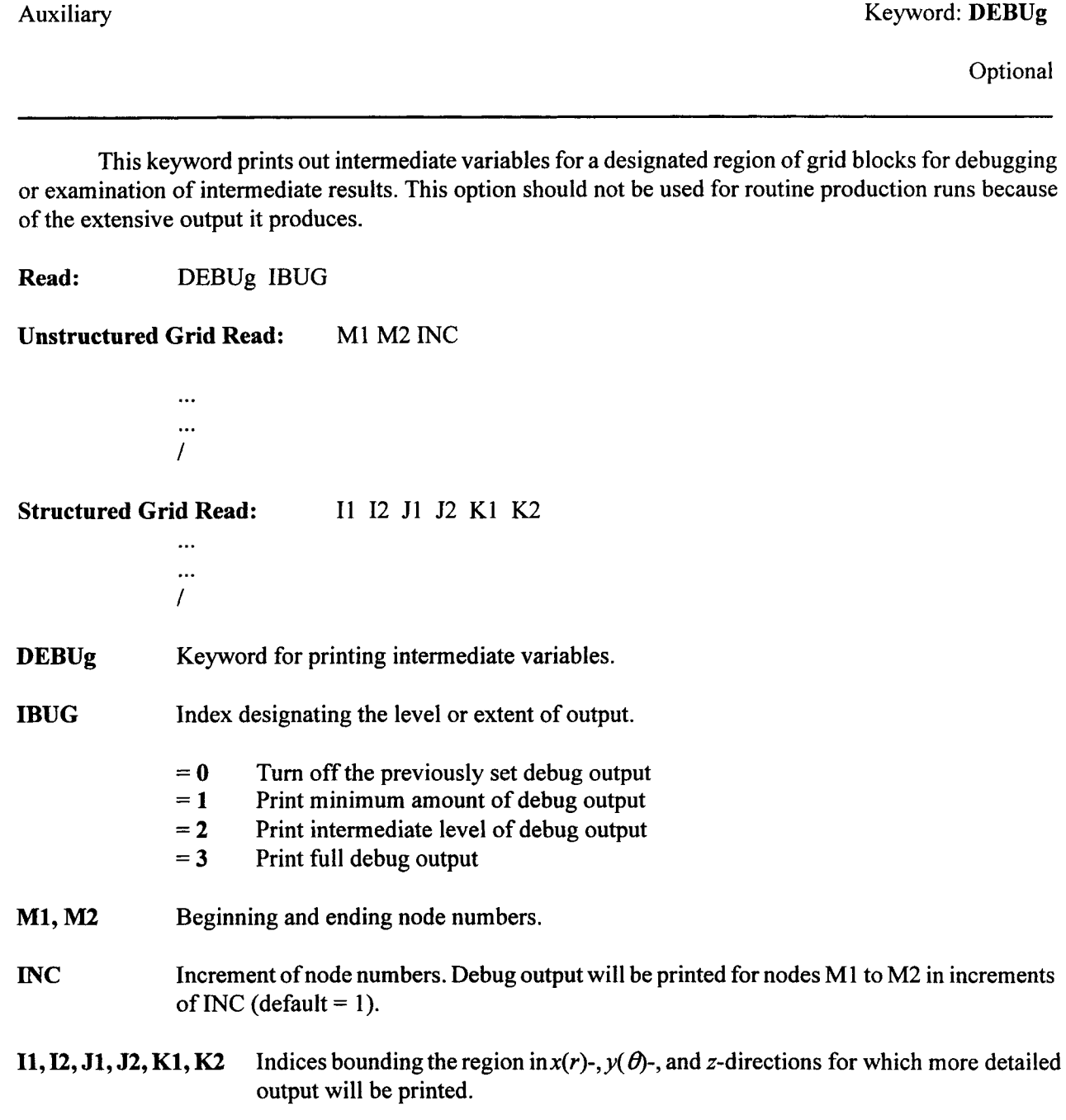

Comment(s):

Read one region per line and terminate the read-sequence by reading a slash (/), asterisk (\*), or period (.) in column 1. Overlapping specification of regions will not cause any error, with last entry taking precedence. The DEBUg option is turned off internally upon completion of initialization. A new DEBUg keyword must be introduced for debug output in the recurrent-data section.

Example:

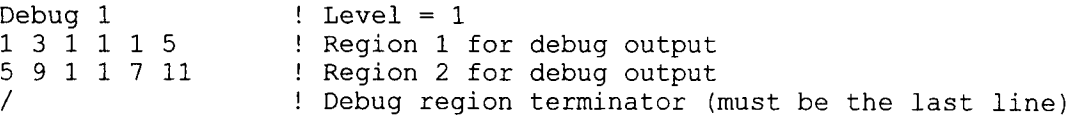

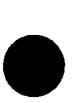

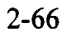

## 2.2.4.2 RUN TERMINATOR [ENDS]

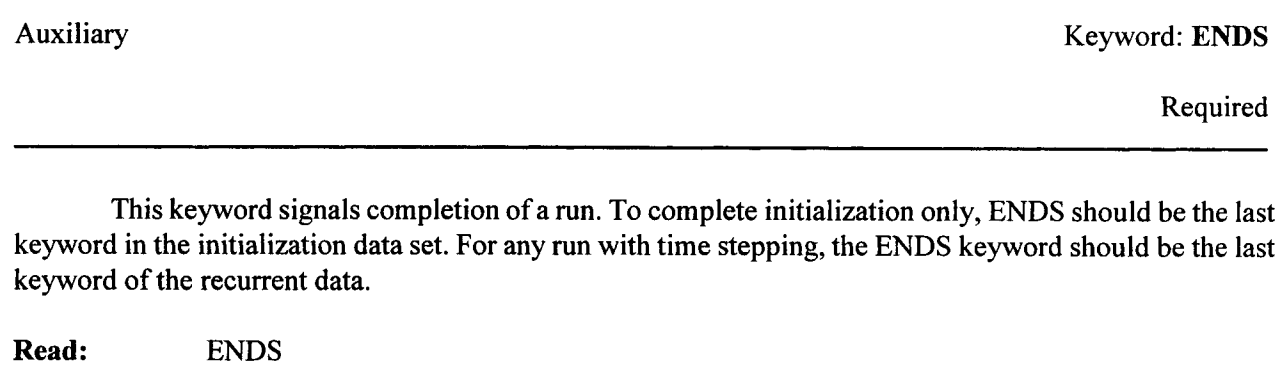

**ENDS** Keyword terminating run.

Example:

Ends! No data will be processed after this keyword.

## 2.2.4.3 MONITORING NODES [MONItor]

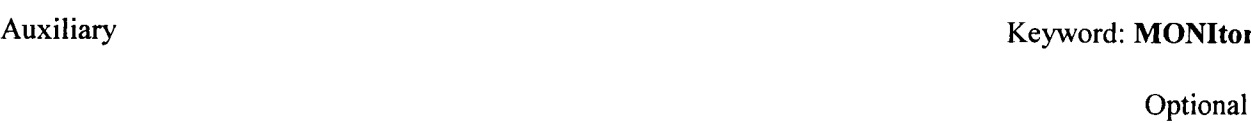

The keyword MONItor allows monitoring key variables of designated nodes as a function of time. The information is written in the file fn prn, which may be monitored as the simulation proceeds. This ASCII file may also be used to generate time-history plots at the monitored nodes.

**Read:** MONItor ml m2 m3 m4 m5

**MONItor** Keyword for assigning elements to be monitored.

**ml** ... m5 Element numbers that are to be monitored. A maximum of five elements may be assigned.

An element number is calculated using the following relation:

$$
m = i + (j - 1) nx + (k - 1) nx * ny
$$
 (2-5)

where  $i, j$ , and  $k$  are indices for a 3D grid and  $m$  is the element number.

Example:

Monitor 1 3 7

Primary variables for these three nodes will be written in file  $1$ fn<sub>prn</sub> at each time step.

### 2.2.4.4 RESTART OPTIONS [RSTArt]

### Recurrent Data **Keyword: RSTArt**

**Optional** 

This keyword designates the frequency of writing restart plot files.

**Read:** RSTArt IRSTI IRST2

RSTArt Keyword for reading restart/graphic files output.

IRST1 Frequency of writing cut-and-paste data.

- $= 0$  Cut-and-paste data not written
- n>0 Frequency in number of target times for writing cut-and-paste data
- n<0 Frequency in number of time steps for writing cut-and-paste data

IRST2 Frequency of writing restart file.

- $= 0$  Restart file not written
- n>0 Frequency in number of target times for writing restart data
- n<0 Frequency in number of time steps for writing restart data

A cut-and-paste file can be extracted from  $1 \text{fm}$  out and cut and pasted into an initial run. The file is written in the required format for INIT data.

Restart file is a binary file that saves all the variables required for resuming a run from the time the file is saved.

### Examples:

RSTArt 0 1 ! writes restart data at every target time RSTArt 10 ! writes a cut-and-paste data set at every tenth time step RSTArt 0 3 ! writes restart data at every third target time

# **2.3** GEM INPUT DATA KEYWORDS

## **2.3.1 Title Lines**

Two title lines are required and must appear as the first two lines in the data file. Any alphanumeric characters may appear in the title with up to 80 characters per line. Blank lines may also appear in the title lines, but not in other keywords unless required. Comment lines [lines beginning with a colon (:)] can precede the title lines.

## **2.3.2 Input Data Keywords**

There are currently 33 keywords used in the GEM input file. Appearing in alphabetical order, they are

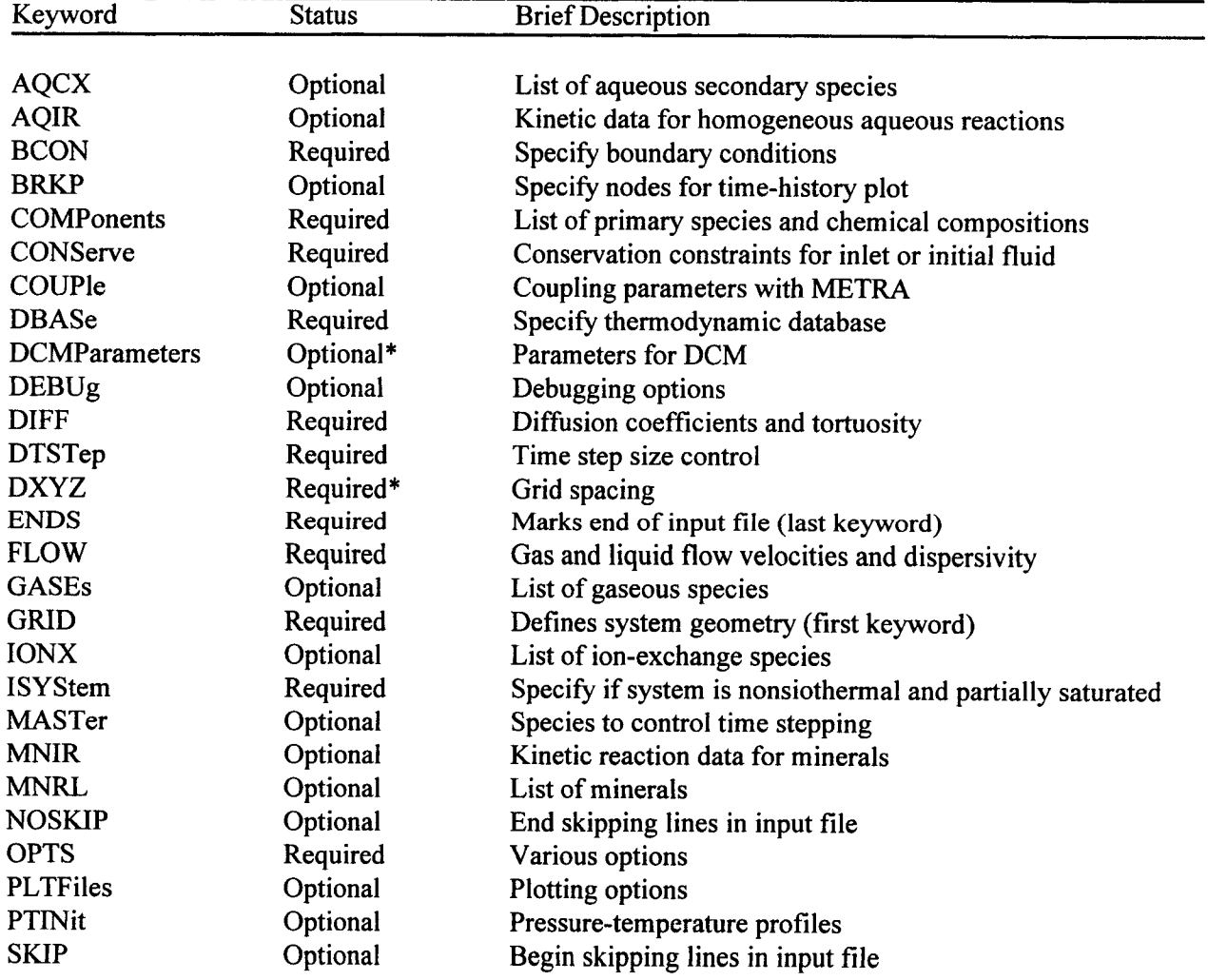

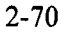

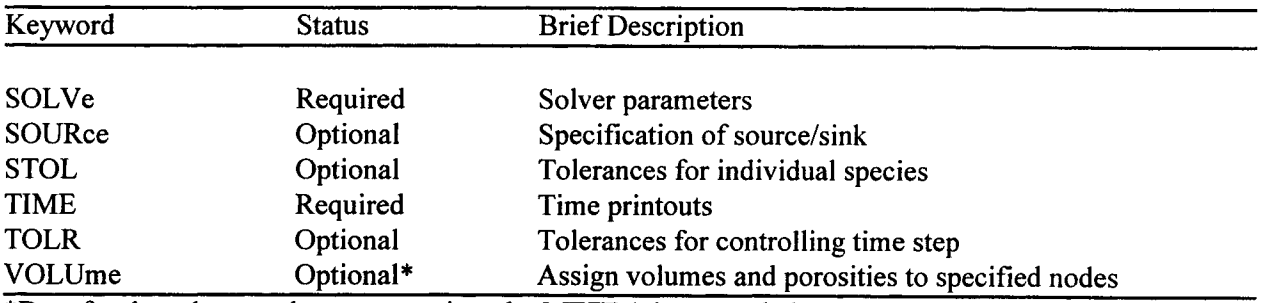

\*Data for these keywords are overwritten by METRA in a coupled run.

Each keyword is described in detail in alphabetical order in the following sections. The order of appearance of the keywords in the input file is generally arbitrary with the exception of certain keywords which must appear in the proper sequence. The GRID keyword must be the first keyword, and the ENDS keyword is the last keyword. Keywords BCON and SOURce must not appear before the COMPonents keyword.

## 2.3.2.1 AQUEOUS SECONDARY SPECIES [AQCXJ

### Initialization Data Keyword: **AQCX**

**Optional** 

This keyword reads in the names of aqueous secondary species as defined by the chemical reactions as written in Eq. (B-1). In the absence of secondary species, this keyword is not required.

Read: AQCX

**Read:** SPECIES DIFFUSION

AQCX Keyword for reading in a list of aqueous secondary species and their diffusion coefficients. For the case IDIF  $\geq 1$  (see DIFF keyword) their corresponding diffusion coefficients are also read in.

**SPECIES** Name of species.

**DIFFUSION** Aqueous diffusion coefficient for corresponding species  $[\text{cm}^2/\text{s}]$ . For IDIF = 0, these values are ignored. If IDIF > 0 and a zero value for DIFFUSION is read in, then the value of DO read from the DIFF keyword is used.

Comment(s):

Species-dependent diffusion coefficients are only possible with IDIF  $\geq 1$ .

The name of the species must agree with the name entered in the databases, master25 . V8 . R5 or mastertemp .V8 .R5, or any other database the user provides.

For each secondary species there must be corresponding primary or other secondary species for the stoichiometric reaction coefficients and equilibrium constant to be loaded from the thermodynamic database. It is left to the user to decide which species are to be included as secondary species. The only restriction is that the primary species must form an independent set. Thus either H' or OH- may be chosen as primary species. The remaining species must appear in the list of secondary species. Likewise, if  $Al(OH)<sub>4</sub>$  is chosen as a primary species,  $Al^{3+}$  must appear as a secondary species

The list of species is terminated with a slash  $($ ), asterisk  $(*)$ , or period  $(.)$  in column 1.

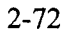

## Example:

## AQCX

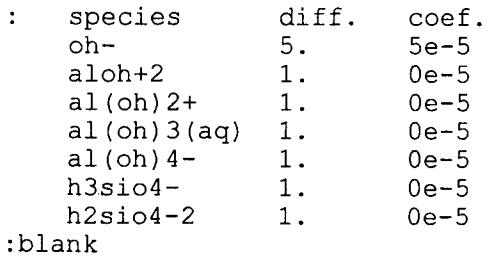

## **2.3.2.2 KINETIC (IRREVERSIBLE) HOMOGENEOUS OR HETEROGENEOUS** AQUEOUS **REACTIONS** [AQIRI

Initialization Data **Keyword: AQIR** 

**Optional** 

The keyword reads in the names of irreversibly reacting aqueous species and associated kinetic reaction rate data as defined in Eq. (B-33). This includes the type of reaction, kinetic rate constant, transport limited rate, surface area, and others. The reaction may be either homogeneous or heterogeneous but may only involve aqueous species other than the electron.

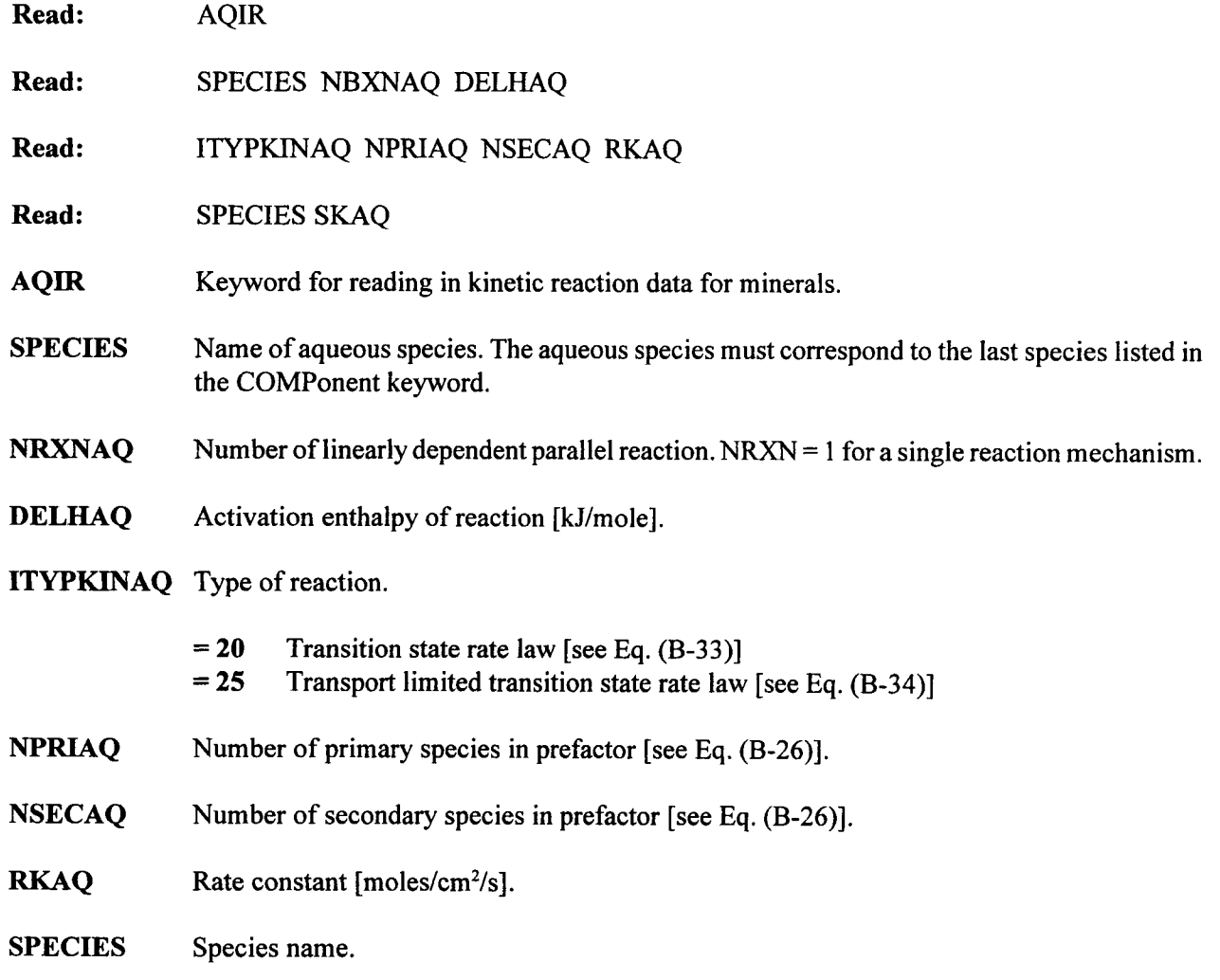

**SKAQ** Rate coefficient.

Comment(s):

Each species name must also appear at the end of the COMPonent keyword and must agree with the name appearing in the thermodynamic database. A negative value for the rate constant implies logarithm to the base 10.

The entire block ends with a slash  $($ ), asterisk  $(*)$ , or period  $(.)$  in column 1.

Example:

```
AQIR
: species
02(aq) 1
:itypkaq
   30 1<br>(q) 1.0
02(aq)h2(aq) 1
    30 1
h+ 0.753507
/
/
                delhag [kj/mole]
acorr bcoor tafel
                 40.
          npri nsec rk [moles/cm<sup>3</sup>/s]
                 0 1.Oe=10
                 20
                  01.02e-10
                                   0.5 0.5 0.
                                   0.5 0.5 0
                                                      rlim area
                                                       1.e-9 100.
                                                       le-9 100.
```
### **2.3.2.3 BOUNDARY CONDITIONS IBCON]**

Initialization Data **Keyword: BCON** 

Required

This keyword reads in the boundary condition data for defining the composition of a multicomponent fluid. In this version of the code, only concentration and zero flux boundary conditions are possible. The boundary condition is applied uniformly over the specified region of the face of the bounding surface. For a structure grid the boundary surface consists of one of the faces of a rectangular parallelepiped, or the faces of the bounding cylinder in cylindrical coordinates. The origin of coordinates for Cartesian coordinates is taken in the upper left corner of the parallelepiped at the front face with the z-axis pointing downward, the  $y$ -axis horizontal, and the x-axis perpendicular to the  $yz$ -plane forming a left-handed coordinate system (see figure 2-2). For the case of cylindrical geometry, the origin is at the top, centered on the axis of the cylinder.

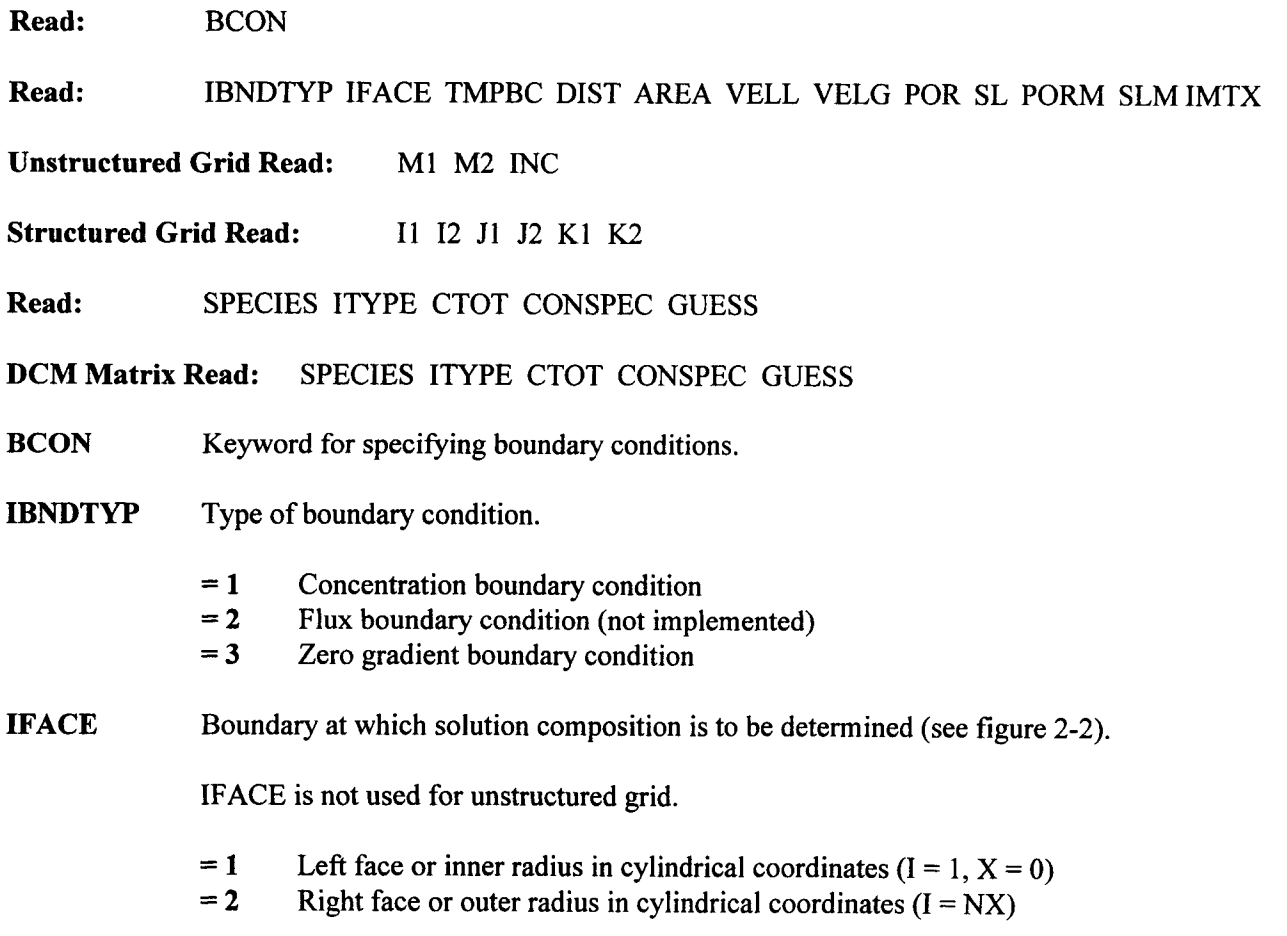

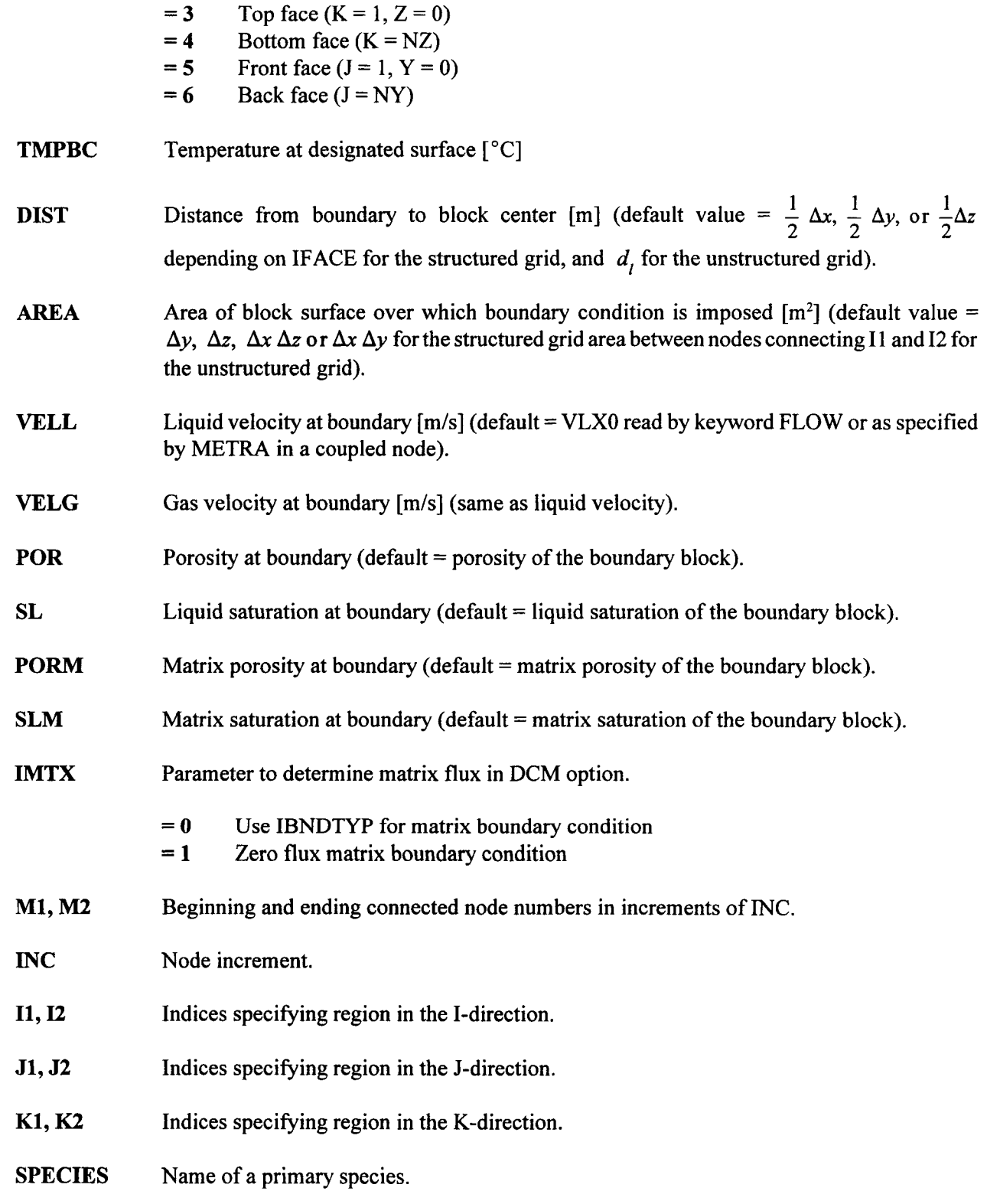

ITYPE Type of constraint condition imposed on species mass balance equation.

- $=-1$  Charge balance constraint
- $= 1$  Total concentration as specified by CTOT
- $= 3$  Mineral constraining species
- = 4 Gaseous constraining species
- = 7 Individual species concentration as specified by CTOT
- $= 8$  Solution pH as specified by CTOT
- = 10 Conserved quantity determined from titration substances specified by the keyword **CONServe**
- **CTOT** Total concentration, species concentration, or pH depending on the value of ITYPE. This field is not used for ITYPE = 3, 4, or  $-1$ . A negative value for CTOT implies logarithm to the base 10.

### **CONSPEC** Name of mineral or gaseous species with which the solution is to be in equilibrium.

**GUESS** Initial guess for primary species concentrations [molality]. If not specified, guess is computed internally.

Comment(s):

Default is to impose zero-flux boundary conditions on all faces.

Names of primary species must be listed in the same order in keywords BCON, COMPonents, and SOURCe and spelling must be identical to the names appearing in the thermodynamic database. The BCON keyword must come after the COMPonents keyword in its input file.

In a coupled run, the number and type of boundary conditions and the region over which they are specified must agree with the BCON specifications in METRA. In this case the variables TMPBC, DIST, VELL, VELG, POR, SL, PORM, and SLM are set from METRA.

The boundary condition block must end with a slash (/), asterisk *(\*),* or period (.) in column 1. Each block of data specified over a region must end with a slash (/), asterisk *(\*),* or period (.) in column 1.

If a constraint mineral or gaseous species is not used, the CONSPEC field may be left blank unless a guess is specified in which case a blank (' ') must be inserted.

For the DCM, separate boundary fluid composition data are read in for fracture and matrix continua, in that order.

Example:

BCON :ibndtyp iface tmpbc dist area vl vg porbnd slbnd porbndm slbndm ibndmtx<br>1 1 1 1 :il i2 j1 J2 Kl k2  $\begin{bmatrix} 1 \\ 1 \end{bmatrix}$ / : species itype ctot mineral/gas guess<br>k+ 1 1.e-6  $k+$  1 1.e-6<br>al+3 1 1.e-8 al+3 1 1.e-8<br>h+ 8 4.0  $\begin{array}{c} 4.0 \\ 1. e-6 \end{array}$  $sio2(aq)$  1 /

## 2.3.2.4 BREAK-THROUGH NODE POINTS FOR PLOTTING [BRKPJ

### Initialization Data **Keyword: BRKP**

**Optional** 

This keyword is for reading a list of blocks at which solution composition data is stored at each time step for producing time-history plots.

Read: BRKP NDXMAX

Read:  $IDX(I), JDY(J), KDZ(K)$ 

BRKP Keyword for reading block at which data is stored as a function of time.

NDXMAX Number of block points to be read in.

Comment(s):

There is one entry per line, with a maximum of 50 entries.

The block positions for a structured grid are given as the integer triplet (IDX JDY KDZ). The indices IDX, JDY, and KDZ refer to a particular block point:  $NDX = IDX + (JDY - 1)*NX + (KDZ - 1)*NX*NY$ 

Example:

Rev I Chg 0

## 2.3.2.5 **INITIAL CONDITIONS AND DEFINITION OF COMPONENT SPECIES [COMPonents]**

### Initialization Data **Keyword: COMPonents**

Required

This is the keyword for defining the initial conditions and specification of primary (component) species that are used to define the chemical system. Each input composition specification must be preceded by specification of the region over which the solution composition is to apply. The COMPonents keyword must precede the keywords BCON and SOURce in the input file.

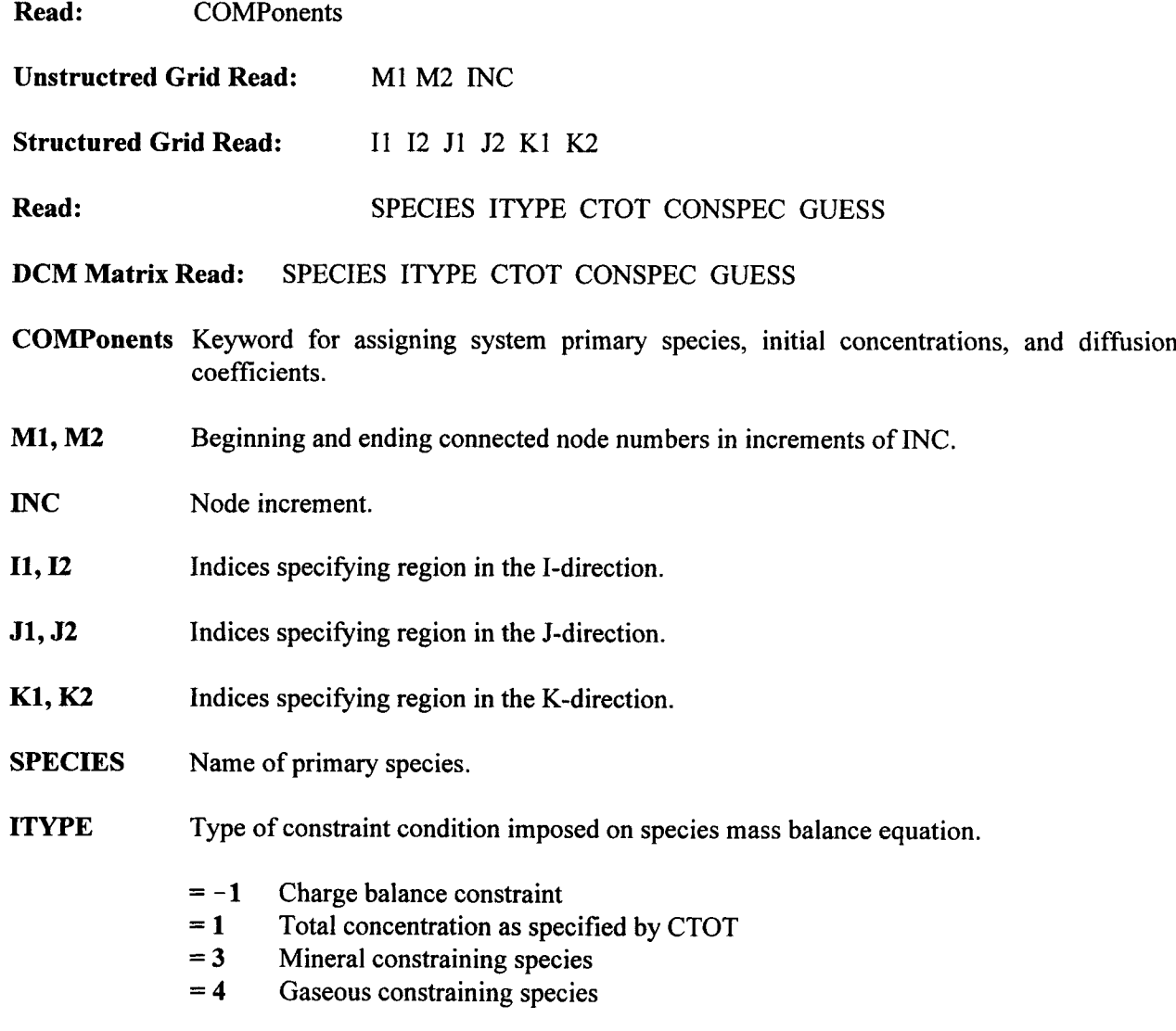

- = 7 Individual species concentration as specified by CTOT
- $= 8$  Solution pH as specified by CTOT<br>= 10 Conserved quantity determined from
- Conserved quantity determined from titrated substances specified by the keyword **CONServe**
- CTOT Total concentration, species concentration, or pH depending on ITYPE. This field is not used for ITYPE = 3, 4, or  $-1$ . A negative value for CTOT implies logarithm to the base 10.
- CONSPEC Name of mineral or gaseous species with which the solution is to be in equilibrium.
- GUESS Initial guess for primary species concentration [molality]. If not specified the initial guess is computed internally.

Comment(s):

Each block of data ends with a slash (/), asterisk (\*), or period (.) in column 1. The complete list of initial conditions ends with a slash  $(1)$ , asterisk  $(*)$ , or period  $(.)$  in column 1. The maximum number of regions is set by the parameter NREG located in the paramtrs.h file.

The order in which primary species are entered in the input file must be the same for the BCON and COMPonents keywords and spelling must be identical to the names appearing in the thermodynamic database.

For an isothermal system, the initial conditions are applied uniformly over each region specified. For a nonisothermal system, speciation is carried out at each block using the specified initial temperature and the composition specification assigned to the region in which the node resides.

If a constraint mineral or gaseous species is not used, the CONSPEC field may be left blank unless a guess is specified, in which case a blank (") must be inserted.

The input variable GUESS is used to provide an initial guess to the Newton-Raphson iteration scheme used to solve for the distribution of species. The variable GUESS is not used if a numeral or gas constraint is specified.

For the DCM, separate initial fluid composition data are read in for fracture and matrix continua in that order.

Example:

```
COMPonents
 TI I2 Ji J2 Kl K2
  1 100 1 1 1 1
:species itype ctot mineral/gas guess
k+ 3 l.e-4 k-feldspar
```
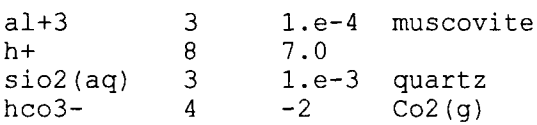

## 2.3.2.6 OPTION FOR COMPUTING CONSERVED QUANTITIES [CONServel

## Initialization Data Keyword: CONServe

**Optional** 

This keyword is used to construct conserved quantities during titration of a set of substances into pure water. The conserved quantities may be used as constraints (itype = 10) in constructing the initial (keyword COMP) and boundary (keyword BCON) fluid compositions.

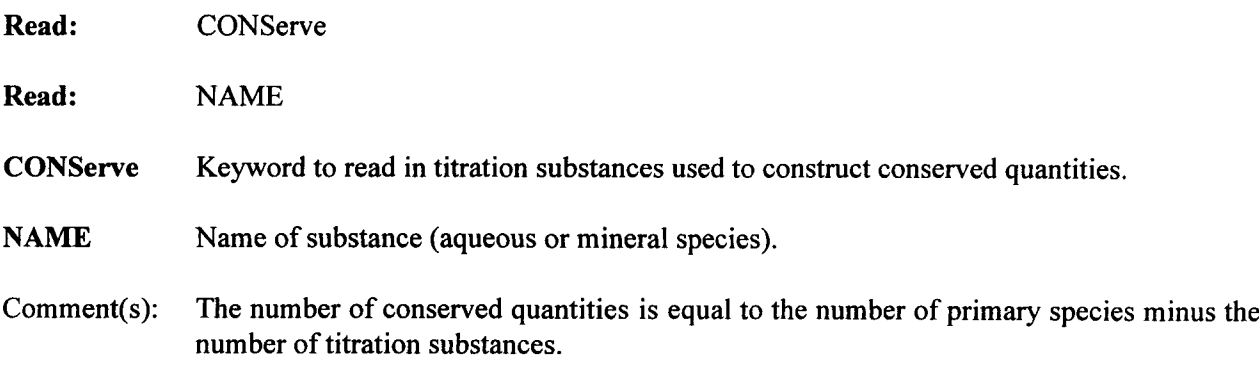

Example:

CONServe hno3 (aq) fe (oh)  $3$ fes2

## **2.3.2.7 COUPLING METRA AND GEM [COUPIeJ**

# Initialization Data Keyword: COUPle

**Optional** 

This keyword defines parameters to invoke coupling of porosity and permeability and enables synchronization of time steps between METRA and GEM.

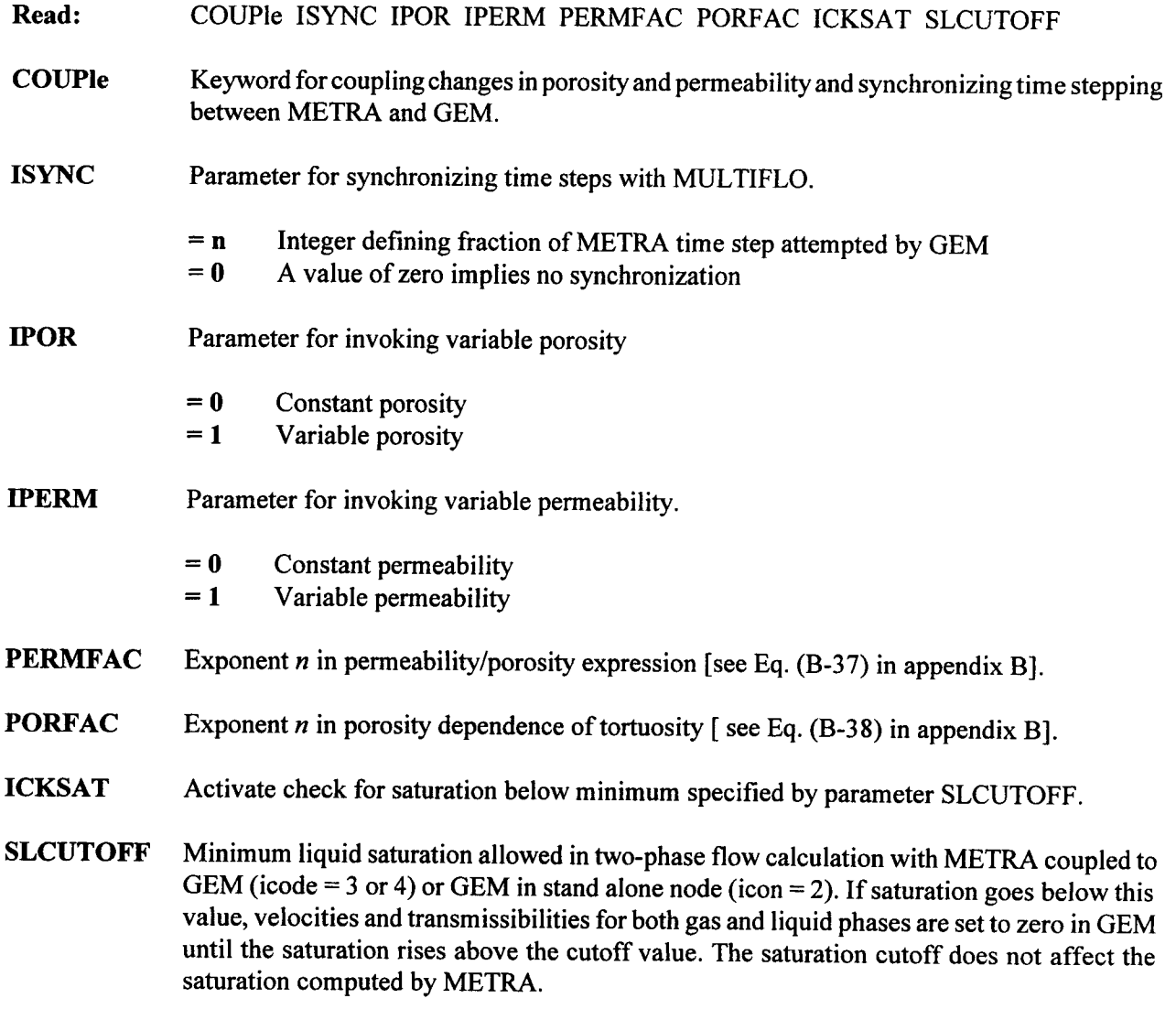

 $\alpha$ 

Comment(s):

The parameter ISYNC should only be nonzero when running GEM in implicit mode.

Example:

isync ipor iperm permfac porfor  $\text{COUPle} \quad 4 \quad 1 \quad 1 \quad 3. \quad 1.$ 

## 2.3.2.8 THERMODYNAMIC DATABASE FILE [DBASe]

## Initialization Data **Keyword: DBASe**

Required

This keyword assigns the thermodynamic database for reading chemical reactions for homogeneous and heterogeneous reactions involving minerals, aqueous, and gaseous species.

**Read:** DBASe

**Read:** DATABASE

**DATABASE** Name of thermodynamic database including path on UNIX system.

Example:

/home/skippy/lichtner/bin/database/mastertemp.V8.R5

### 2.3.2.9 **DCM PARAMETERS [DCMParameters]**

## Initialization Data **Initialization Data** Keyword: **DCMParameters**

Required for DCM formulation

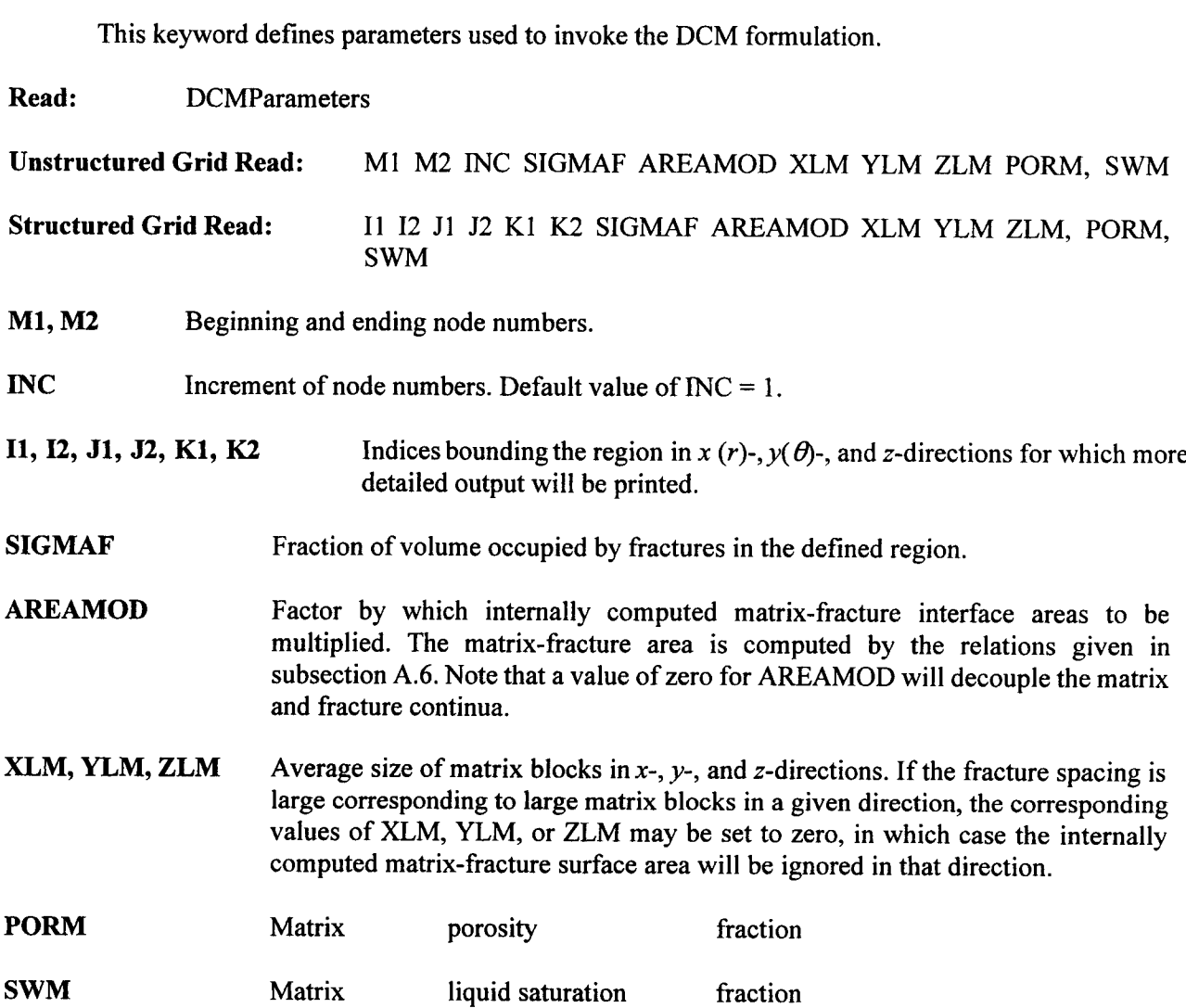

### Comment(s):

Read one region per line and terminate the read sequence by reading a slash (/), asterisk (\*), or period (.) in column 1. Overlapping specification of regions will not cause any error, with last entry taking precedence.

Rev **1** Chg **0**

**Example:**

 $\mathcal{L}_{\mathcal{S}}$ 

DCMParameters 1 3 1 1 1 5 0.01 1. .1 .1 .1

 $\mathcal{L}_{\mathcal{A}}$ 

### 2.3.2.10 AQUEOUS AND GASEOUS DIFFUSION [DIFF]

### Initialization Data **Keyword: DIFF**

Required

This keyword assigns aqueous and gaseous diffusion coefficients and tortuosities.

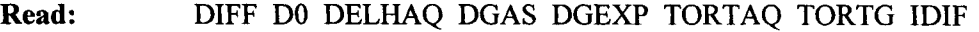

- **DIFF** Keyword for reading diffusion coefficient data for aqueous and gaseous species.
- **DO** Aqueous diffusion coefficient [cm<sup>2</sup>/s].
- DELHAQ Activation enthalpy [kJ/mol].
- DGAS Gaseous diffusion coefficient [see Eq. (A-16)] [cm<sup>2</sup>/s].
- **DGEXP** Exponent in expression for gaseous diffusion coefficient [see Eq. (A-16)].
- TORTAQ Tortuosity factor for aqueous diffusion.
- **TORTG** Tortuosity factor for gaseous diffusion.

**IDIF** Parameter to specify species-dependent or species-independent aqueous diffusion coefficients and corrosion model (default=O).

- $= 0$  Species-independent aqueous diffusion coefficients
- $= 1$  Species-dependent aqueous diffusion coefficients
- = 2 Corrosion model
- = 3 Corrosion model

If IDIF  $\geq 1$ 

Read: SPECIES DIFAQ

Aqueous diffusion coefficients for primary species  $[cm<sup>2</sup>/s]$ . This field is used only if IDIF  $\geq 1$  on the DIFF keyword. Any number of species may be listed in any order. If a primary species appearing in the COMP keyword is not listed here, then the diffusion coefficient defined by the variable DO is used.

SPECIES Name of the primary species

### **DIFAQ Diffusion coefficient for the species** "SPECIES"

**Example:**

```
: dO[cm2/s] delhaq[kJ/mol] dgas[cm2 /s] dgexp tortaq tortg idif
DIFF 1.d-5 12.6 2.13d-1 1.8 1.d0 1.d0 0
: species diffusion coef [cm2/s]
\begin{array}{ccc} \text{cs+} & & 2.1\text{e-5} \\ \text{cu+} & & 1.2\text{e-5} \end{array}cu+ 1.2e-5<br>h+ 0.312e
h+ 0.312e-5<br>k+ 1.957e-5
         1.957e-5
na+ 1.334e-5
nh4+ 1.954e-5
f- 2.1e-5
cl- 2.032e-5
hco3- 60.e-6
hso4- 1.33e-5<br>i- 2.044e-
         i- 2.044e-5
oh- 5.26e-5<br>cu+2 0.8e-5
cu+2 0.8e-5
       0.792e-5
fe+2 0.8e-5
mg+2 0.706e-5
ni+2 0.8e-5
sr+2 0.9e-5
zn+2  0.8e-5<br>so4-2  1.065e
       1.065e-5
o2(aq) 2.09e-5
h2(aq) 2.09e-5
/
```
### **2.3.2.11 INITIAL AND MAXIMUM TIME STEP [DTSTep]**

### Initialization Data **Keyword: DTSTep**

Required

This keyword assigns the initial time step for the run and the maximum allowed time step within a specified time interval.

- Read: DTSTep[u] NSTPMAX (TSTEP(I), I = 1,NSTPMAX)
- Read:  $(DT (I), I = 1, NSTPMAX+1)$
- **DTSTep[u]** Keyword for specifying the initial and maximum time steps within a prescribed time interval. The variable [u] in brackets allows different units to be chosen for the target time and time step, defined

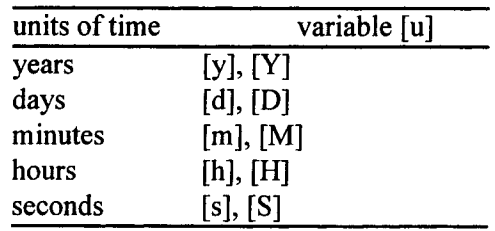

The keyword DTSTep[u] is treated as a single keyword without any blank spaces.

**NSTPMAX** Number of time intervals for which the maximum time step is specified.

**TSTEP** Times at which maximum time step is changed [u].

> DT Maximum time step size [u] for time interval [TSTEP(I-1), TSTEP(I)] for  $I = I$ , ..., NSTPMAX, with  $TSTEP(0) = 0$ .

Comment(s):

In implicit mode, DT[NSTPMAX+ 1] represents the largest possible time step. In operator-splitting and explicit modes, DT[NSTPMAX+1] represents the time step once the system has reached a stationary state. DT[1] in all cases represents the initial time step.

Example:

DTST[y] 1 3.e-8<br>1.e-8 1.e2  $1. e - 8$ 

In this example, the maximum time step is  $10^{-8}$  yr for three steps. After  $3 \times 10^{-8}$  yr, the maximum time step is 100 yr. The initial time step is  $1 \times 10^{-8}$  yr. It is desirable to begin a calculation with a sufficiently small time step so that initially a reduction in step size does not take place.

### **2.3.2.12 GRID-BLOCK SIZES [DXYZJ**

## Initialization Data **Keyword: DXYZ**

Conditional

This keyword designates the size of grid blocks in  $x(r)$ -,  $y(\theta)$ -, and z-directions. It also specifies the choice of grid as to block-centered (default) or point-distributed (not implemented). This data set may be omitted if the grid block coordinates are specified with the keyword CXYZ or if UNSTRUCTURED grid geometry is used. For an unstructured grid, data associated with this dataset are ignored.

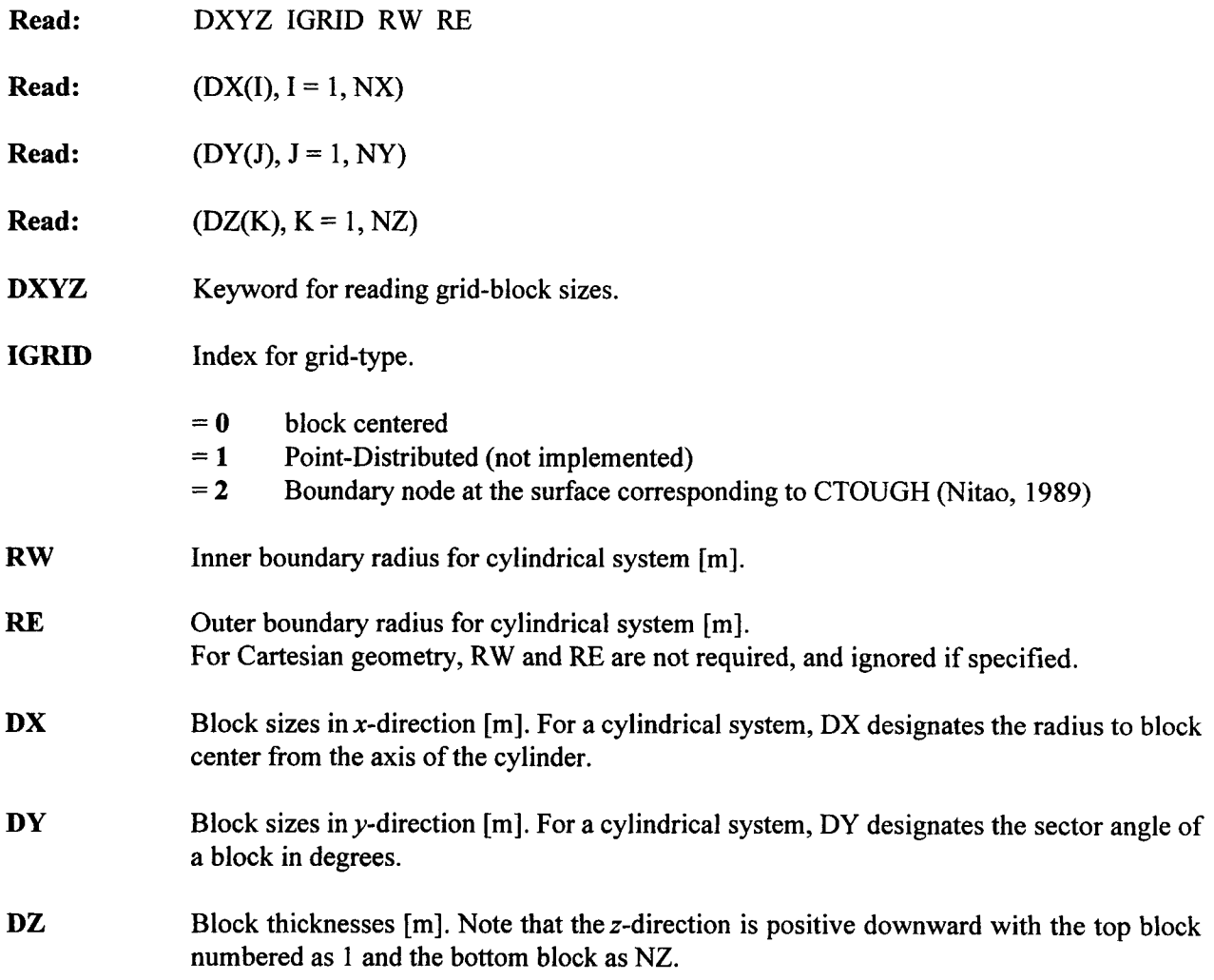

Comment(s):

For cylindrical geometry, fewer than NX nonzero values for DX may be read, in which case the rest will be computed internally based on logarithmic spacing. The inner radius RW must satisfy the inequality  $RW < DX(1)$ .

Values are read in order of DX, DY, and DZ starting DX, DY, and DZ each on a new line. Read NX nonzero values for DX, NY values for DY, and NZ values for DZ. In any case, whether DX(), DY( ), and DZ() are zero or not, exactly NX, NY, and NZ values, respectively, must be read for DX(), DY(), and  $DZ()$ .

For an unstructured grid, NX, NY, and NZ as read by the GRID keyword are not used for internal computations. However, values for DX, DY, and DZ are still read in corresponding to the values specified for NX, NY, and NZ in the GRID keyword. If either NX, NY, or NZ is zero, no value for DX, DY, or DZ may be read.

Examples:

```
Cartesian Geometry:
                    igrid rw re
         DXYZ 0 0 0
          : dx(1) dx(2) \ldots1. 1. 1.5 1.5 2. 2. 3. 3. 5. 10.! x-direction
         15. 15. 40.
          : dy(1)
         1. The contraction of the contraction of the contraction of the contraction of the contraction of the contraction of the contraction of the contraction of the contraction of the contraction of the contraction of the contra
          : dz(1) dz(2) ...
         10. 20. 30. 45. 60. 50. 50. 150.! z-direction
```
This example, designates block sizes for a Cartesian grid system of 13 blocks in the  $x$ -direction, 1 block in the y-direction, and 8 blocks in the z-direction.

```
Cylindrical Geometry:
      : igrid rw re
      DXYZ 0 .001 100.
                             \mathbf{I}radial geometry with inner and outer radius of
                                  cylinder .001 and 100 m.
      \ddot{\cdot}r(1) r(2)\ddot{\cdot}only 2 values are specified. The rest will be
            .5 1. 11*0.
                                  computed internally.
      : dy(1)
      90.
                              ! one angular sector of 90 degrees.
      : dz(1) dz(2) ...
      10. 20. 30. 10. 20. 40.
100. 150.! z-direction
```
### 2.3.2.13 END OF RUN [ENDS]

Initialization Data Keyword: ENDS

Required

This keyword terminates the run and must be the last keyword in the input file.

**Read:** ENDS

**ENDS** Keyword terminating run.

Any data appearing after this keyword is not processed and remains intact in the input file.

Example:

: end of input file Ends

# **2.3.2.14 LIQUID AND GAS FLOW VELOCITIES AND DISPERSIVITY** [FLOW]

## Initialization Data **Keyword: FLOW**

Required

This keyword defines flow parameters for stand-alone mode of GEM. For icode  $=$  3 and 4, the values for the velocities are taken from METRA.

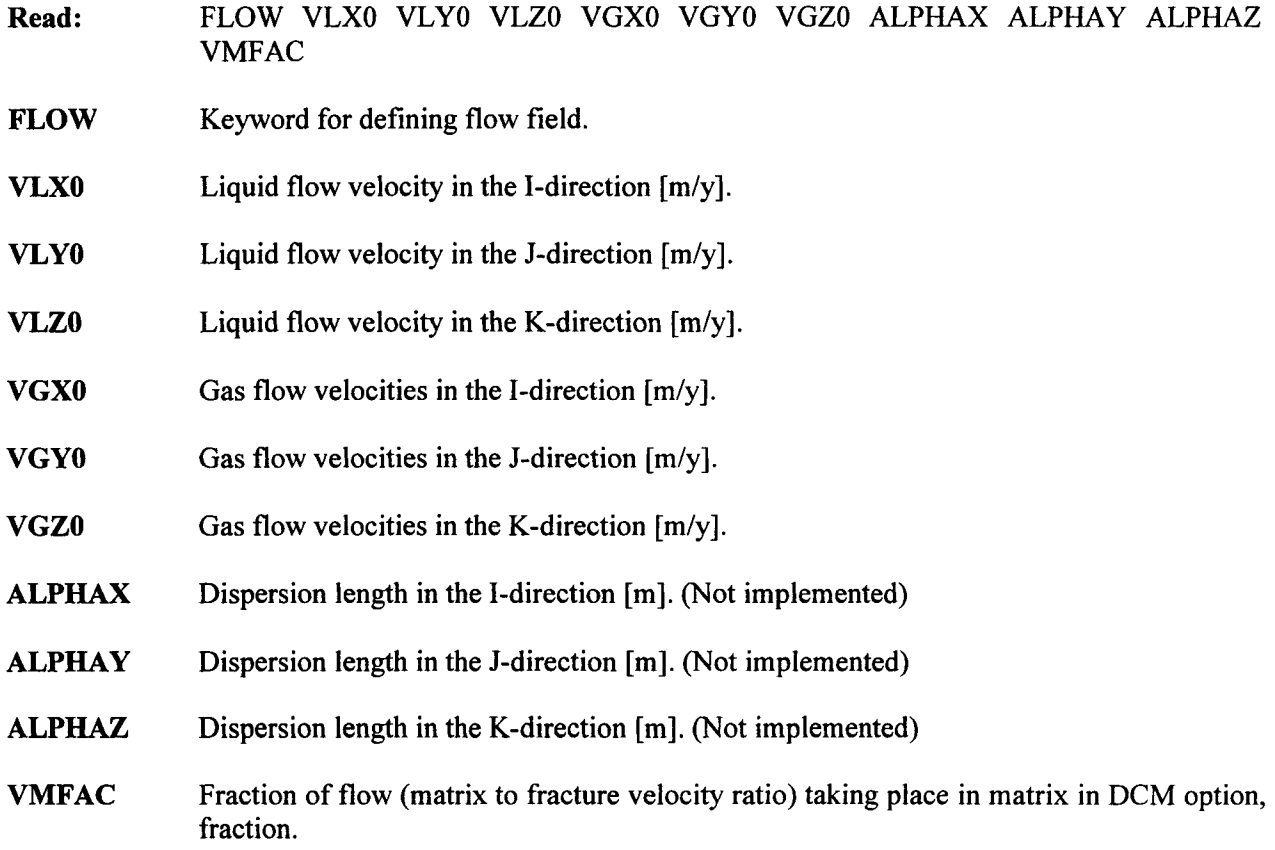

Comment(s):

The Courant number is only used to control the time step size for the operator-splitting and explicit algorithms.

Example:

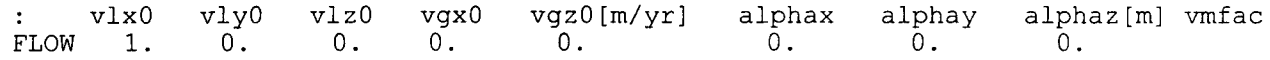

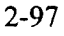

### 2.3.2.15 GASEOUS SPECIES [GASEsI

## Initialization Data Keyword: GASEs

**Optional** 

This keyword reads in the names of gases. This keyword is not needed if there are no gaseous species.

**Read:** GASEs

**Read:** NAME

GASEs Keyword for reading in the names of gaseous species.

**NAME** Name of gaseous species.

Comment(s):

The names of gaseous species must be identical to the corresponding names read from the thermodynamic database file. One species is read per line. The data block is terminated with a slash (/), asterisk (\*), or period (.) in column 1.

Example:

GASEs co2 (g) 02 (g) Γ

### 2.3.2.16 GRID GEOMETRY [GRID]

Initialization Data **Keyword: GRID** 

Required

The GRID keyword defines the grid geometry (radial, Cartesian, or unstructured), DCM or single continuum, number of nodes in each direction, and other optional parameters.

Read: GRID GEOMETRY NX NY NZ MODE IPRINT IDEBUG IWARN IDBGI IDBG2

GRID Keyword defining grid geometry and optional parameters.

**GEOMETRY** Coordinate system geometry.

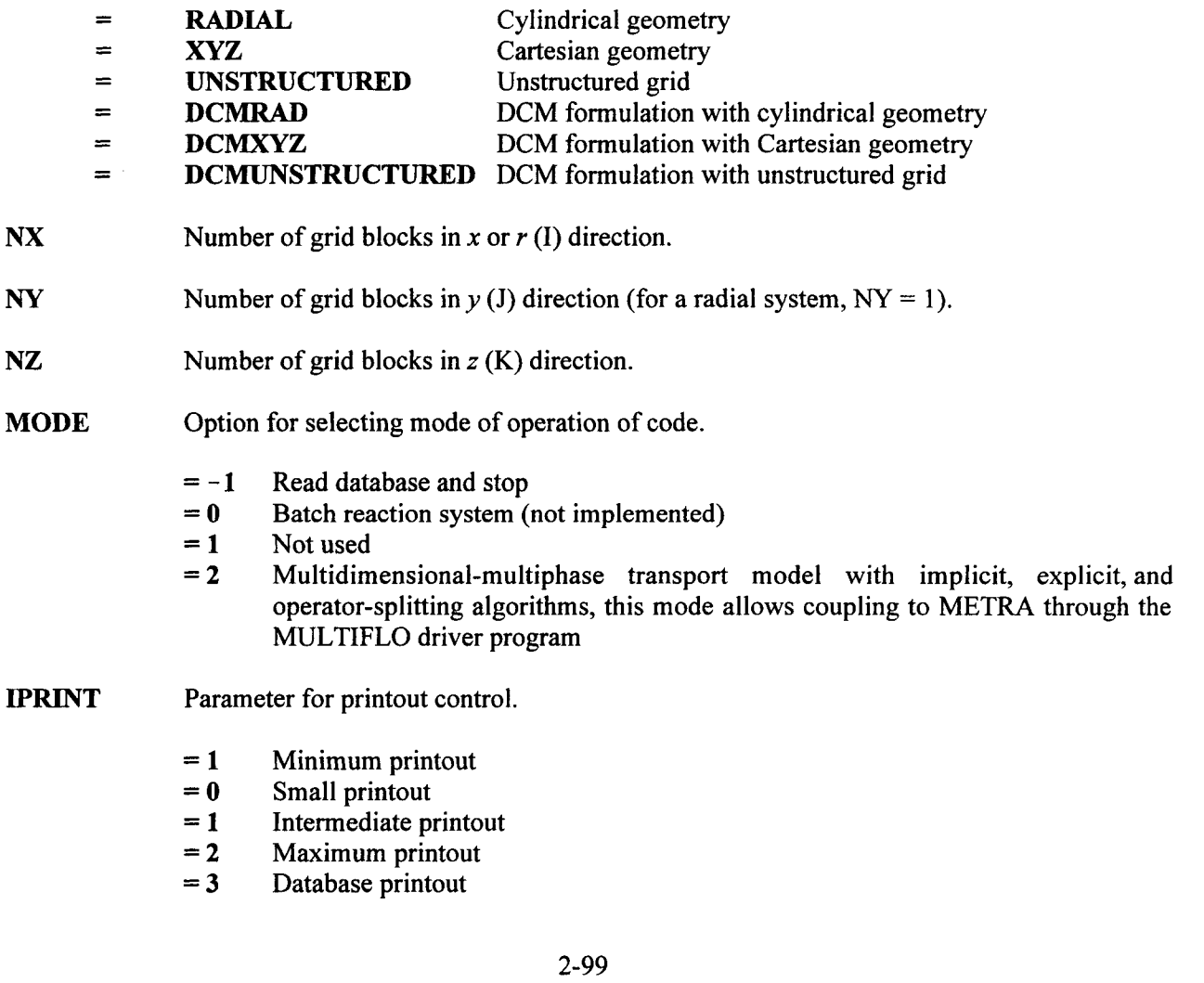

IDEBUG Parameter for obtaining debugging printout.

- $= 0$  No debugging printout
- $= 1$  Minimum debug printout in output file
- $= 2$  Intermediate debug output
- $= 3$  Full debug output

IWARN Parameter for controlling warning messages.

- $= 0$  No warning messages
- $= 1$  Print level 1 warning messages
- $= 2$  Print level 2 warning messages
- *=* 3 Print level 3 warning messages

**LDBG1, LDBG2** Range of nodes for debug printout.

Comment(s):

This keyword must appear as the first keyword in the input file.

Problems for 1D, 2D, and 3D are defined by appropriate assignment of NX, NY, and NZ. Maximum number of grid blocks in any direction and the total number of blocks permissible can be altered by the user in the paramtrs.h file.

For MODE  $= -1$  with IDATA  $= 1$  in the OPTS keyword, all species relevant to the specified set of primary species are read from the database. This option is useful for finding all possible species in the database for the defined chemical system. However, this list may be quite long (depending on the database used) and the user may need to limit the number of species to those relevant to the problem at hand by cutting and pasting the desired species names into the input file.

For MODE = 2, unstructured grid geometry, Cartesian, and radial coordinates are possible in this version of the code.

For the unstructured grid option. NX, NY, and NZ are not used.

Example:

geometry nx ny nz mode iprint idebug iwarn ibgl ibg2 GRID 100 1 100 2 -1

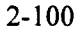

### 2.3.2.17 ION-EXCHANGE REACTIONS [IONXJ

### Initialization Data Keyword: IONX

**Optional** 

Keyword for reading input data for ion-exchange reactions as defined by the chemical reactions Eq. (B-4).

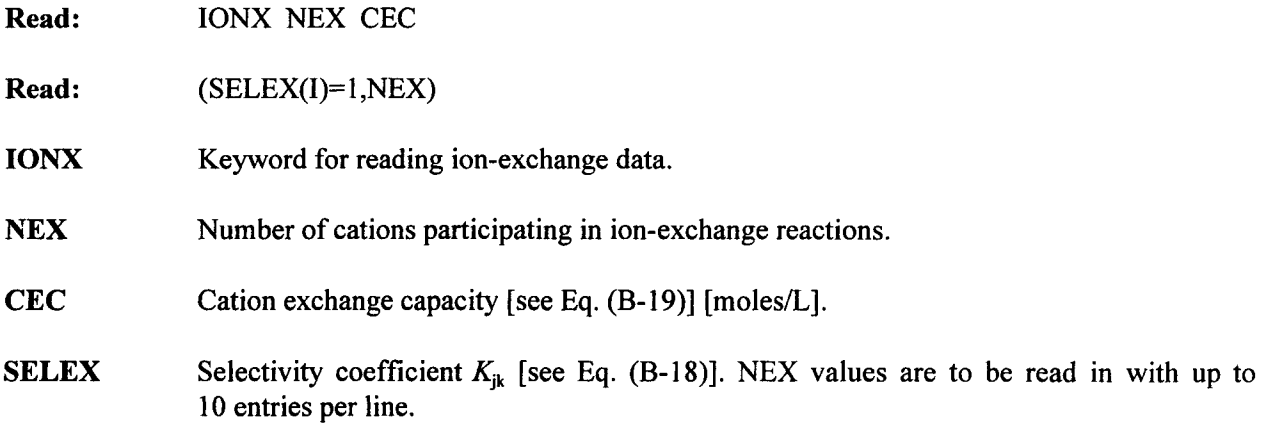

Comment(s):

Cations involved in ion-exchange reactions must appear first in the list of primary species in the BCON and COMPonents keywords and in the same order as the selectivity coefficients. The selectivity coefficients correspond to the exchange reactions as written in Eq. (B-4).

Example:

 $\mathcal{L}^{\pm}$ ion-exchange reactions IONX 8 0.035 na+ k+ ca+2 mg+2<br>1.00 5.00 2.50 3.98 cu+2 al+3 fe+2  $5.00$ 4.68

In this example, the cation exchange capacity is 0.035 moles. The selectivity coefficients are derived from table I in Appelo (1996), referenced to sodium with unit selectivity coefficient.

## 2.3.2.18 SYSTEM PARAMETERS [ISYStem]

# Initialization Data **Keyword:** ISYStem

Required

This keyword defines whether the system is isothermal or nonisothermal and reads in values for the porosity and saturation as well as other parameters.

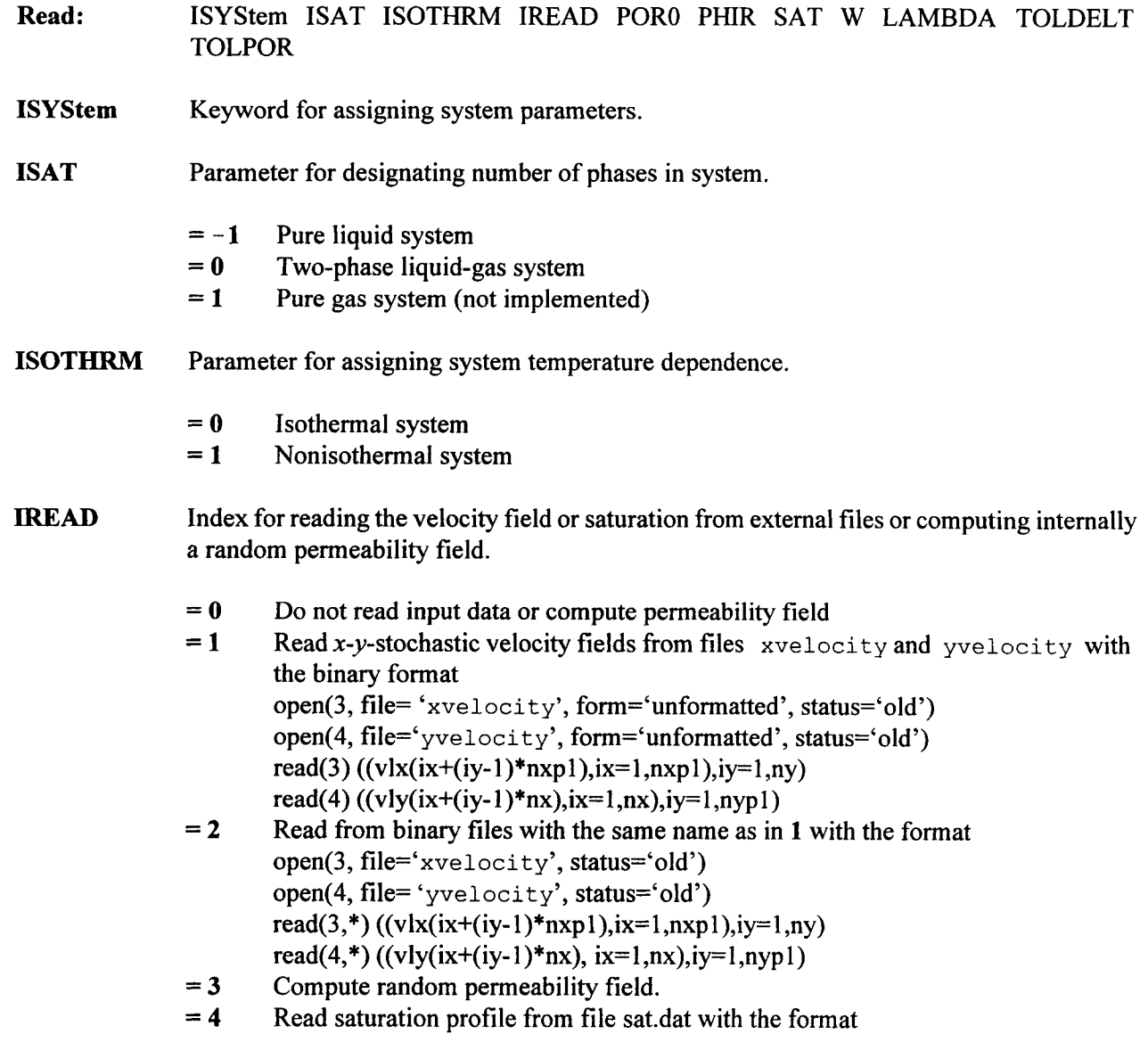

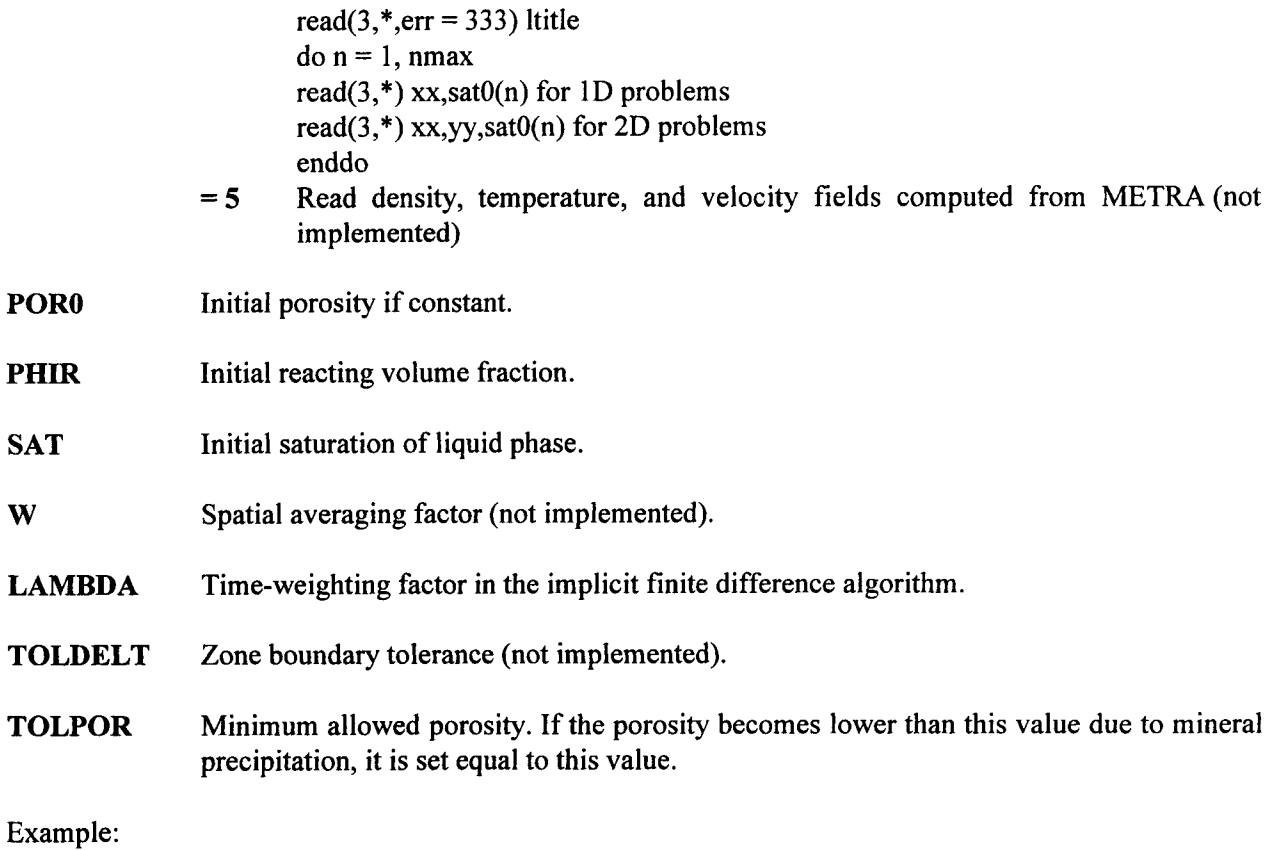

 $\bar{\gamma}$ 

 $\sim$ 

 $\hat{\mathcal{S}}$ 

٠

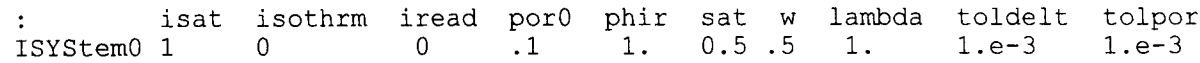

This example applies to a TOLDELT are ignored. two-phase, nonisothermal system. The values specified for W and

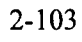

# 2.3.2.19 SETTING MASTER SPECIES FOR TIME STEP CONTROL [MASTer]

### Initialization Data **Keyword: MASTer** Keyword: MASTer

**Optional** 

This keyword defines the master species for controlling the time step size.

Read: MASTer MASPEC

MASTer Keyword for specifying master species.

MASPEC Name of primary species for controlling time step size. Specifying ALL implies all primary species are used (default = ALL).

Example:

:master species for controlling time stepping MASTer h+

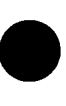

# **2.3.2.20 KINETIC (IRREVERSIBLE) MINERAL REACTIONS [MNIR]**

# Initialization Data **Keyword: MNIR**

Optional

This keyword reads in the names of irreversibly reacting minerals and associated kinetic reaction rate data as defined in Eqs. (B-25) and (B-28). This includes the type of reaction, kinetic rate constant, initial volume fraction, surface area, and others.

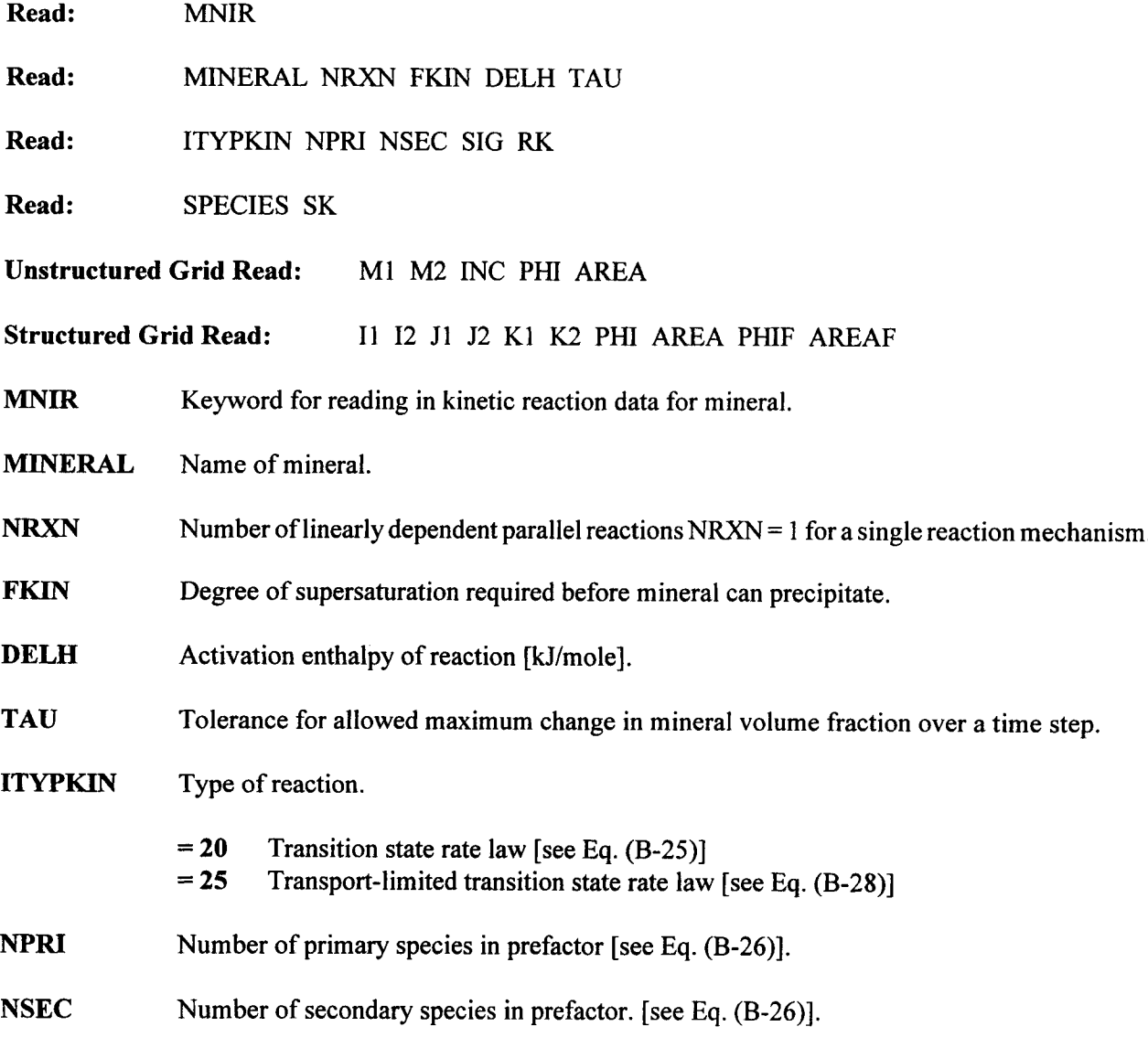

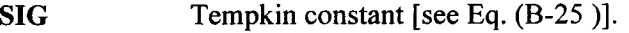

**RK** Rate constant [moles/cm<sup>2</sup>/s].

**SPECIES** Species name.

**SK** Rate coefficient.

**M1, M2** Beginning and ending node numbers.

INC Increment of node numbers.

**Ii, 12, Jl, J2, Kl, K2** Specification of region for structured grid.

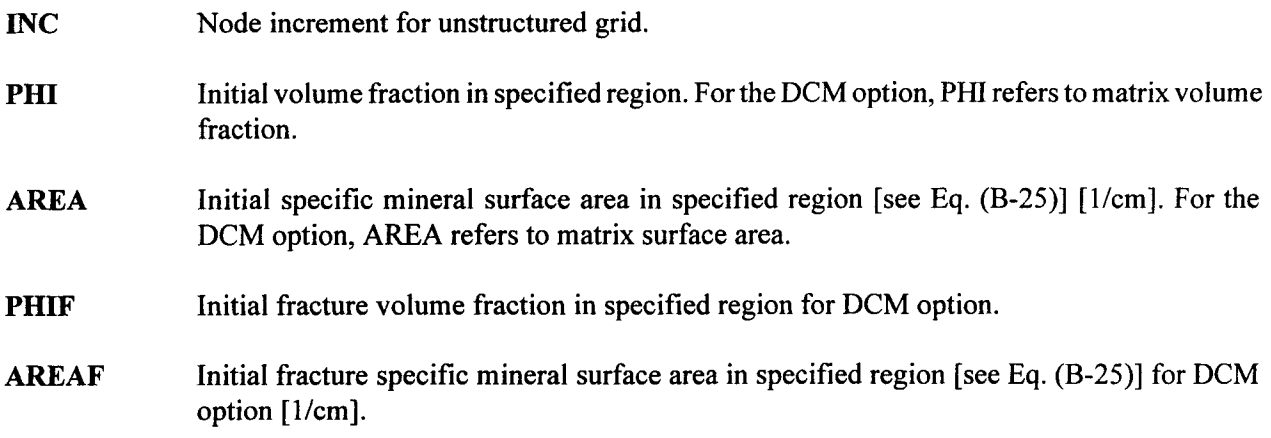

Comment(s):

Each mineral name must also appear in the MNRL keyword and must agree with the name appearing in the thermodynamic database. A negative value for the rate constant (RK) implies logarithm to the base 10.

Any number of region specifications are allowed for a given mineral, but the entire computational domain must be covered. A slash (/), asterisk (\*), or period (.) in column 1 ends the region specification. If two regions overlap, the last data read in applies. The maximum number of minerals that can be read in is specified by the parameter nkmx located in the paramtrs. h file.

The entire block ends with a slash  $($ *'*), asterisk  $(*$ <sup>\*</sup>), or period  $(.)$  in column 1.

Example:

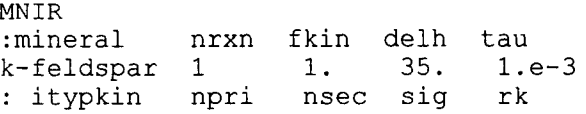

20 0 0 1 3.02e-3  $\mathbb{Z}^{n+1}$ matrix fracture :il i2 **jl** j2 **kl** k *-4* vol area vol area 1 200 1 **1 1 1** 0.2 6.0 0 60. **/** gibbsite **1 1** 35. 1.e-3 20 **0 0**  $1 -14$ . 0.0 1. 0.0 1. 1 200 1 **1 1 1** / 35. l.e-3 kaolinite **1 1** :itypkin npri sig rk 20 0 0 1. -14 0.0 1 0.0 1. 1 200 1 1 1 1 / muscovite 1 1 35. 1. -14 sig  $rk$ <br>1.  $-14$ :itypkin npri  $-14.$ 20 0 1 0.0 1. 0.0 1 1 200 1 1 1 / 1 1 quartz 35. l.e-3 :itypkin npri nsec sig rk 20 0 1 11 1 0 1. 3.16e-18 1 200 0.75 60 0. 60. / **/**

### **2.3.2.21 MINERAL SPECIES IMNRLI**

# Initialization Data **Keyword: MNRL**

**Optional** 

This keyword reads in the names of minerals.

**Read:** MNRL

**Read:** NAME

**MNRL** Keyword to read in the names of minerals.

NAME Name of mineral. The mineral name must agree with the entry in the thermodynamic database.

Comment(s):

The list of minerals ends with a blank line.

Example:

MNRL quartz kaolinite k-feldspar muscovite gibbsite *:/*

# 2.3.2.22 **VARIOUS PARAMETERS AND OPTIONS [OPTS]**

# Initialization Data Keyword: OPTS

Required

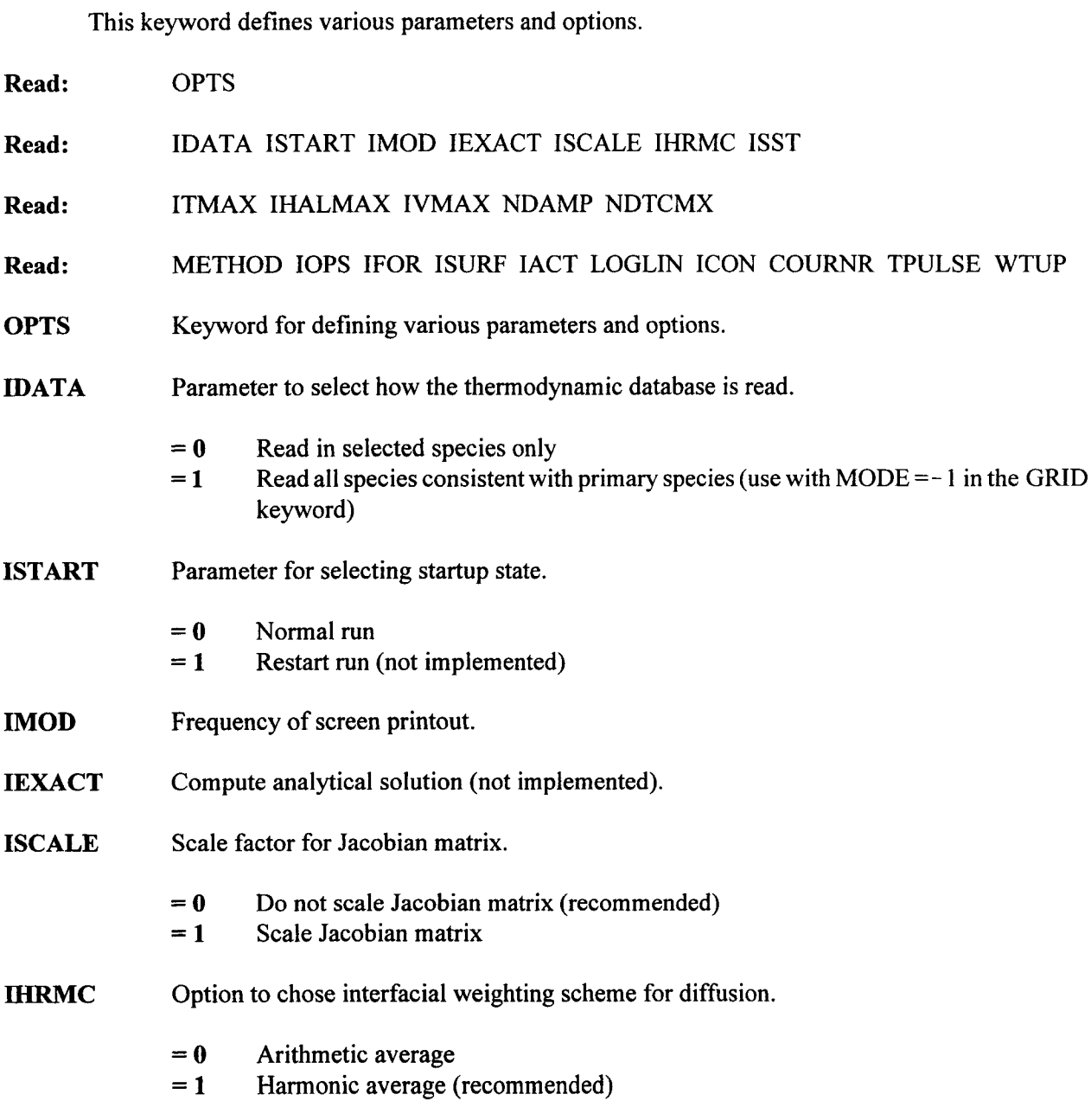

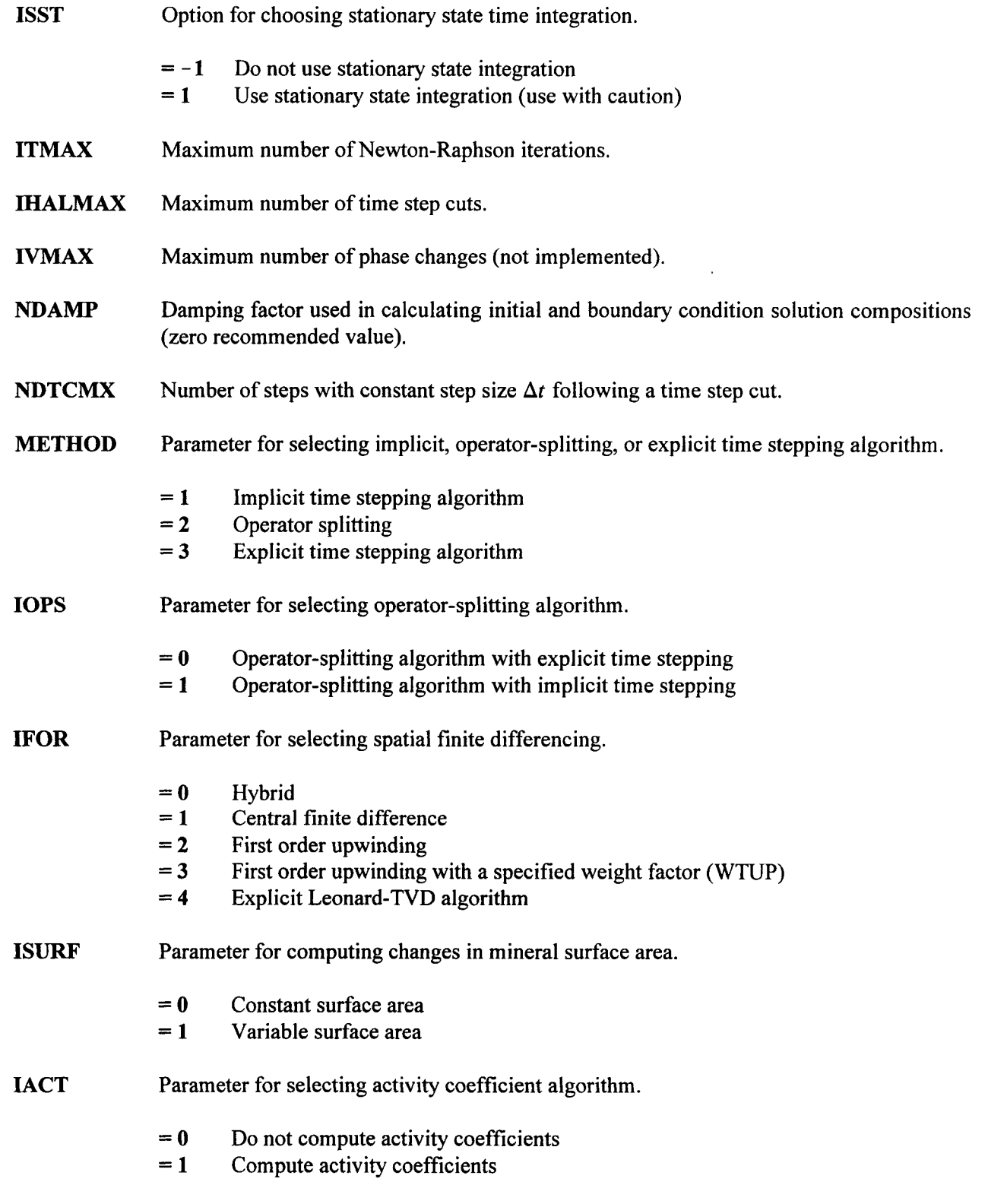

 $\mathcal{L}^{\text{max}}_{\text{max}}$ 

 $\sim$ 

LOGLIN Parameter for selecting concentration variable.

- = 0 Use logarithm of concentrations (recommended)
- $= 1$  Do not use logarithms

ICON Parameter for choosing between arithmetic averaging or harmonic averaging of interface properties.

- $= 0$  Use arithmetic averaging at interface
- = 1 Use harmonic averaging at interface (recommended)

**COURNR** Courant number used to limit time step.

TPULSE Time at which inlet concentration is set to initial concentration. This option is used to generate a concentration pulse in the inlet field.

WTUP Weighting factor for upstream weighting.

Comment(s):

For the operator splitting mode (IOPS = 0 and 1), the implicit and explicit algorithms apply to the nonreactive step in the operator-splitting algorithm. The second step involving chemical reactions is always done implicitly.

The higher-order Leonard-TVD algorithm (IFOR  $=$  4) can only be used with the explicit mode  $(METHOD = 3)$ .

The preferred spatial finite difference algorithm for implicit time stepping (METHOD =  $1$ ) is the hybrid scheme  $IFOR = 0$ .

The Courant number is used to limit the size of the allowable time step. For the fully implicit time stepping algorithm the Courant number may be greater than one. Taking the Courant number too large may result in excessive time truncation errors. For the explicit and operator-splitting algorithms the Courant number must be less than one. Limitation of the time step by the Courant number applies only to the transient solution and is not invoked when the system reaches a stationary state.

Example:

OPTS idata istart imod iexact iscale ihrmc isst  $\ddot{\cdot}$ 0 0 10 0 0 1 -1  $\cdot$  $\ddot{\cdot}$ itmax ihalmax ivmax ndamp ndtcmx 16 16 10 0 5  $\ddot{\cdot}$  $\ddot{\cdot}$ method iops ifor isurf iact loglin icon cournr tpulse wtup 1 0 1 0 1 0 1 1.

# 2.3.2.23 **WRITING PLOT FILES [PLTFiles]**

# Initialization Data Keyword: PLTFiles

**Optional** 

This keyword determines which plot files are to be produced during the run. A zero indicates no plot file is written. This keyword is currently valid for structured grid only.

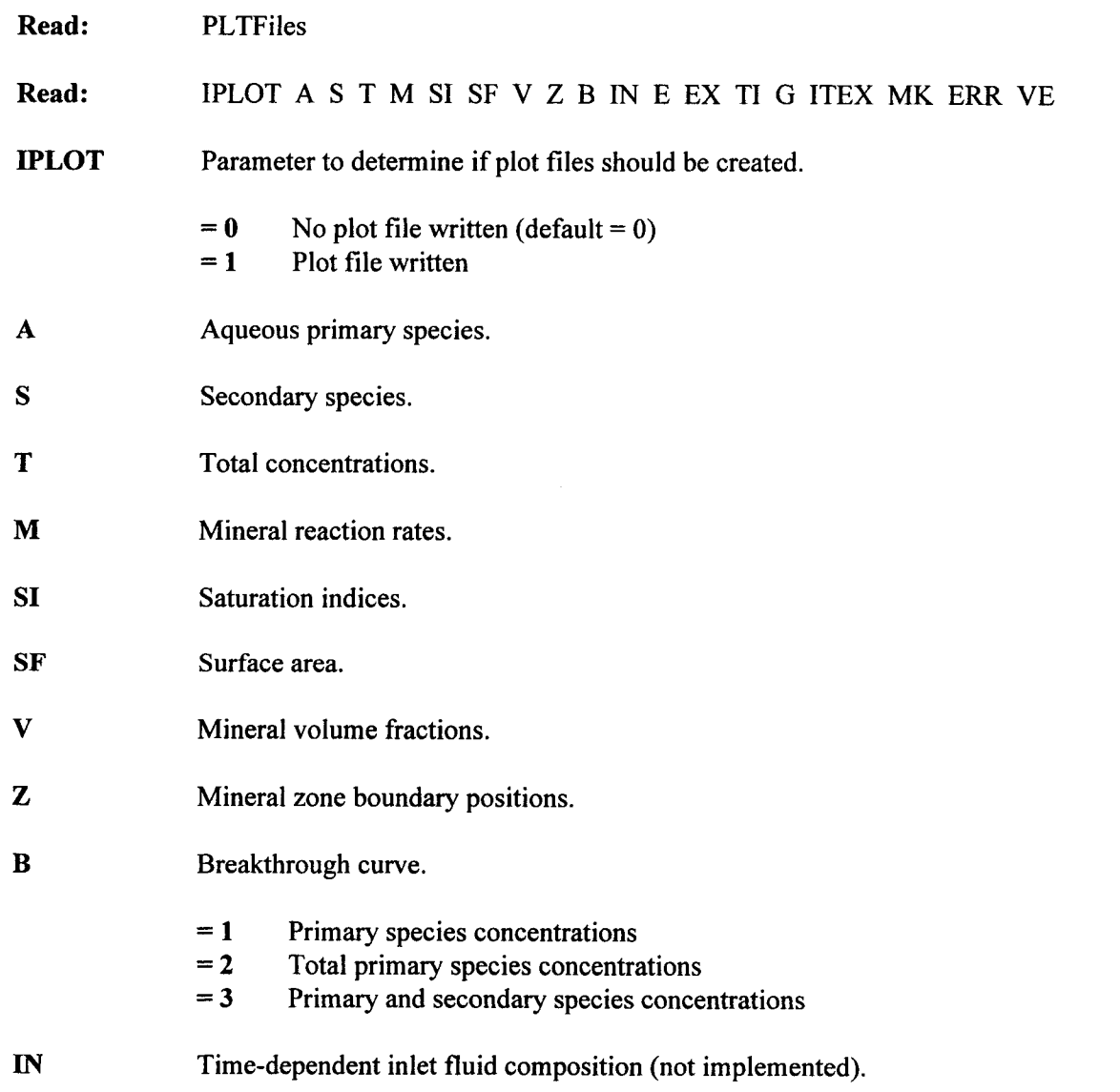

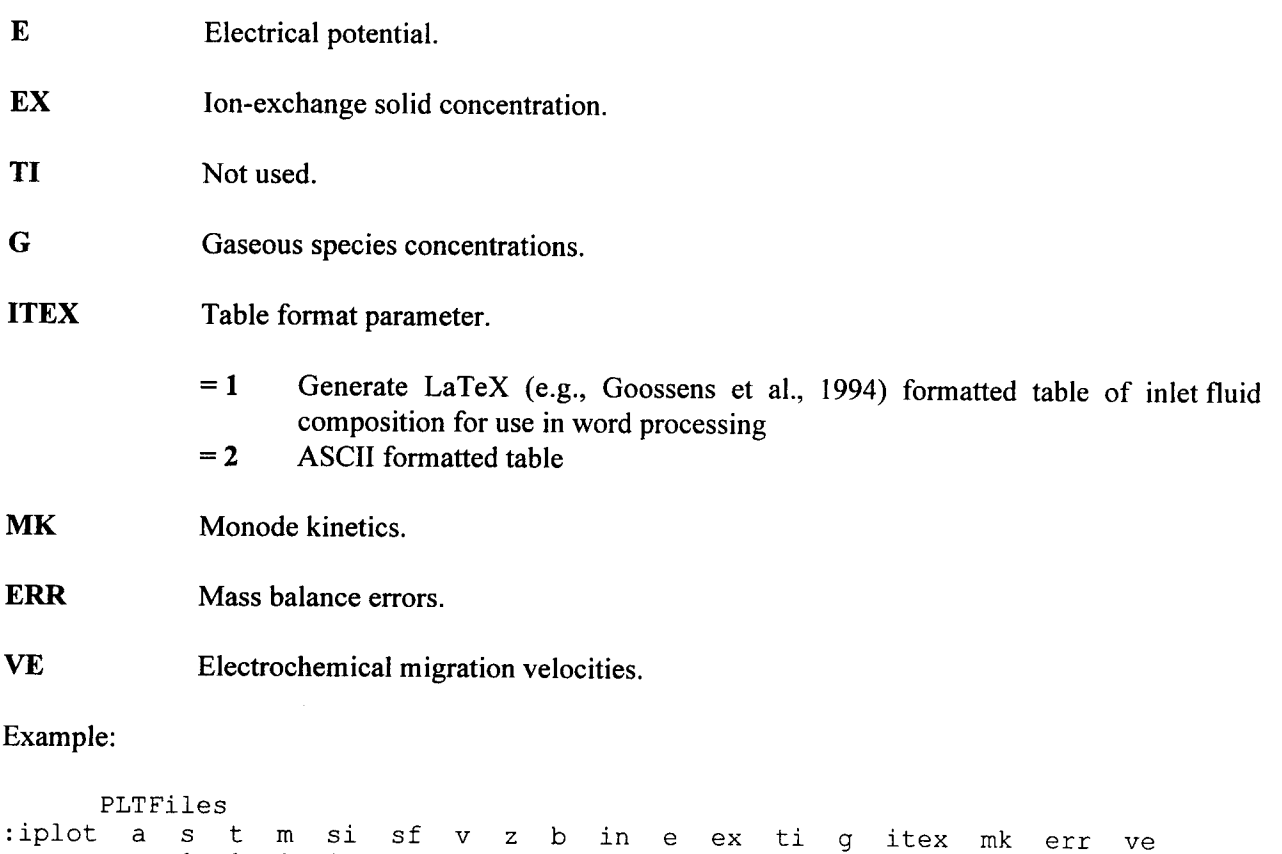

1 1 1 1 0 0 1 0 0 0 0 0 1 0 0 1 0

## **2.3.2.24 INITIAL TEMPERATURE AND PRESSURE [PTINit]**

### Initialization Data Keyword: PTINit

**Optional** 

This keyword defines initial temperature and pressure for standalone mode. In coupled mode  $(i \text{code} = 3 \text{ or } 4)$ , the temperature and pressure are provided by METRA.

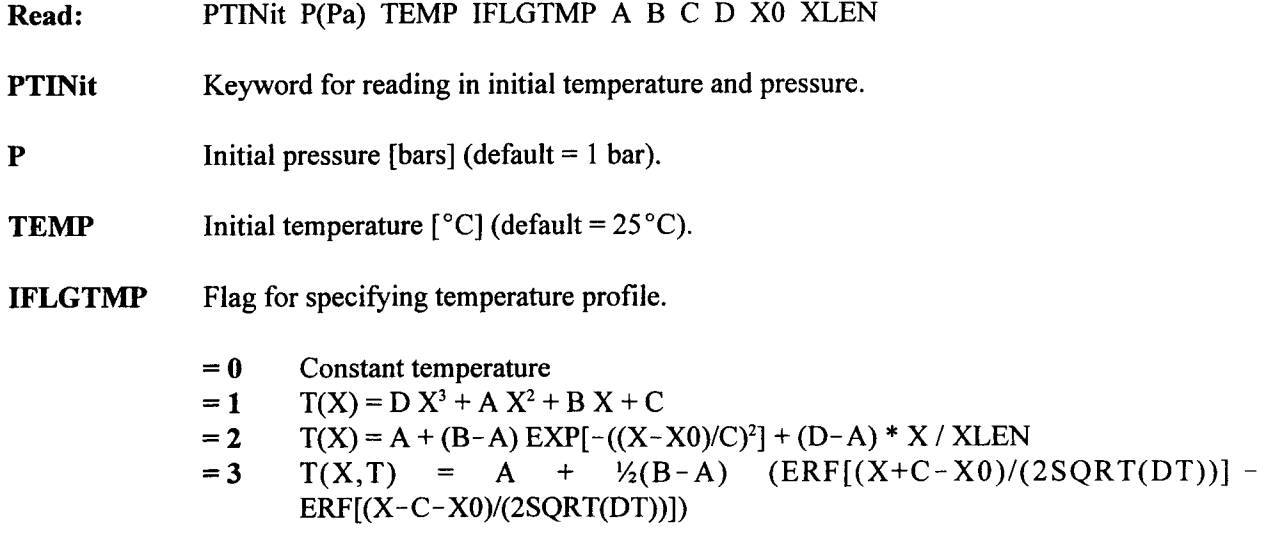

**A, B, C, D, XO, XLEN** Parameters used in temperature profile.

Example:

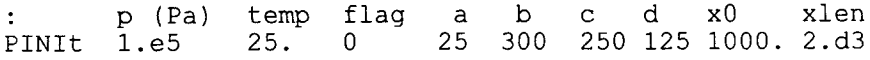

# 2.3.2.25 **METHOD OF SOLUTION jSOLVe]**

Initialization Data Keyword: **SOLVe**

Required

This keyword specifies the method of solution as the WATSOLV conjugate gradient solver or a tri-diagonal solver for ID problems.

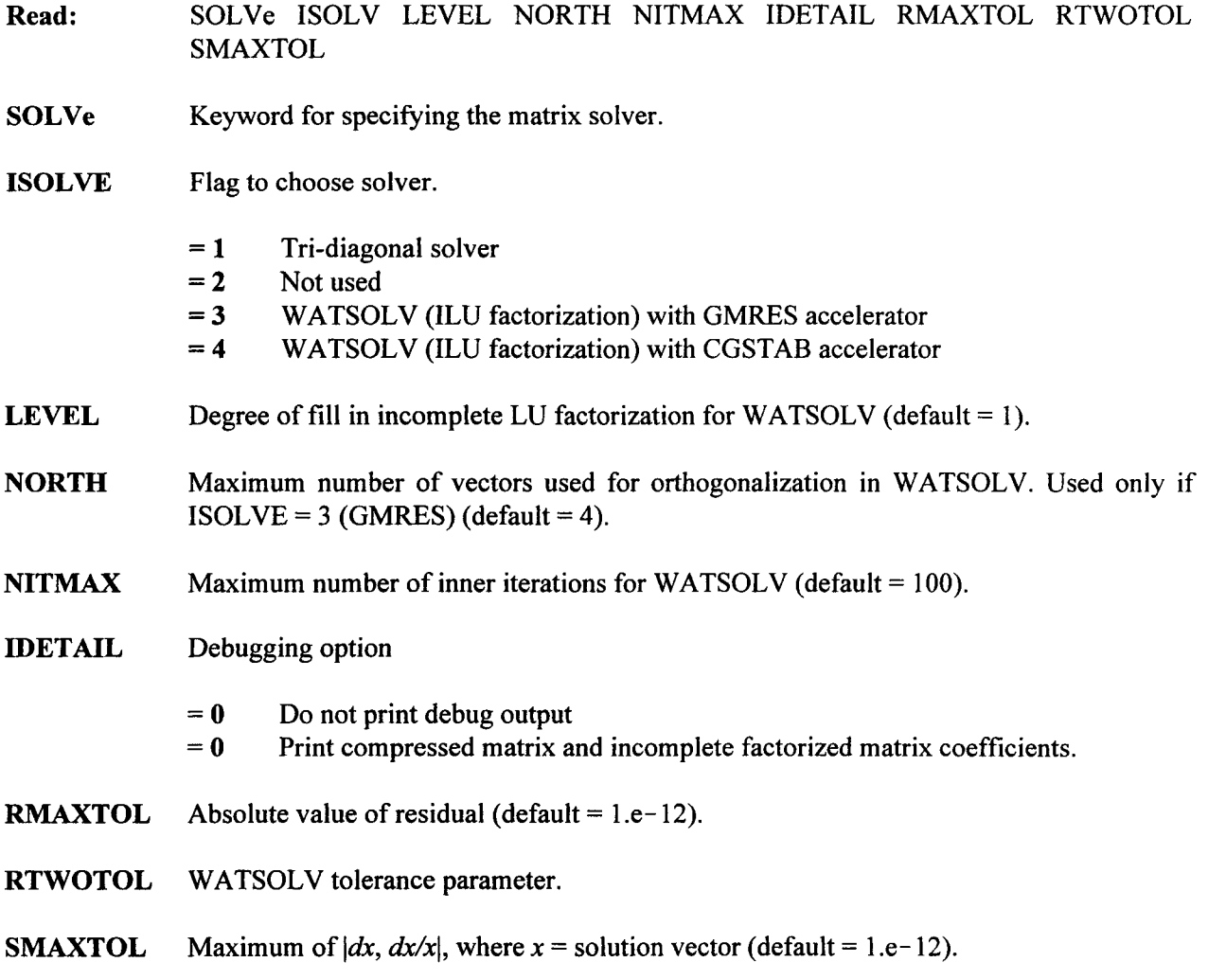

# Comment(s):

For further details on use of the WATSOLV conjugate gradient solver, see the WATSOLV User's Manual (van der Kwaak et al., 1995).

Example:

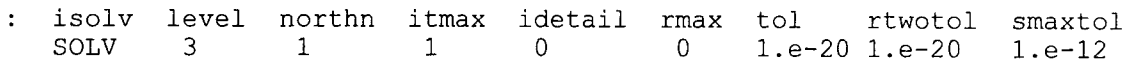

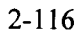

# **2.3.2.26 SOURCE/SINK [SOURce]**

 $\bar{z}$ 

Initialization Data Keyword: SOURce

Optional

This keyword assigns sources and sinks as a function of time at specified blocks. This keyword must not appear before its COMPonents keyword in the input file.

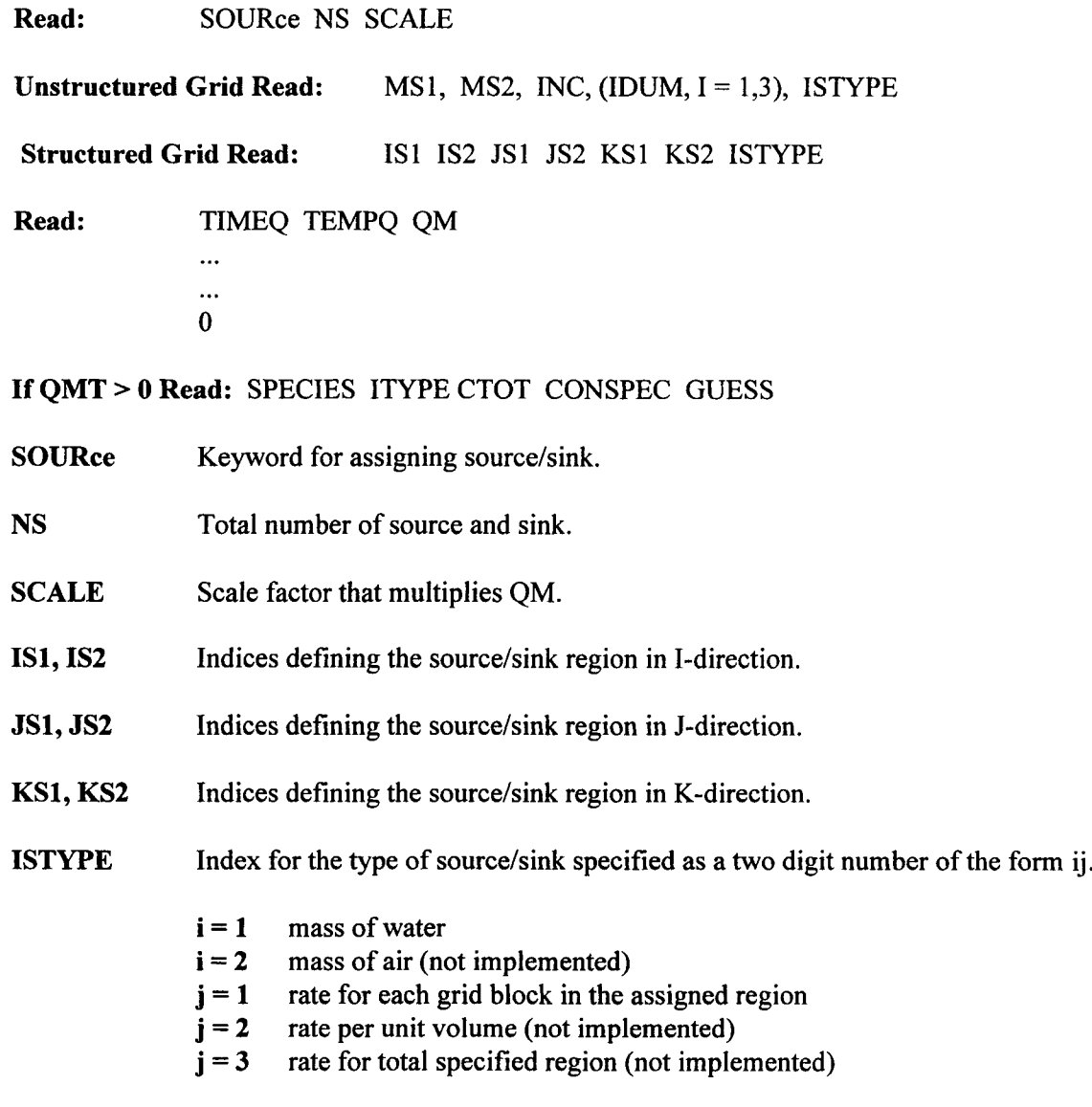

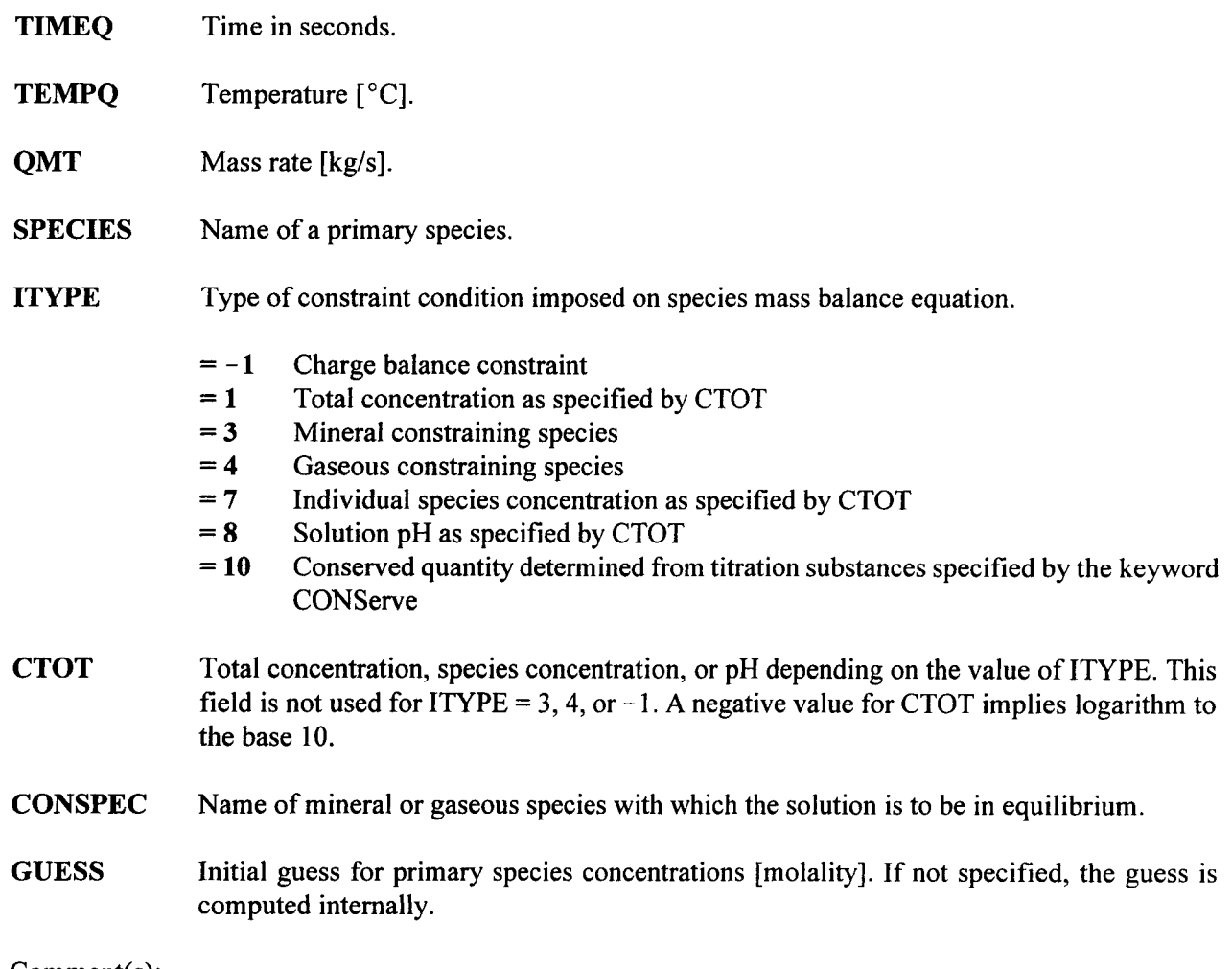

Comment(s):

Names of primary species must be listed in the same order as in keywords BCON and COMPonents and spelling must be identical to the names appearing in the thermodynamic database.

The source/sink block must end with a slash *(/),* asterisk **(\*),** or period (.) in column 1. Each block of data specified over a region must end with a slash *(/),* asterisk **(\*),** or period (.) in column 1.

If a constraint mineral or gaseous species is not used, the CONSPEC field may be left blank.

The source/sink is specified for matrix continuum for the DCM option.

### Example:

ns scalm  $\ddot{\bullet}$ SOURce 2 0.0082

Rev I Chg **O**

```
: is js ks istyp
 1 1 1 1 1 1 11
: timeq(sec) T/qht (oC/(J/s)) qmt (kg/s)
  .0 25.0 6.31e-1
0
: is js ks istyp
 25 25 25 25 1 1 11
: timeq(sec) T/qht (oC/(J/s)) qmt (kg/s)
  .0 25.0 -6.31e-1
0
```
# 2.3.2.27 RELATIVE TOLERANCES [STOL]

## Initialization Data Keyword: STOL

**Optional** 

This keyword reads in relative tolerances for primary species.

Read: STOL (ATOL(I), I=1, NCOMP)

STOL Keyword for reading relative tolerances.

ATOL Relative primary species tolerances (maximum 10 per line) (default = 1).

Example:

STOL 1. 1. 1. 1. 1. 1. 1.

### 2.3.2.28 TARGET TIME [TIME]

## Initialization Data **Keyword: TIME**

Required

This keyword reads the target times at which plot files and output of the run are produced.

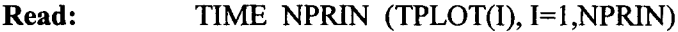

**TIME** Keyword for specifying the target time.

- **NPRIN** Number of target times specified with the same units [u] as specified in the DTSTep keyword.
- **TPLOT** Target times. Up to nine entries are allowed on the first line and a maximum of 10 on succeeding lines.

Example:

TIME 4 2.5e4 5.e4 1.e5 2.e5

### **2.3.2.29** CONVERGENCE TOLERANCES [TOLRJ

### Initialization Data **Keyword: TOLR**

Required

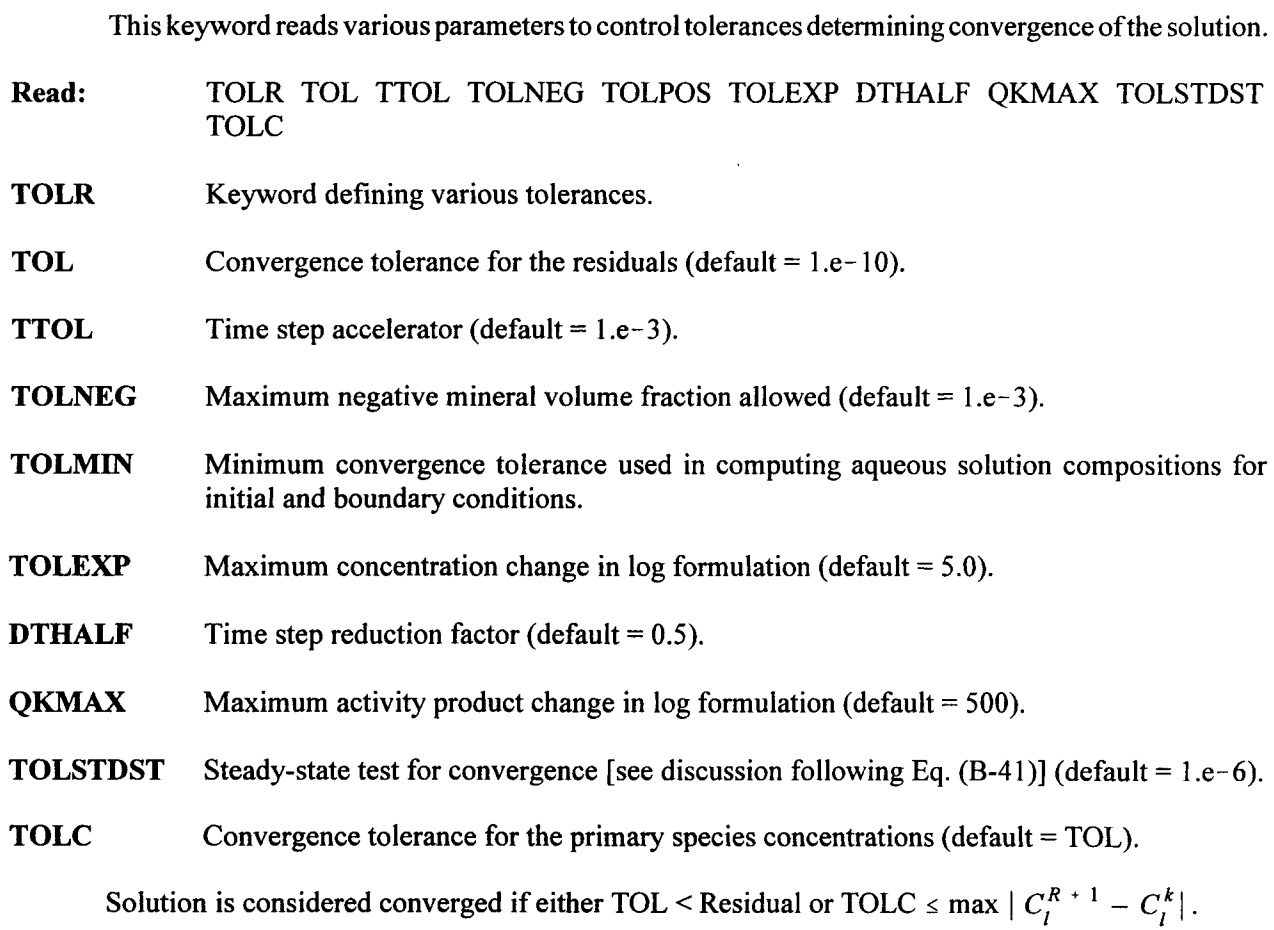

### Comment(s):

For operator splitting and explicit solution algorithms, TTOL should be set to a value greater than one. For the implicit solution algorithm, TTOL should generally be less than one. The optimal value must be determined by experimentation to obtain the smallest run time.

### Example:

 $\ddot{\phantom{a}}$ tol ttol tolneg tolpos tolexp dthalf qkmax tolstdste tolc<br>1.d-10 2.e3 1.e0 0. 5.d0 0.5 590. 1.e-6 1.e-TOLR 1.d-10 2.e3 1.e0 0. 5.d0 0.5 590. 1.e-6 1.e-12

# **2.3.2.30 NODE VOLUME [VOLUmel**

## Initialization Data Keyword: **VOLUme**

**Optional** 

This keyword assigns volumes and porosities to specified nodes overriding the volume computed from the grid spacing.

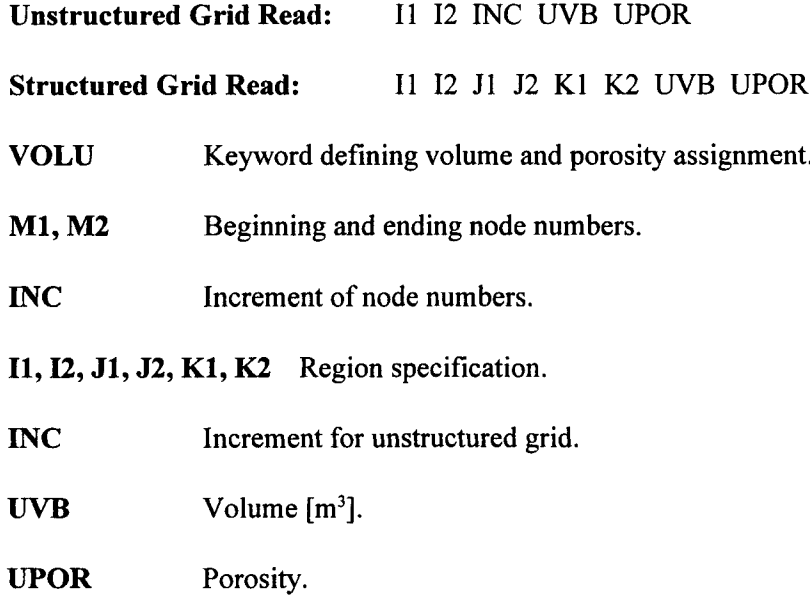

Comment(s);

If either UPOR or UVB is zero, the values read in previously are used. In a coupled run, the volumes and porosities assigned by METRA are used.

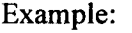

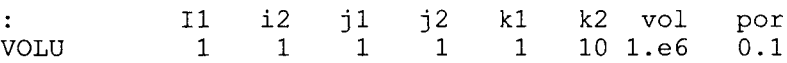

# 3 SAMPLE INPUT DATA

## 3.1 METRA INPUT FILE

The structure of the META input file is as follows:

Title (2 lines) RSTArt GRID DXYZ (or CXYZ) THERmal PCKR PHIK INIT RECUrrent-data OUTPut\* SOLVe TOLR\* LIMIt\* AUTO\* BCON\* SOURce\* PLOTs\* TIME [ ] STEAdy []\* ENDS

All keywords are required with the exception of those marked with an asterisk *(\*).*

### **3.1.1 METRA Sample Input File: Two-Dimensional Radial Geometry**

This problem describes the thermal-hydrologic effects of emplacement of HLW in a partially saturated host rock such as the proposed repository at YM, Nevada. The following data set describes a 2D radial system with a time-varying decaying heat source with an initial heat load of 83.4 MTU/acre placed at a depth of 225 m in a partially saturated host rock in two spatial dimensions. The waste is represented by a circular disk and cylindrical symmetry is assumed. An initial heat load of 114 kw/acre is used in the calculation. The ECM is not used in this example. The matrix/fracture system is represented by the ECM (Lichtner and Walton, 1994). Four stratigraphic units are included in the model: Tiva Canyon  $(0-100 \text{ m})$ , Paintbrush (100-150 m), Topopah Spring (150-475 m), and Calico Hills (475-600 m). The system is initially in equilibrium with a temperature of 15 °C at the surface and 30 °C at the water table located at the bottom. Initial conditions are read from the file init. int. Dirichlet boundary conditions at the top and bottom are imposed using large volume blocks at these boundaries. No flow at the lateral boundaries is

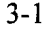

**assumed. The system is discretized into 61** x **68 elements of varying thicknesses ranging from 1.0** to 25 **m. The simulation run is set to proceed to 10,000 yr.**

**Example:**

```
Data for Multiflo simulator (initial data : 2D, 83.4 AML, Yucca Mt.)
                     May 1998
RSTART 0
\cdot: XYZ
                    = 1 table look-up, pref = ref. press.<br>= 0 correlations, tref = ref temp.
: RADIAL
                    = 0 correlations,
\mathbf{r}OTHER
                  nx ny nz ivplwr ipvtab iout gravity pref tref href
:grid geometry
Grid RADIAL
                   61 1 68 1 1 3 0 0 0 0
\ddot{\cdot}Pckr :relative
perm and pc keyword
   i type-curv swirm rpmm(lamda)
                                         alpham swext sgc
\mathbf{r}iecm
                                                  phim phif
permm permf
                 swirf rpmf(lamda)
:Tiva Canyon (0-100 m)
    1 Van-Gen 0.04 0.3600 8.4e-7
                                                 0. 0. 1
                  0.04 0.7636 1.305e-5
0.087 1.8e-3 9.7e-19 3.9e-12
0.04 0.7636<br>Paintbrush (100-150 m)<br>2 Van-Gen 0.10 0.8500
    2 Van-Gen 0.10
                                      1.53e-6 0. 0.
                  0.04 0.7636 1.305e-5
0.421 1.8e-3 3.9e-14 3.9e-13
0.04 0.7636<br>Topopah Spring (150-475 m)<br>3 Van-Gen 0.08 0.4400
    3 Van-Gen 0.08 0.4400 5.8e-7
                                                 0. 0.0.04 0.7636 1.305e-5
0.139 1.8e-3 1.9e-18 3.9e-12
:Calico Hills (475-600 m)
    4 Van-Gen 0.11 0.3800 3.13e-7
                                                 0. 0. 1
                  0.04 0.7636 1.305e-5
0.306 1.8e-3 2.Oe-18 3.9e-12
/
\ddot{\phantom{a}}Thermal-prop
   no rho
                             ckdry
                                      cksat
                                                                     cdiff
                                                                                      enbd
                    cpr
                                                crp
                                                       crt
                                                              tau
                                                                              cexp
    1 2.580e+<br>2 2.580e+
                    3 728.
                             1.69
                                      1.69
                                                 \overline{0}\overline{0}.5
                                                                     2 . 13e-5
                                                                               1.8
                                                                                       0.
    2 2.580e+<br>3 2.580e+
                    3 422.
                             0.61
                                      0.61
                                                 \overline{0}0
                                                               . 5
                                                                    2.13e-5
                                                                               1.8
                                                                                       0.
    3 2.580e+
                    3 840.
                             2.10
                                      2.10
                                                 0
                                                        0
                                                               .5
                                                                     2.13e-5
                                                                               1.8
                                                                                       0.
         4 2.580e+
                   3 526.
                             1.42
                                      1.42
                                                 \overline{0}0
                                                               . 5
                                                                    2. 13e-5
                                                                               1.8
                                                                                       0.
 /
         igrid
\ddot{\phantom{a}}rw re<br>0. 1.
DXYZ0. 1.5e3
: (dx(i), i=1, nx)<br>10.00 30.00
         10.00 30.00
                  50.00
                            70.00
                                     90.00
                                              110. 0
                                                        130.0
                                                                 150. 0
                                                                          170.0
                                                                                    190.0
210.0 230.0
                  250.0
                            270.0
                                     290.0
                                              310.0
                                                        330. 0
                                                                 350.0
                                                                          370.0
                                                                                    390.0
410.0 430.0
                  450.0 650. 0
                            470.0
                                     490.0
                                              510.0
                                                        530. 0
                                                                 550.0
                                                                          570.0
                                                                                    590.0
610.0 630.0
                            670.0
                                     690.0
                                              710.0
                                                        730.0
                                                                 750.0
                                                                          770.0
                                                                                    790.0
810.0 830.0
                  850.0
                            870.0
                                     890.0
                                              910. 0
                                                        930.0
                                                                 950. 0
                                                                          970.0
                                                                                    990. 0
1010. 1030.
                  1050.
                            1070.
                                     1090.
                                              1125.
                                                        1175.
                                                                 1225.
                                                                          1275.
                                                                                    1350.
1450.
:(dy(j),j=1,ny)360.
\ddot{\cdot}
```

```
(dz(k), k=1, nz)<br>25.00 25.00
            25.00 25.00
                     25.00
                              25.00
                                        25. 00
                                                 25.00
                                                          25.00
                                                                    25.00
                                                                             25.00
                                                                                       25.00
  25.00 25.00
                      10.00
                              5.000
                                       5.000
                                                 5.000
                                                          5.000
                                                                    2.000
                                                                             2.000
                                                                                       2 .000
  2.000
                      2 .000
                              2.000
                                       2 .000
                                                 2.000
                                                          2.000
                                                                    2.000
                                                                             2.000
                                                                                       2.000
  2.000 2.000
                      2 .000
                              2.000
                                       2.000
                                                 2.000
                                                          2.000
                                                                   2.000
                                                                             2.000
                                                                                       2.000
  2.000 2.000
                      2.000
                              2.000
                                       2.000
                                                2.000
                                                          2.000
                                                                   2.000
                                                                             2.000
                                                                                       2.000
  2.000 2.000<br>10.00 10.00
                      5.000
                              5.000
                                       5.000
                                                 5.000
                                                          5.000
                                                                   5.000
                                                                             5.000
                                                                                       5.000
            10.00 10.00
                      15.00
                              25.00
                                       25.00
                                                 25.00
                                                          25.00
                                                                   25.00
PhiK
: il i2 jl j2
                     kl k2 iist ithrm vb porm permx permy
permz
  \begin{array}{cccccc} 1 & 61 & 1 & 1 \\ 1 & 61 & 1 & 1 \end{array}1
                          4
                               1
                                      1
                                              0.
                      5
                               2
                                      2
  \begin{array}{cccccc} 1 & 61 & 1 & 1 \\ 1 & 61 & 1 & 1 \end{array}6
                                              0.
  \begin{array}{cccccc} 1 & 61 & 1 & 1 \\ 1 & 61 & 1 & 1 \end{array}7
                          63
                               3
                                      3
                                              0.
       61
                      64
                          68
                               4
                                      4
                                              0.
\primeInit init
                 j 2
:il i2
            j1<br>1
                      k1 k2 pm tm sgm
                                                    I x2m
   1 61
                  1
                       1 68 1.e5 25.0 0.5
                                                    0 .
\ddot{\phantom{a}}:/
\ddot{\cdot}:EQUIL 587.50  1.e5  30.  0.0255319  0.0  -1
\cdotRecurrent-data
\ddot{\cdot}Bcon 2
:itype
          iface il i2
                                j1 j21 1
1 TOP
                    1 61
:time qh
                                sgbc xabc
               )c pbc tbc
               ) 8.55e4 15.0
   0. 0
                                0.2 \t 0./
1 BOTTOM
             IM 1 61 1
                                1
   0. 0
               ) 9.05e4 30.0
                                0.0 0.\overline{1}\ddot{\cdot}Rstart 1 0
Output A=l
                 C=1 B=1isolve
                    newtnmn
                                newtnmx north nitmx level
\mathbf{r}:Solve 3
                     1
                                 7 4 100 1
\ddot{\cdot}:AUTO-step
                        DSMXE DTMPMXE DP2MXe TACCEL IAUTODT FAC1
AUTO-step
              1.OE+3 0.03 5.0 1.e3 1.e-3 0 0
\ddot{\cdot}: \texttt{TOLR}TOLS TOLT TOLP2 TOLM TOLA TOLE rtwotol rmxtol smxtol
Tolr 10.
               1.e-4 1.e-3 1.e+l i.e-5 1.e-3 l.e-3 1.e-12 1.e-12 1.e-12
\ddot{\cdot}:Limit dpmx dsmx dtmpmx
                                    p2mx dtmn dtmx
dtfac
LIMIT 1.e4 .08 10. 1.e5
                                          1.e-6 1.e3.5
:Plots 1
:Steady[y] 1.e-8 1.e-6 l.e-3
:Ends
      ns fach facm (fach a
nd facm are multipliers to
\mathcal{I}_\mathrm{c}read-in values of qht and qmt
\ddot{\phantom{a}}
```
Rev I Chg **0**

:Source 1 6. 79353e6 1. Source 1 3.39676e6 1. is js ks istyp  $\mathcal{L}$ 1 52 1 1 40 40 40 33 T/qht (C/(J/s)) : timeq(sec) O.OOOOOE+00 1.87730E+01 6.30720E+07 1.81217E+01 1.26144E+08 1.75357E+01 1.89216E+08 1.68897E+01 2.52288E+08 1.63046E+01 3.15360E+08 1.57715E+01 4.73040E+08 1.45818E+01 6.30720E+08 1.34618E+01 7.88400E+08 1.25071E+01 9.46080E+08 1.16163E+01 1.26144E+09 1.02515E+01 1.57680E+09 8.99586E+00 2.36520E+09 6.82702E+00 3.15360E+09 5.65219E+00 4.73040E+09 4.24896E+00 6.30720E+09 3.53303E+00 9.46080E+09 2.82589E+00 1.26144E+10 2.40733E+00 1.57680E+10 2.08456E+00 1.89216E+10 1.81067E+00 2.52288E+10 1.44680E+00 3.15360E+10 1.20944E+00 3.94200E+10 9.81818E-01 4.73040E+10 8.27487E-01 6.30720E+10 6.33691E-01 7.88400E+10 5.48998E-01 9.46080E+10 4.89297E-01 4.38708E-01 1.26144E+ll 1.57680E+ll 4.02873E-01 1.89216E+ll 3.70297E-01 2.20752E+ll 3.44801E-01 2.52288E+ll 3.24128E-01 2.83824E+ll 3.06917E-01 3.15360E+ll 2.92001E-01 3.46896E+ll 2.69319E-01 3.78432E+ll 2.50151E-Ol 4.09968E+ll 2.33722E-01 4.41504E+ll 2.19473E-01 4.73040E+ll 2.06987E-01 1.81593E-01 5.51880E+ll 6.30720E+ll 1.62125E-01 7.88400E+ll 1.34131E-01 9.46080E+ll 1.14855E-01 1.26144E+12 8.27996E-02 1.57680E+12 6.29212E-02 1.89216E+12 4.90735E-02 2.20752E+12 3.97719E-02 2.52288E+12 3.31523E-02

2.83824E+12

2.82343E-02

qmt (kg/s)

```
3.15360E+12
              2.44608E-02
  4.73040E+12
              1.84539E-02
Output A=1 C=l
\ddot{\cdot}:RSTArt 0 1
\ddot{\cdot}isolve
            newtnmn newtnmx north nitmx level
\ddot{\cdot}Solve 3
            1 7 4 100 1
:AUTO-step
            DPMXE DSMXE DTMPMXE DP2MXe TACCEL IAUTO
AUTO-step
            1.E+4 0.025 3.0 1.e4 1.e-2 0
              TOLS TOLT TOLP2 TOLM TOLA TOLE
:TOLR TOLP
Tolr 10.e+0
              1.e-4 l.e-2 5.e+1 1.e-5 l.e-6 1.e-3 1.e-20 l.e-20 l.e-12
:Limit dpmx dsmx dtmpmx dp2mx dtmn dtmx dtfac
LIMIT 5.e4 .05 5. l.e5 l.e-6 1.e4 .5
Plots 1 1 1
2380
Time[y] 10.
Time[y] 100.
Time[y] 500.
Time[y] 1000.
Time[y] 5000.
Time [y]
10000.
Ends
```
# 3.2 GEM SAMPLE INPUT DATA: TWO-DIMENSIONAL REPOSITORY PROBLEM

The corresponding GEM input file for the repository problem is presented in section 3.1.1 for coupled mode using the implicit finite difference algorithm of  $GEM$  (method  $= 1$ ). To avoid complete dryout in the vicinity of the repository, a heat loading of 83.4 MTU/acre is used in the calculation for which compute dryout does not occur. No other modifications need be made to the METRA input file to run in coupled mode.

The GEM input file masin takes into account seven primary species:  $Na^*$ ,  $K^*$ ,  $Ca^{2*}$ ,  $H^*$ ,  $HCO_3^-$ , SiO<sub>2</sub>, and Cl<sup>-</sup>; three minerals: quartz, calcite, and halite; two gaseous species:  $CO_{2(g)}$  and  $O_{2(g)}$ ; and a number of aqueous complexes. The initial fluid composition is derived from J- 13 groundwater and the initial host rock is assumed to consist of pure quartz with 90 percent by volume and 10 percent porosity. The simulation is run to 2,000 yr. Zero gradient boundary conditions are imposed at the top and bottom of the computational domain. The input file masin for this problem is as follows

```
Test Data for Multiflo Simulator (Yucca Mt., 2D, 83.4 kW/acre)
            May 1998
\ddot{\cdot}geometry nx ny nz
                          mode iprint idebug
\ddot{\cdot}GRID RADIAL 61 1 68
                            2 0 0
```

```
OPTS
  idata
istart imod iexact iscale ihrmc
   \overline{0}0 1 0 0 1
\ddot{\cdot}itmax
ihalmax ivmax ndamp
   16
        8 0 5
\mathcal{L}^{\pm}: method iops
        iops ifor isurf iact logili
n icon cournr
         O 0 1 1 0
                                         1 10.0
  1
\ddot{\ddot{}} .
        isync ipor iperm perm-fac.
\cdot0 -1 0 3.
COUPle
PLTFiles
iplot
           S t
m si sf v z
b in e ex ti g itex
        1
1 1
                1 1 0 0 1
0 2 0 0 0 0 1 0
: tol
           ttol
tolneg tolpos
tolexp dthalf qkmax tolstdst tolc
TOLR 1.d-1
0
2. e-3
1.eO l.e-2
5.dO .5 590. 1.e-12 1.e-12
: mcyc
cc c
flx r sp qk
pk rk al a2 a3
DEBUg 0 1 1 0 1 1 1 1 1
\cdot: isat isothrm iread porO phir sat w lambda toldelt tolpor
ISYStem 0 1 0 .10162 1. 0. 5 .5 1. 1.e-3 1.e-3
\mathbb{Z}^+\sigma .
     vx0 vy0 vz0 vgx vgy vgz[m/yr] alphax alphay alphaz[m] vmfac
FLOW 0. 0. 1. 0. 0. 0. 0. 0. 0.
: d0[cm<sup>2</sup>/s] delhaq[kJ/mol] dgas[cm<sup>2</sup>/s] dgexp tortaq tortg idif
DIFF 1.d-5 12.6 2.13d-1 1.8 1.dO 1.dO 0
\mathbb{Z}^n:flag 1: T(x) = d x^3 + a x^2 + b x + c (meters)
: 2: T(x) = a + (b-a) exp[-((x-x0)/c)^{2}] + (d-a) * x / xlen3:T(x,t)=a+1/2(b-a) (erf[(x+c-x0)/2sqr(dt)]-erf[(x-c-x0)/2sqr(dt)])
: p (Pa) temp flag a b c d xO xlen
PTINit 1.e5 25. 0 25 300 250 125 1000. 2.d3
:master species for controlling time stepping
MASTer h+
\mathbf{r}:grid m 0. 1 200 200.
\cdotDXYZ
 61*1.
 1.
 68*1.
÷
isolv level north nitmax idetail rmaxtol rtwotol smaxtol
SOLV 4 1 1 100 0 1.e-20 1.e-20 1.e-12
:initial and boundary conditions: 1-conc., 2-flux, 3-zero gradient
```

```
COMP
\ddot{\Sigma}: il i2 jl j2 kl k2
  1 61 1 1 1 68
                             mineral/gas
:species
           itype
                    ctot
                                           guess
ca+2
            3
                     2.5e-3
calcite
mq+21
                    7. 8e-4
                    3.Oe-3
na+
             1
                    3. 6e-4
k+1
h+
            -18.2
                             calcite
hco3-
            4
                    -2.00
                             co2(q)sio2 (aq)
            1
                    1. 5e-3
cl-
            1
                    2.8e-3
so4-21
                    1. 7e-3
            4
                    0.2
o2 (aq)
                             o2 (g)
/
\cdotBCON
1 3
:ibntyp
iface tmpbc dist area vl g porbnd slbnd porbndm slbndm ibndmtx
3
         1 25.
:il
          i2 jl j2 kl k2
\frac{1}{1}1 1 1 1 68
                           mineral/guess guess
:species
itype ctot
          3 2.5e-3
ca+2calcite
mg+2
          1 7.8e-4
na+
          1 3.Oe-3
 k+1 3.6e-4
h+-1 8.2<br>4 -2.0calcite
hco3-
                  -2.00co2(g)sio2(aq) 11 1.5e-3<br>1 2.8e-3
c1-2.8e-3so4-2
         \begin{array}{cc} 1 & 1.7e-3 \\ 4 & 0.2 & 02(g) \end{array}o2 (aq)
                  02(g)\ddot{\phantom{a}}3 2 25
  61 61 1
            1 1 68
/
: species
            itype
                     ctot
                             mineral guess guess
 ca+2
            3
                     2. 5e-3
                             calcite
 mg+2
                     7. 8e-4
            1
 na+
            1
                     3. Oe-3
 k+1
                     3. 6e-4
            -1
 h+
                     8.2
                              calcite
            4
                     -2.00
 hco3-
                              co2(g)sio2 (aq)
            1
                     1. 5e-3
 cl-
            1
                     2. 8e-3
 so4-21
                     1.7e-3
 o2 (aq)
            4
                     0.2
                             o2(g)
\ddot{\Sigma}
```
 $\mathcal{L}$ 

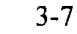

Rev I Chg **0**

```
1 3 25.
  1 61 1 1 1 1
/
:species itype ctot mineral guess
  ca+2 3 2.5e-3 calcite
  mg+2 1 7.8e-4
  na+ 1 3.0e-3
  k+ 1 3.6e-4
  h+ -1 8.2 calcite
  hco3- 4 -2.00 co2(g)<br>sio2(aq) 1 1.5e-3
  sio2(aq) 1<br>cl-1cl- 1 2.8e-3<br>so4-2 1 1.7e-3
           \begin{array}{cc} 1 & 1.7e-3 \\ 4 & 0.2 \end{array}o2(aq) 4 0.2 o2(g)
\ddot{\phantom{a}}1 4 25.
  1 61 1 1 68 68
/
:species itype ctot mineral guess
 ca+2 3 2.5e-3 calcite
           1 7.8e-4
 na+ 1 3.0e-4
 h+ -1 8.2 calcite
 hc03- 4 -2.00 \text{ Co2(g)}sio2(aq) 1 1.5e-3cl- 1 2.8e-3
 \begin{array}{cccc} \text{so4-2} & 1 & 1.7\text{e-3} \\ \text{o2(aq)} & 4 & 0.2 \end{array}o2(aq) 4 0.2 02(g)
\ddot{\cdot}/
10 entries per line
STOL 1. 1. 1. 1. 1. 1. 1. 1. 1. 1.
\ddot{\phantom{a}}AQCX
oh-
h2(aq)
hso4-
hcl(aq)
co2(aq)
co3-2
caco3(aq)
cahco3+
caoh+
cacl+
cacl2(aq)
caso4(aq)
mgoh+
mgco3(aq)
mgcl+
mghco3+
mgso4(aq)
nahco3(aq)
nacl(aq)
naoh(aq)
```
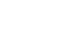

3-8
```
naso4-
kcl (aq)
khso4(aq)
kso4-
h3sio4-
h2sio4-2
\sqrt{2}\mathbf{r}MNRL
calcite
\overline{\phantom{a}}\ddot{\cdot}GASEs
co2 (g)
o2 (g)
h2 (g)
\cdotMNIR
  mineral
               npar fkin delh tau
quartz
               1 l.elO 87.5 1.e-3
 : itypkin mpri nsec s
                                      sig rk
   20
                                             1.2589e-18
                   0 0 1
\ddot{\phantom{a}}matrix
fracture
 : il i2
               ji j2
                          kl
                                k2
                                       vol area vol
area
     1 61
               1 1
                          1
                                    0.1 100.
                                68
/
              1 1.
calcite
                            !-3
35. i.E
\begin{smallmatrix} 20 \ 1 \end{smallmatrix}0 0
                            2.
1 -1C
            1 1 1
                          68 0.C
\begin{pmatrix} 1 & 61 \\ 1 & 61 \end{pmatrix}D2 1.
/
\ddot{\phantom{a}}BRKP
           \mathbf{1}1 1 52
\mathbf{r}DTSTep[y]
1 3.e-8
1.e-8
                 1. e2
\ddot{\phantom{a}}TIME[y] 6 10. 100. 500. 1000. 5000. 10000.
\ddot{\cdot}ENDS
```
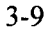

# **4 EXPLANATION OF OUTPUT RESULTS**

Although most of the output is self-explanatory, some of the more important output variables requiring further explanation or clarification are described in this section.

## 4.1 SCREEN DISPLAY

During a run, information is displayed on the screen that shows the progress of the run and can aid the user in determining whether or not the run is progressing satisfactorily. The initial display gives the program (MULTIFLO, METRA, or GEM) the revision number and date and a copyright notice. Running METRA with the input file 1d.dat gives the screen output:

--> open input file 1d.dat

#### CENTER FOR NUCLEAR WASTE REGULATORY ANALYSES SOUTHWEST RESEARCH INSTITUTE

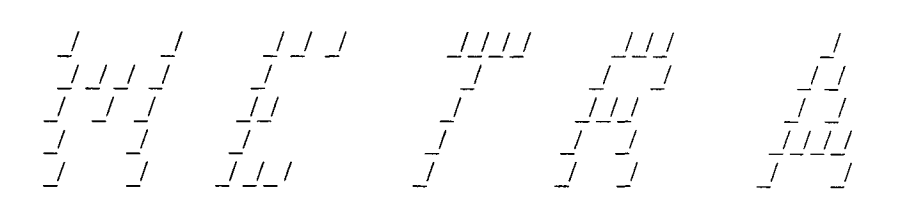

Prepared for the U.S. NRC

Version 1.2

May 1998

MASS AND ENERGY TRANSPORT MODEL

Copyright (c) 1997 Southwest Research Institute All Rights Reserved

# 4.1.1 METRA **Screen Display**

When running METRA in its normal transient mode, the screen printout displays in order of appearance: step number, current time, time step size, number of Newton-Raphson iterations (with the cumulative number of iterations in parenthesis), number of time step cuts (with cumulative number of cuts in parenthesis), convergence criteria used, number of inner iterations for solver per Newtonian iterations changes in pressure, saturation, and temperature over the time step.

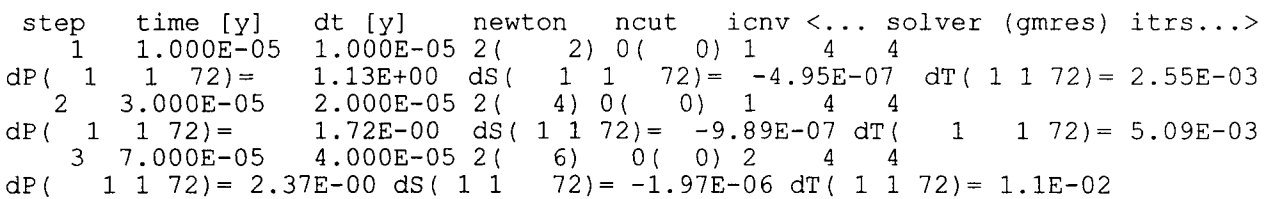

By inspection of output variables dpmx, dsmx, and dtmx it can usually be determined which variable is limiting the time step by comparing the displayed changes with those specified in the input file in the LIMIt keyword. The location of grid blocks are given by indices *(i, j, k).* For the unstructured grid option, only the linear index is printed with j and  $k = 1$ .

When invoking the STEAdy keyword, after 10 time steps an additional line appears on the screen showing how far the solution is from a steady-state based on the tolerances chosen on the STEAdy keyword:

10 1.023E-02 5.120E-03 1( dP( 1 1 8)= -8.54E-03 dS( 1 1 72)= 3.19E-08 dT( 1 1 72)- -7.80E-06 11 2.047E-02 1.024E-02 1( dP( 1 1 8)= -7.53E-03 dS( 1 1 dx/dt-> 12 4.095E-02 2.048E-02 1( dP( 1 1 4)= 7.90E-03 dS( 1 dX.dt---> 10) 11) 0( 0) 1 1 72)= 6.12E-08 dT( 1 1 72)-8.14E-06 0( 0) 1 1 12) 0( 0) 1 1 1 72)= 1.16E-07 dT( 1 1 86)= -807E-06

When *dX/dt* becomes less than one for all three variables (pressure, saturation, and temperature), the solution has converged.

## **4.1.2 Screen Display**

The GEM screen display appears as

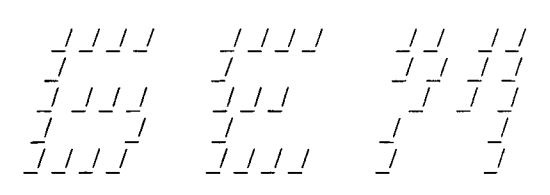

Prepared for the U.S. NRC

Version 1.2

Enhanced Memory Version: May 1998

MULTIPHASE-MULTICOMPONENT CHEMICAL TRANSPORT MODEL

Copyright (c) 1997 Southwest Research Institute All Rights Reserved

Following the header information, the call to subroutine readat is indicated beginning the processing of the input file:

--> call readat

 $\ddotsc$ 

Storage requirements for the array aa are then computed based on the input data and indicated as

Total Work Space Required for [aa) in GEM = 154100 Assigned = 10000000

Next, the thermodynamic database used and the numbers of primary, secondary, and mineral species are printed indicating that the database has been successfully read:

```
--> master species for time step control: h+
--> call database
--> using database: mstemp.r16
--> matrix dimension: 27
--> finished processing database
--> primary species: 10
--> secondary species: 25
--> minerals: active: 2 total: 3
```
After the database in read in, distribution of species calculations are performed for the initial and boundary conditions. Successful completion for each block and region and the number of iterations required are printed:

```
--> call startup<br>--> processing initial conditions: 2 region(s)
--> node = 1 region: 1 temp = 298.1 iter = 35
\text{--} > node = 2 region: 1 temp = 298.1 iter = 2
\texttt{--} > node = 3 region: 1 temp = 298.1 iter = 4
--> compute boundary condition at face: 3 iter = 36
\leftarrow > compute boundary condition at face: 4 iter = 21
```
The code now begans time stepping. A brief message indicates the options chosen in the masin input file:

```
Begin Mass Transport Calculation
* --> single continuum model
* --> method: Fully Implicit<br>*
* --> Finite difference algorithm: up-wind *
* -- > solver: watsolv *
* *
* --> nonisothermal system ** * *
```
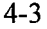

At each time step the GEM screen display gives the number of steps ( $mcyc$ ), iterations (iter), time step cuts (ihalve), convergence criteria (iconv), solution method (ifor), time, time step, maximum time step as specified on the DTSTep keyword and the species controlling the time step (maspec). A second line displays the maximum change in concentration in solution  $(dc)$  and the maximum time rate of change  $(dcdt)$ for the indicated node and species. A third line gives the maximum change in mineral concentration (dm) for the specified node and mineral. An example is shown:

mcyc iter ihalve iconv ifor time delt dtmax [y] maspec 1 2 0 2 2 1.000 1.000 100.0 sio2 1 --> watsolv: 1 1  $\left(-\right)$  dc =  $-6.7763E-20$  dcdt =  $-6.7763E-20$  at node 40 sio2(aq)  $\leftarrow$  > dm = 0. at node = 1 quartz ......................... :..................................................... mcyc iter ihalve iconv ifor time delt dtmax [y] maspec 10 2 0 2 2 16.31 3.765 100.0 sio2 1 --> watsolv: 1 1  $\left(-\right)$  dc = 2.4395E-19 dcdt = 6.4794E-20 at node 31 sio2(aq)  $--$  dm = 1.9493E-18 at node = 6 quartz ..............................................................................

# **4.1.3** MULTIFLO **Screen Display**

Running MULTIFLO gives the screen display

--> read icode: (1-metra, 2-gem, 3-coupled, 4-coupled: steady-state) 3

I *\_I \_/* I *I I/I* \_I *I/I* \_I I *I* \_ *\_1* \_ *\_ \_ \_ \_ \_ \_ \_ \_ \_ JI I \_/ \_I \_/ \_/ \_/ II \_/* / *\_ \_/I \_II I/I* \_ *JI/ \_/ I I* 

Prepared for the U.S. NRC

Version 1.2

May 1998

MULTIPHASE-MULTICOMPONENT CHEMICAL TRANSPORT MODEL Copyright (c) 1997 Southwest Research Institute All Rights Reserved

--> Initialization METRA --> open input file multi.dat --> read initial data from file init.int --> Initialization GEM

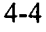

 $\leftarrow$  call readat icode = 3

This output indicates successful initialization by METRA and GEM. The next set of lines shows the storage requirements for METRA and GEM:

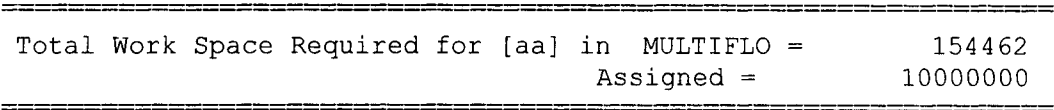

**The database is read next followed by distribution of species calculations at each node and for the boundary conditions:**

```
-- > master species for time-step control: h+
-- > call database
-- >using database: mstemp.r16
-- >matrix dimension: 27
-- >finished processing database
--> primary species: 10
-- >secondary species: 25
-- >minerals: active: 2 total: 3
--> call startup
--> processing initial conditions: 2 region(s)
--> node:  1 region: 1 temp = 288.3
--> node: 2 region: 1 temp = 288.5
--> node: 3 region: 1 temp = 288.8 iter = 24
                                        iter = 41
                                        iter = 24
--> compute boundary condition at face: 3 iter = 36
\text{---> compute boundary condition at face: 4 iter} = 21
```
The code now begins time stepping. A brief message indicates the options chosen in the masin input file:

```
* ****************************** ****** ** *** **
                                       *
* Begin Mass Transport Calculation *
                                       *
                                       *
* --> method: fully implicit
                                       *
                                       *
* --> routine: hybrid
                                       *
* --> solver: watsolv
*
                                       *
                                       *
* -- >nonisothermal system *
                                       *
```
**In coupled mode the screen display shows results at each time step from METRA and GEM successively:**

**---------------------------------- [** METRA ]--------------------------------- step time **fy]** dt **[y]** newton ncut < solver (tridi) itrs...> 1 1.OOOE-06 l.OOE-06 1( 1) 0( 0) 1

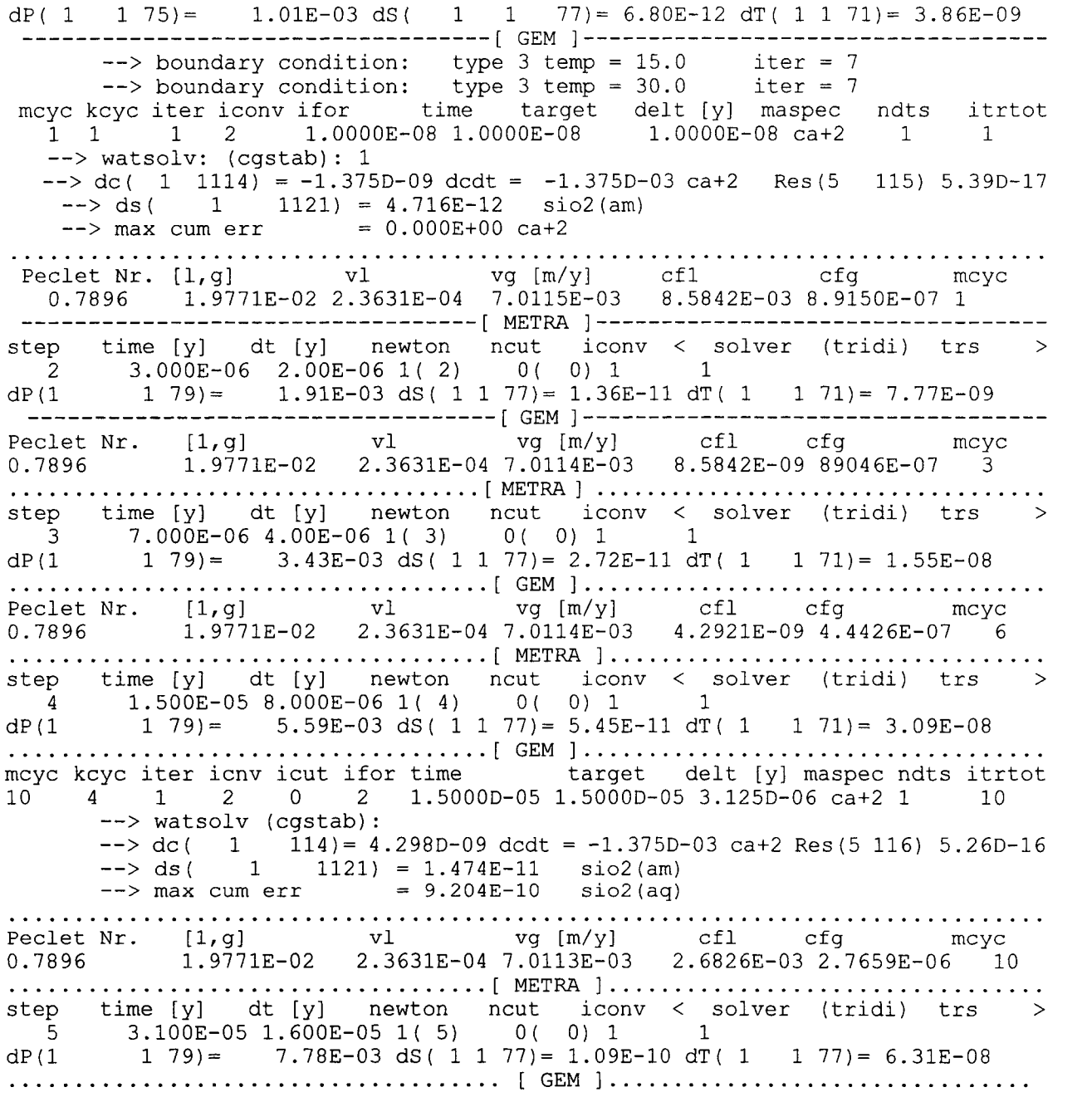

**The screen output described for METRA remains the same** in **the** MULTIFLO **output with the header repeated at each step. The GEM display is slightly modified to show the inner number of GEM steps within a single METRA time step** (kcyc). **The maximum time step is not displayed in this case. The beginning with** --> watsolv indicates the number of WATSOLV iterations for each outer iteration indicated by iter.

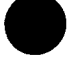

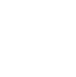

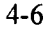

# **4.2 METRA OUTPUT**

The items are discussed in the order in which they appear in a typical output file and grouped as Initialization and Recurrent Output sections.

 $\sim$ 

# 4.2.1 **Initialization Output**

### **4.2.1.1 Mass and Energy in Place**

These values are computed by simply summing the mass and energy content of each grid block:

$$
\mathbf{Mass}_{i} = PV \left( D_{\psi} S_{\psi} + D_{g} S_{g} \right) X_{i} M W_{i}, \qquad (4-1)
$$

for ith component,

Energy = 
$$
PV(D_w S_w U_w + D_e S_e U_e) + VB (1-Por) D_r C_p T
$$
, (4-2)

where

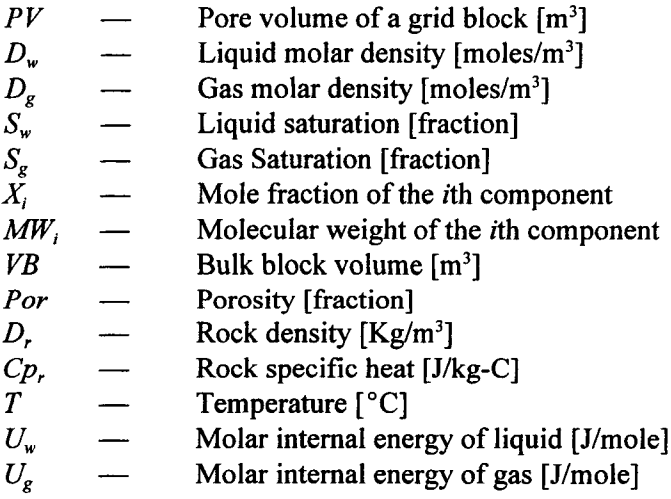

Bulk volume of a block for Cartesian and the cylindrical geometries are computed as

$$
V_B = DX * DY * DZ,
$$
\n(4-3)

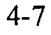

for Cartesian geometry,

$$
= \pi \Big( r_{i+1/2} + r_{i-1/2} \Big) \Big( r_{i+1/2} - r_{i-1/2} \Big) DZ,
$$
 (4-4)

for cylindrical geometry, where

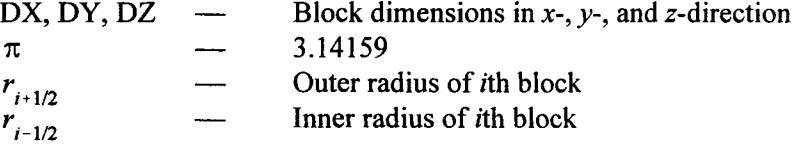

The pore volume of a block (PV) is computed as *VB* - *Por.*

### **4.2.1.2 Initial Conditions**

Initial condition variables include pressure (P), temperature (T), gas saturation ( $S_g$ ), and mole fraction of air component  $(X_g^a)$ . In a two-phase region,  $X_g^a$  is a function of *P* and *T*, computed using the ideal gas law as

$$
X_g^a = (P - P_v)/P, \tag{4-5}
$$

where

$$
P_{v} = saturation pressure of water.
$$
 (4-6)

Vapor pressure  $P<sub>v</sub>$  is only a function of *T* if the effect of capillary pressure on vapor pressure is neglected. If the effect of capillary forces, on vapor pressure is taken into account *P,* is a function of capillary pressure, liquid water density, temperature, and saturation pressure.

#### **4.2.1.3 Transmissibility**

The constant coefficients of fluid transmissibility  $(T_x, T_y,$  and  $T_z)$  are interblock properties and calculated in each direction as follows-for Cartesian Geometry

$$
T_{x_i} = \frac{2\kappa_i \kappa_{i-1} \Delta y_j \Delta z_\kappa}{\Delta X_i \kappa_{i-1} + \Delta X_{i-1} \kappa_i}
$$
(4-7)

$$
T_{y_i} = \frac{2\kappa_j \kappa_{j-1} + \Delta x_i \Delta z_\kappa}{\Delta y_j \kappa_{j-1} + \Delta y_{j-1} \kappa_j}
$$
(4-8)

Rev I Chg 0

$$
T_{z_{\kappa}} = \frac{2\kappa_{\kappa}\kappa_{\kappa-1}\Delta x_i \Delta y_j}{\Delta z_{\kappa}\kappa_{\kappa-1} + \Delta z_{\kappa-1}\kappa_{\kappa}}
$$
(4-9)

where  $\kappa_i$  and  $\kappa_{i-1}$  are the permeability values in I-direction (x or r) for *i*th and (*i*-1)st blocks. Similarly,  $\kappa_i$  $\kappa_{i-1}$ , and  $\kappa_{\kappa}$ ,  $\kappa_{i-1}$  are values in y or angular and vertical directions. For Cylindrical Geometry:

$$
T_{x_i} = \frac{2\pi \kappa_i \kappa_{i-1} \Delta y_j \Delta z_k}{\kappa_{i-1} \ln \frac{r_i}{r_{i-1/2}} + \kappa_i \ln \frac{r_{i-1/2}}{r_{i-1}}},
$$
(4-10)

$$
T_{z_{\kappa}} = \frac{2\kappa_{\kappa}\kappa_{\kappa-1}\Delta x_i \Delta y_j}{\Delta z_{\kappa}\kappa_{\kappa-1} + \Delta z_{\kappa-1}\kappa_{\kappa}} \,. \tag{4-11}
$$

The block center radius for a cylindrical system is  $r_i$ , where  $r_{i-1/2}$  and  $r_{i+1/2}$  are the inner and outer radii of the block boundaries.

For a cylindrical system, the transmissibilities are multiplied by a factor (angle/ $2\pi$ ) if the system is not a full 360°.

Since the transmissibilities are at block interfaces, they correspond to the space location at  $(i_1, i_2, j, j)$ k) between blocks i and i-1, and similarly in j and k directions. The transmissibility between ith and  $(i-1)$ st block is designated as the ith transmissibility.

For an unstructured grid the transmissibility has the form

$$
T_{m_1, m_2} = \frac{2\kappa_{m_1} \kappa_{m_2} A_{m_1, m_2}}{d_{m_2 \kappa_{m_1}} + d_{m_2} \kappa_{m_1}},
$$
(4-12)

for the connection between nodes  $m_1$  and  $m_2$ .

### **4.2.1.4 Binary-Diffusion Transmissibility**

In the presence of vapor-air binary diffusion, the constant coefficients corresponding to these transmissibilities  $(T_{x_1}, T_y, T_z)$  are calculated from the following equation

Rev I Chg 0

$$
T_{x_i} = \frac{\omega \sqrt{\Phi_i \tau_i \Phi_{i-1} \tau_{i-1}} D_{\nu a}^0 \Delta y_j \Delta z_k}{RT_0^0 (\Delta x_i + \Delta x_{i-1})}
$$
(4-13)

and similarly in  $y$ - and  $z$ -directions, where

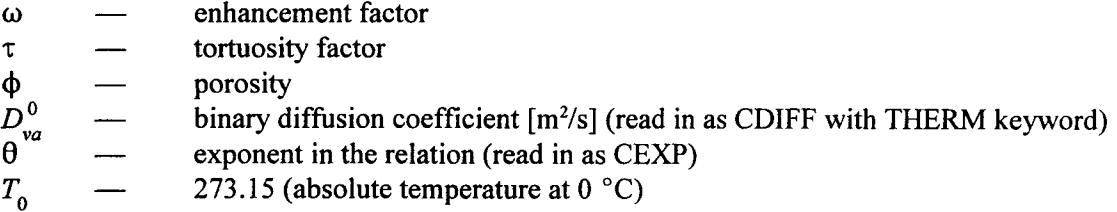

## **4.2.2 Recurrent Output**

#### **4.2.2.1 Mass and Energy in Place**

Mass and energy in place at any time  $(t)$  and are computed in a manner identical to the initial values

#### 4.2.2.2 **Inner Iteration Counter**

The output variable 1NRITRS represents the number of inner iterations during each Newtonian iteration and their sum over a time step. The inner iterations correspond to the number of iterations required for convergence by an iterative solver. For direct solvers such as band-solve, the number of Newtonian iterations is equal to the number of inner iterations and, therefore, they are not printed when the direct method is specified as the solver. Note that ID systems are solved by the direct method as default. The number of Newtonian iterations required for convergence corresponds to the number of times a linearized equation solver is called, excluding the call to the solver when a time step cut was performed.

#### **4.2.2.3 Err-H2 0, Err-Air, Err-Enrg**

The output variables  $Err-H_2O$ ,  $Err-Air$ , and  $Err-Enrg$  represent an estimate of the errors in the solution over a time step. Thus, these numbers identify the mass (kg) or energy (joules) of  $H_2O$ , air, and energy unaccounted for in the solution at the end of a time step. Err-H<sub>2</sub>O is computed as follows:

$$
Err-H_2O = M_{H_2O}(t + \Delta t) - M_{H_2O}(t) - M_{H_2O} \text{ mass injected}
$$
 (4-14)

Err-Air and Err-Enrg for air and energy are calculated analogously.

The solution errors can be reduced by tighter tolerances (TOLR-Keyword) at the expense of increased computing time. Because of machine round-off errors (number of significant digits for computations), these errors cannot be reduced beyond certain finite values. In practical terms, a small solution error implies the results are reasonably accurate.

### **4.2.2.4 ICONV**

The variable ICONV assumes a value of 1 or 2 and indicates if convergence is achieved based on maximum changes in the solution variables  $(ICONV=1)$  or in the residual errors  $(ICONV=2)$ .

Thus, for ICONV = 1,  
\n
$$
\max |\Delta p_n^{\kappa}, \Delta p_{an}^{\kappa} \Delta s_n^{\kappa}, \Delta T_n^{\kappa}| < [tolp, tolpa, tols, tolt],
$$
\n
$$
\binom{4-15}{}
$$

where  $\kappa$  is the Newtonian iteration number, *n* refers to the node, and  $\Delta p_n^{\kappa}$ ,  $\Delta p_m^{\kappa}$ ,  $\Delta s_n^{\kappa}$ , and  $\Delta T_n^{\kappa}$  represent the solution vectors. The parameters *tolp, tolpa, tols,* and *tolt* corresponding to total pressure, partial pressure of air, saturation, and temperature are specified as the first four variables in the TOLR keyword.

The next three variables on the TOLR keyword control the convergence for  $ICONV = 2$ . For  $ICONV = 2$ ,

$$
\begin{array}{c|c} \mathbf{max} & R_{in}^{\kappa} < [tolm, tola, tole] \\ \mathbf{n} & \end{array} \tag{4-16}
$$

where  $R_{in}^{\kappa}$  represents the normalized residual at the *n*th node and *k*th iteration for the *i*th conservation equation  $(i = 1, 2)$ , and 3 corresponding to total mass, air and energy) and *tolm, tola,* and *tole* are the specified tolerances. If convergence is desired based on only  $ICONV = 1$  or 2, the parameters corresponding to the undesired criteria may be set to a small number (e.g., 1 .e-30). The residual is normalized by dividing the residual error by the block mass and energy in place at the current time.

### 4.2.2.5 **DPMAX,** DSMAX, and **DTMPMX**

These variables denote the maximum change in pressure, gas saturation, and temperature over a time step. The block that undergoes such a maximum change is identified in parentheses with reference to its  $(i, j, k)$  location.

#### **4.2.2.6 Balances**

Similar to  $Err-H_2O$ , etc., the balance is another indicator of the accuracy of the solution. Two different types of balances are computed: cumulative and incremental. The cumulative balance becomes relatively less sensitive after a sufficient amount of fluid/energy is injected/produced (including influx and efflux) but reflects the overall error in the system from the initial time. Thus, a significant error during a few time steps may not reflect adversely on the cumulative balance. The incremental balance takes cognizance of the error only over a time step. Balances for  $H<sub>2</sub>0$ , air, and energy are printed as  $H<sub>2</sub>0BAL$ , AIRBAL, and ENRGBAL. H<sub>2</sub>OINC, AIRINC, and ENRGINC represent the corresponding incremental balances.

For a perfect solution, both the incremental and cumulative balances should be unity. Note that if there is zero net injection/influx, the balance calculations result in an indeterminate quantity. In this case, monitoring the errors,  $Err-H_2O$ , etc., provides the needed control to assess the accuracy of the solution.

Balances are saved in a separate file,  $1 \text{fn } ba1$ , that should be reviewed at the end of each run to ensure satisfactory results.

### **4.2.2.7 Boundary Condition Influx Summary**

The variables designated as cummbc, cumcbc, and cumhbc represent the cumulative mass, air mass, and total energy influx from time  $= 0$  into the system. Negative values represent flux out of the system. The rate of influx for the corresponding quantities is given by  $q_m$ ,  $q_o$ , and  $q_h$ .

### 4.2.2.8 **Source/Sink Summary**

The printout is analogous to the boundary condition influx with similar meaning of the variables.

### 4.2.2.9 **Velocities**

The velocities represent superficial Darcy velocities. They are computed at block interfaces in 1 fn\_out file and at the block center in the plot files. For the DCM, fracture-matrix interfacial velocities are defined as positive for flow from fracture to matrix.

### 4.2.2.10 **Plot Files**

A number of plot files are written in spreadsheet format for ease in plotting results. Both spatial profiles printed at target times and time-history plots at specified node points are available. Time-history plots consist of five files with the variables shown in table 4-1.

### **Table 4-1. List of time-history plot files and associated variables**

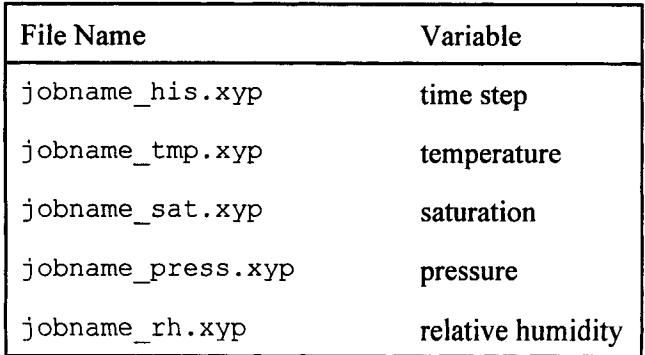

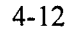

For a system represented by a single continuum, there are two spatial plot files: one for field variables and one for flow velocities and fluxes. For the DCM option, separate files for matrix and fracture fields are written. The units for velocity are meters per input time unit. Fluxes are in units of  $kg/m<sup>2</sup>/s$ . The structure of the spatial plot files is shown in table 4-2.

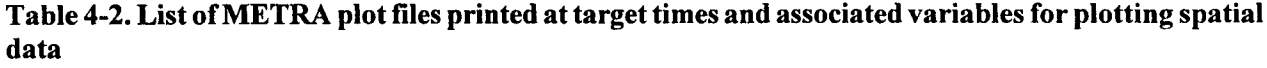

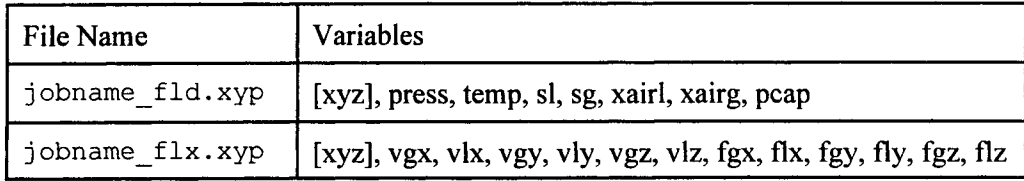

### **4.2.2.11 Other Files**

The disk files listed in table 4-3 are automatically opened on initiation of a run. The names of the files are assigned based on the name of the input data file as indicated in the table with the prefix  $fn$ .

The files are closed on successful completion of a run. The data file must have the extension .dat. The output files have a suffix separated by \_\_ (underscore).

To restart a run from a saved restart file  $fn\,rso$ , change the name of the restart file to  $fn\,rsi$ .

### **4.3** GEM OUTPUT

The default output file for GEM is called masout. This file echos back the input data, lists the thermodynamic data for each reaction, and provides results of the distribution of species calculations for the initial and boundary fluid compositions. A number of plot files are written depending on the specifications in the PLTFiles keyword. All plot files are in ASCII with a spread sheet format and can be read and edited by almost any text editor. Comment lines beginning with an exclamation mark (!) appear at the top of each file labeling the various columns and providing the target time corresponding to the file. The  $n$  in square brackets  $(\lceil n \rceil)$  labels the plot file with the nth target time. Plot file names are listed in tables 4-4 and 4-5.

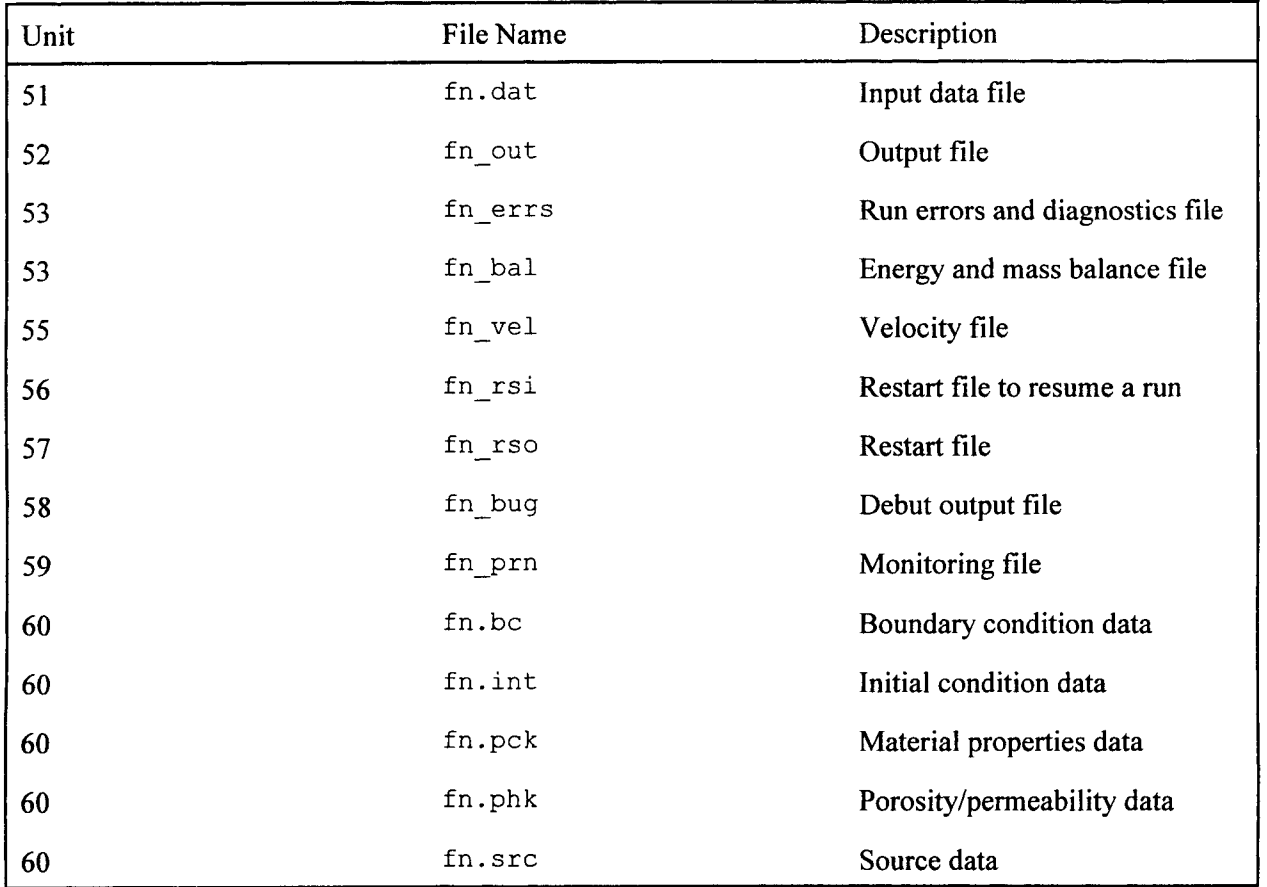

# Table 4-3. Unit numbers and associated files

| File Name         | Description                                                                 |
|-------------------|-----------------------------------------------------------------------------|
| maspltaq[n].xyp   | Aqueous concentrations                                                      |
| maspltele [n].xyp | Electrochemical potential                                                   |
| maspltgas [n].xyp | Gaseous species concentrations                                              |
| maspltmin [n].xyp | Mineral reaction rates                                                      |
| maspltpsi [n].xyp | Total aqueous concentrations                                                |
| maspltsat [n].xyp | Mineral saturations                                                         |
| maspltsec [n].xyp | Aqueous secondary species concentrations                                    |
| maspltsor [n].xyp | Sorbed species concentrations                                               |
| maspltsrf [n].xyp | Mineral surface area                                                        |
| maspltvol [n].xyp | Mineral volume fractions                                                    |
| table.tex         | LaTeX or ASCII formatted table containing the<br>inlet solution composition |

**Table** 4-4. **List of plot files containing spatial profile data at times specified on the TIME keyword**

**Table** 4-5. **List of plot files containing time-history data at spatial nodes specified on the** BRKP keyword

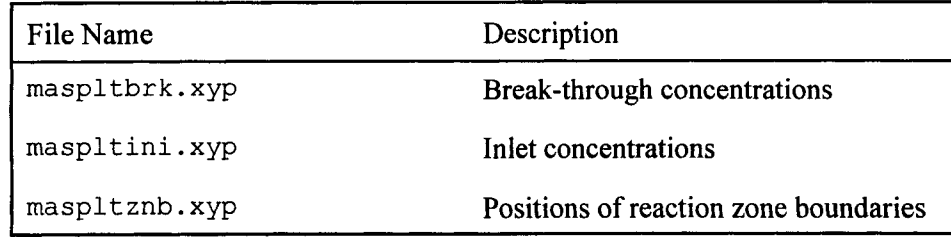

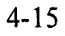

# 5 INSTALLATION AND EXECUTION

# **5.1** INSTALLATION

The following instructions apply to a UNIX operating system. The source code for MULTIFLO is installed in a hierarchical directory structure. The topmost level directory (e.g., .. /muitifio) contains the main program for MULTIFLO and the source code for sequentially coupling METRA and GEM. In addition, there are two subdirectories containing the source code for METRA and GEM.

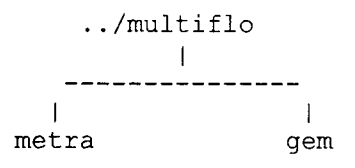

The default thermodynamic databases for GEM, master25.V8.R5 and mastertemp.V8.R5, are stored in the directory database located in the user's home directory under the  $\sim$ /bin subdirectory (the subdirectory  $\sim$ /bin must be in the user's search path in the .cshrc file):  $\sim$ /bin/database.

The include files, paramtrs.h, impl.h, metragem.h, and watsolv.h, must be identical in the METRA and GEM subdirectories.

To compile the code, type

make multiflo

in the top level directory to create the MULTIFLO executable. Type

make metra

in the METRA subdirectory to create the stand alone METRA executable. Type

make gem

in the GEM subdirectory to create the stand alone GEM executable.

For the executables to be accessible in any subdirectory in the user's home directory, make soft links to the subdirectory  $\sim$  /bin as follows:

 $mkdir \sim /bin$  $cd \sim/bin$  $ln$  $ln$  $ln$ (if directory does not exist) ../multiflo/multiflo ../multiflo/metra/metra ../multiflo/gem/gem

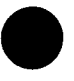

These commands assume the directory multiflo is located in the user's home directory. The subdirectory  $\sim$ /bin must appear in the user's search path in the .cshrc file.

# 5.2 **EXECUTION OF MULTIFLO, GEM, AND** METRA

# **5.2.1 MULTIFLO**

To run MULTIFLO, type

multif lo

A prompt will appear

-->enter icode: (1-metra, 2-gem, 3-coupled, 4-coupled: steady-state)

After the prompt, the user enters a single digit in the range 1-4 to select the mode of operation desired.

Input files for GEM and METRA with the names masin and multi. dat must be present in the current directory. Additional input files may also be required for (e.g., initial conditions depending on the run options).

### 5.2.2 **GEM**

It is possible to run the stand-alone version of GEM by typing

```
gem [options]
```
The command-line options allow the default assignment of files names to be overriden. The options available may be displayed by entering the command:  $qem -x$ 

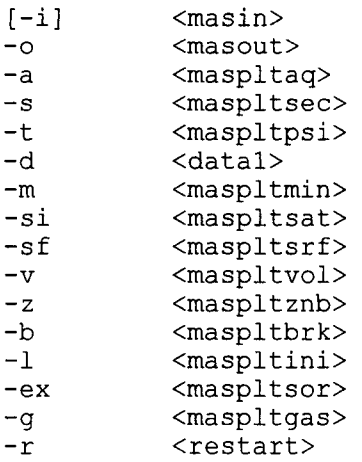

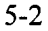

The names in brackets <...> denote default file names. These options are available only in stand alone mode.

## 5.2.3 METRA

The stand-alone version of METRA is run by typing

```
metra file
```
where metra is the name of the executable module and file.dat is the name of the input data file. The data file name should not be longer than seven characters and MUST have .dat as the extension. This command will execute the job interactively.

If the job is to be processed in background mode, type

```
metra file &
```
or

```
nohup metra file &
```
Note the output files will have names with the same prefix as the data file prefix. This enables simultaneous execution of different data sets having different names in the same subdirectory.

On completion of a run or abnormal termination, carefully examine the fn bal (balance) and the fn errs (error) files, where fn refers to the input data file, to ensure there are no errors and mass and energy balances are reasonably conserved. For a near perfect solution, the cumulative balances should not deviate from unity more than 0.1 percent. The incremental balances may vary more sporadically.

## 5.3 REDIMENSIONING

Occasionally, the user may need to modify the array sizes to increase the number of grid blocks, number of primary species, aqueous complexes, minerals, gases, or other properties of the system. In addition, it may be necessary to modify the main storage array aa in the main program. The value of maxaa must be changed to the same value as the dimension for the array aa. This is done in maingem. and mainmetra. for stand alone mode and mainmiti. f in the top level directory for running the code in coupled mode.

For different-sized problems, it may be desirable or even necessary to alter the dimensions of certain arrays. There are two places in the code where the array sizes can be altered.

(i) Modify the dimensioning parameters in file paramtrs. h listed below. Note for the DCM option,  $nmbx = 2*nx*ny*nz$ , (i.e.,  $nmbx$ ) must be twice the actual number of grid blocks used in the calculation.

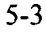

c\*comdeck paramtrs.h

```
c reqd for both gem and metra.
c See below for definition of variables.
      parameter (Nxmx = 600, nymx = 200, nxmz = 750, nbmx = 2000,
              Nconmx = 4000, nbcmx = 10, nblkbcmx = 200)
c for minc formulations
      parameter (mnc = 5\sqrt{7}, mncp = mnc+1, mnmx = 1000) !mnmx .LE. nbmx
c reqd for metra only
      parameter (nxmx
                                   100,
                     nstbmx
                               =100,
                     nrkmx
                               \equiv100,
                     ntbcmx
                               =100)
c reqd for gem only
                                  16,
      parameter
                    (nsmx
                              \qquad \qquad =\qquad \qquad*
                                  70,
                    ncxmx
                              \qquad \qquad =\starnxkmx
                              \equiv6,
                                  50,
      *
                    nmmx
                              \equiv50,
                    nkmx
                              =*
                    ngmx
                              =6,
      *
                    nxemx
                              \equiv4,
      *
                                  10,
                    ntmpmx
                              \, =*
                    ndimmx
                              =nmmx+ncxmx+ngmx+nxkmx,
      *
                                  2,
                    nscmx
                              \equiv\frac{10}{20},
                              =nscxmx
      \star20, ! sum of comp. regns + BC + source/sink<br>5) ! max no. of source/sink
                    nrgmx
                              =! max no. of source/sink
                    nsrcms
                              \qquad \qquad =parameters (ncxmx0 = 300, nmmx0 = 300, ngmx0 = 10)definition of
parameters
c
                      max
no.
of
elements in i-direction
      nxmx
c
                      max
no.
of
elements in j-direction
c
      nymx
                      max
no.
of
elements in k-direction
c
      nzmx
                      max
no.
of
total elements
c
      nbmx
      nbcmx
                      max
no.
of
boundary condition regions
c
                      max
no.
of
BC blocks in all regions
c
      nblkbcmx
c definition for min formulation
c mnc = no. if interacting continua within a block excluding
                     fracture
                   = no. of continua within a block including the fracture
c mncp
                     continuum.
                   = no. of minc blocks < or = nbmx.
c mnmx
c ====following for metra only=========
                   = max no. of total source/sink
c nsmx
                   = max no. of time entries in source/sink tables
c nstbmx
```

```
c nrkmx = max no. of rock-types (different pc and kr functions)<br>c ntbcmx = max no. of time entries in boundary condition tables
c ntbcmx = max no. of time entries in boundary condition tables
c
c =====following for gem only=========
c
c ncmx = maximum number of primary species
c ncxmx = maximum number of aqueous complexes<br>c nxkmx = maximum number of irreversible aque
c nxkmx = maximum number of irreversible aqueous reaction<br>\nc <math>nmmx = maximum number of minerals</math>c nmmx = maximum number of minerals<br>c nkmx = maximum number of kinetica
c nkmx = maximum number of kinetically reacting minerals (nk<=nm)
c ngmx = maximum number of gases<br>c nzemx = maximum number of react
c nzemx = maximum number of reaction zones in printout<br>c ntmpmx = maximum number of temperatures in database
c ntmpmx = maximum number of temperatures in database
c nrgmx = maximum number of regions specified in COMP and BCON
c nscmx = maximum number of source/sink<br>c nscxmx = maximum number of sorption re
                       = maximum number of sorption reactions (surface complexes)
c ends
```
(ii) If during execution the run terminates because of insufficient size of arrayaa in the main program, reset the array size to a larger value. Also, the data statement maxaa must be reset to the same value as the dimensions of the aa array. Prior to the termination of a run, a message will be printed indicating the minimum required size of array aa.

# 5.4 MACHINE SPECIFIC ROUTINES

Since different computing systems use different system timing routines, a call to the appropriate timing routine for a particular system should be invoked. This should require a change only in the seconds. f subroutine within the cputim. f group of routines. At present, it is set for SUN workstations. Calls to timing routines for the Lahey compiler for PC and LPI compiler for PC/UNIX are deactivated. The timing routine should compute the time in CPU-seconds. Beside dtime ( ) and etime ( ), other machine specific routines are rand () for computing random numbers and date () providing a date and time stamp in the output files for GEM and METRA.

## 5.5 **COMPILATION**

Makefiles are included with the source code. The code is written in double precision, so no special compiler options for double precision should be specified. For Cray and other 64-bit machines, the statement implicit real\*8(a-h, o-z) in impl.h file should be commented out. The executable files MULTIFLO, GEM, and METRA are produced.

# 6 REFERENCES

- Appelo, C.A.J. 1996. Multicomponent ion exchange and chromatography. Reactive Transport in Porous Media. P.C. Lichtner, C.I. Steefel, and E.H. Oelkers, eds. *Reviews in Mineralogy* 34: 193-227.
- Goossens, M., F. Mittelbach, and A. Samarin. 1994. The LATEX companion. New York. Addison Wesley Publishing Company. 61-68.
- Hirschfelder, J.O., C.F. Curtiss, and R.B. Bird. 1954. *Molecular Theory of Gases and Liquids.* New York: John Wiley & Sons.
- International Formulation Committee. 1967. *A Formulation of the Thermodynamic Properties of Ordinary Water Substance.* Dusseldorf, Germany: IFC Secretariat.
- Lichtner, P.C. 1996. Continuum formulation of reactive transport. Reactive Transport in Porous Media. P.C. Lichtner, C.I. Steefel, and E.H. Oelkers, eds. *Reviews in Mineralogy* 34: 1-81.
- Lichtner, P.C., and J.C. Walton. 1994. *Near-Field Liquid-Vapor Transport in a Partially Saturated High-Level Nuclear Waste Repository.* CNWRA 94-022. San Antonio, TX: Center for Nuclear Waste Regulatory Analyses.
- Nitao, J.J. 1989. *V-TOUGH-An Enhanced Version of the TOUGH Code for the Thermal and Hydrologic Simulation of Large-Scale Problems in Nuclear Waste Isolation.* UCID-21954. Livermnore, CA: Lawrence Livermore National Laboratory.
- van der Kwaak, J.E., P.A. Forsyth, K.T.B. MacQuanie, and E.A. Sudicky. 1995. *WA TSOL V, Sparse Matrix Iterative Solver Package, User's Guide.* Waterloo, Ontario, Canada: Waterloo Centre for Groundwater Research, University of Waterloo.
- Warren, J.E., and P.J. Root. 1963. The behavior of naturally fractured reservoirs. *Society Petroleum and Engineers Journal* 3: 245-255.
- Wolery, J.J. 1992. *EQ3NR, A Computer Program for Geochemical Aqueous Speciation-Solubility Calculations: Theoretical Manuals, User's Guide, and Related Documentation (Version 7.0).* UCRL-MA- 110662 PT III. Livermore, CA: Lawrence Livermore National Laboratory.

# APPENDIX A: METRA

This appendix provides a brief mathematical description of the underlying equations solved by METRA.

## A.1 SATURATION FUNCTIONS

Capillary saturation functions provided in METRA are van Genuchten (1980), linear, and Brook-Corey functions. In addition, tabular data may be provided by the user.

### **A.1.1 van Genuchten Saturation Functions**

Capillary pressure is related to saturation by various phenomenological relations, one of which is the van Genuchten (1980) relation given by

$$
s_l^{\text{eff}} = \left[1 + \left(\alpha \mid P_c\right)\right]^{m-1}, \qquad (A-1)
$$

where  $P_c$  represents the capillary pressure [Pa], and  $s_f^{\text{eff}}$  is defined by

$$
s_l^{\text{eff}} = \frac{s_l - s_l^r}{s_l^0 - s_l^r},
$$
 (A-2)

where  $s_i$ <sup>r</sup> denotes the residual saturation, and  $s_i$ <sup>0</sup> denotes the maximum saturation. The quantity *m* is related to  $\lambda$  by the expression

$$
\lambda = 1 - \frac{1}{m}, \quad m = \frac{1}{1 - \lambda}.
$$
 (A-3)

Relative permeability for the liquid phase is given by the expression and for the gas phase by

$$
\kappa_{rl} = \sqrt{s_l^{\text{eff}}} \left\{ 1 - \left[ \left( s_l^{\text{eff}} \right)^{1/\lambda} \right]^{\lambda} \right\},\tag{A-4}
$$

and for the gas phase by

$$
\kappa_{rg} = 1 - \kappa_{rl} \,. \tag{A-5}
$$

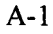

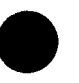

## **A.1.2 Brook-Corey Functions**

The Brook-Corey functions for relative permeability are defined by

$$
\kappa_{rl} = s_*^4, \ \kappa_{rg} = \left(1 - s_*^2\right) \left(1 - s_*\right)^2, \ s_* = \frac{s_l - s'_l}{1 - s'_l - s'_g}.
$$
 (A-6)

Capillary pressure is not incorporated in the Brook-Corey functions.

## **A.1.3 Linear**

The linear relation is defined by

$$
\kappa_{rl} = s_{\ast} \kappa_{rg} = 1 - \kappa_{rl}, \ s_{\ast} = \frac{s_l - s'_l}{1 - s_{r'}}.
$$
 (A-7)

×

## **A.2 KELVIN'S EQUATIONS FOR VAPOR PRESSURE LOWERING**

Vapor pressure lowering resulting from capillary suction is described by Kelvin's equation given by

$$
P_{v} = P_{sat} (T) e^{-P c / n_{l} RT}, \qquad (A-8)
$$

where  $P_v$  represents the vapor pressure,  $P_{sat}$  the saturation pressure of pure water, T denotes the absolute temperature and R denotes the gas constant. Note that the density of the liquid phase,  $n_i$ , is represented on a molar basis.

# **A.3 THERMAL CONDUCTIVITY**

Thermal conductivity is determined from the equation (Somerton et al., 1974)

$$
CK = CKDRY + \sqrt{s_I} (CKSAT - CKDRY), \qquad (A-9)
$$

where CKDRY and CKSAT are dry and fully saturated rock thermal conductivities.

# **A.4** VAPOR-AIR DIFFUSION EQUATION

The conservation equation for the  $H_2$ 0 component (w) is given by

$$
\frac{\partial}{\partial t} \left[ \phi \left( s_l n_l X_w^l \mathbf{1} + s_g n_g X_w^g \right) \right]
$$
\n
$$
\mathbf{1} + \nabla \cdot \left( q_l n_l X_w^l + q_g n_g X_w^g - D_g^{\text{eff}} n_g \nabla X_w^g \right) = Q_w,
$$
\n(A-10)

and for the air component  $(a)$  by

$$
\frac{\partial}{\partial t} \left[ \phi \Big( s_1 n_1 X_u^l + s_g n_g X_a^g \Big) \right]
$$
\n
$$
+ \nabla \cdot \Big( q_1 n_1 X_a^l + q_g n_g X_a^g - D_g^{\text{eff}} n_g \nabla X_a^g \Big) = Q_a,
$$
\n(A-11)

with source terms  $Q_w$  and  $Q_a$ . In these equations, the Darcy fluxes for liquid,  $q_b$ , gas, and  $q_g$ , are defined by

$$
\boldsymbol{q}_l = -\frac{\kappa \kappa_l}{\mu_l} \nabla \left( \boldsymbol{P}_l - \boldsymbol{\rho}_l \ g \boldsymbol{z} \right), \tag{A-12}
$$

and

$$
q_{g} = -\frac{\kappa \kappa_{g}}{\mu_{g}} \nabla (P_{g} - \rho_{g} g z), \qquad (A-13)
$$

where **K** denotes the saturated permeability,  $P_{l,g}$  the fluid pressure,  $\mu_{l,g}$  the viscosity of the liquid and gas phases with mass densities  $p_{l,g}$  and g the acceleration due to gravity. The quantities  $n_{l,g}$  refer to the density of the liquid and gas phases based on a molar representation. The mole fractions  $X_{w}^{l,g}$  and  $X_{a}^{l,g}$  satisfy the relations

$$
X_w^l + X_a^l = 1, \quad X_w^g + X_a^g = 1. \tag{A-14}
$$

Diffusion of water in the aqueous phase is neglected. The liquid and gas pressures are related through the capillary pressure:

$$
\boldsymbol{P}_{l} = \boldsymbol{P}_{g} - \boldsymbol{P}_{c},\tag{A-15}
$$

The effective binary gas diffusion coefficient is defined in terms of temperature, pressure, and material properties by

$$
\boldsymbol{D}_{g}^{\text{eff}} = \omega \tau \boldsymbol{\phi} s_{g} \boldsymbol{D}_{g}^{0} \frac{\boldsymbol{P}_{0}}{\boldsymbol{P}} \left[ \frac{\boldsymbol{T} + \boldsymbol{T}_{0}}{\boldsymbol{T}_{0}} \right]^{0}, \qquad (A-16)
$$

where  $T_0$  and  $P_0$  denote reference temperature and pressure,  $\theta$  is an empirical constant, and  $\omega$  is an enhancement factor (Walton and Lichtner, 1995). The enhancement factor is usually considered to be inversely proportional to the gas saturation,  $s_{g}$ , which thus cancels from the expression for the effective gas diffusion coefficient.

Adding Eqs. (A-10) and (A-Il) eliminates the diffusive terms providing the total mass balance equation for air and water as:

$$
\frac{\partial}{\partial t} \Big[ \Phi \Big( s_l \, n_l + s_g \, n_g \Big) \Big] + \nabla \cdot \Big( q_l \, n_l + q_g \, n_g \Big) = Q_w + Q_a. \tag{A-17}
$$

# **A.5** ENERGY BALANCE EQUATION

The energy balance equation, assuming thermodynamic equilibrium between rock and fluid, is given by

$$
\frac{\partial}{\partial t} \left[ \phi \left( s_1 n_1 U_1 + s_g n_g U_g \right) \right] + \nabla \cdot \left( q_1 n_1 H_1 + q_g n_g H_g \right) + \frac{\partial}{\partial t} \left[ (1 - \phi) C_p^{\text{rock}} \rho_{\text{rock}} T \right] - \nabla \cdot \kappa \nabla T + Q_e.
$$
\n(A-18)

where T denotes the temperature,  $U_{\perp}$  the total internal energy, and  $H_{\perp}$  the total enthalpy of the  $\pi$ th fluid phase,  $C_n^{\text{rock}}$  the heat capacity,  $\kappa$  the thermal conductivity, and  $Q_n$  a source term. Heat produced by chemical reactions is ignored in the present version of the code.

Together with appropriate initial and boundary conditions, the mass conservation equations for air, Eq.  $(A-11)$ , the total mass balance equation, Eq.  $(A-17)$ , and the heat balance equation [Eq.  $(A-18)$ ] are solved simultaneously using an implicit finite difference scheme. Upstream weighting is employed at interfaces at which a change in phase occurs.

A detailed description of the equivalent continuum model (ECM) can be found in Lichtner and Walton (1994).

## A.6 DCM FORMULATION

Input parameters to the dual continuum model consist of the fracture volume  $\epsilon_f$  and matrix block size  $l_x$ ,  $l_y$ , and  $l_z$ . From these quantities the fracture aperture 28 and fracture-matrix interfacial area per bulk volume  $A_{fm}$  follows. Depending on the whether the system is 1, 2 or 3D, different expression arise for the fracture aperture and fracture-matrix surface area. The fracture aperture is obtained from the identity

$$
V_m = \left(1 - \epsilon_f\right) V(\delta) \tag{A-19}
$$

The interfacial surface area per bulk volume is computed from the relation

$$
A_{fm} = \eta \, a_{fm}, \tag{A-20}
$$

where  $a_{\mu}$  refers to the interfacial surface area of a single matrix block, and  $\eta$  denotes the density of matrix blocks.

**1D Geometry.** In a 1D system the fracture aperture  $\delta$  is simply

$$
2\delta = l \frac{\epsilon_f}{1 - \epsilon_f}, \qquad (A-21)
$$

and the interfacial area per bulk volume

$$
A_{fm} = \frac{2(1 - \epsilon_f)}{l}, \tag{A-22}
$$

where  $l = l_x = l_y = l_z$  represents the matrix block size.

**2D Geometry.** In a 2D system

$$
V = \left(\frac{I_x}{2} + 2\delta\right) \left(\frac{I_y}{2} + 2\delta\right) \tag{A-23}
$$

and

$$
V_m = I_x I_y. \tag{A-24}
$$

It follows that  $\delta$  satisfies the quadratic equation

$$
\delta^2 + \frac{1}{2} \left( \mathbf{I}_x + \mathbf{I}_y \right) - \frac{\epsilon_f \mathbf{I}_x \mathbf{I}_y}{4 \left( 1 - \epsilon_f \right)} = \mathbf{0}.
$$
 (A-25)

Solving this equation explicitly for 28 yields the relation

$$
2\delta = \frac{1}{2} \left\{ \sqrt{\left( l_x + l_y \right)^2 + 4 \frac{\epsilon_f l_x l_y}{1 - \epsilon_f}} - \left( l_x + l_y \right) \right\}.
$$
 (A-26)

**3D Geometry. In** a 3D system

$$
V = \left(\frac{l_x}{r} + 2\delta\right)\left(\frac{l_y}{r} + 2\delta\right)\left(\frac{l_z}{r} + 2\delta\right) \tag{A-27}
$$

and

 $\bar{\beta}$ 

$$
V_m = I_x I_y I_z. \tag{A-28}
$$

The aperture satisfies the cubic equation

$$
\delta^3 + b\delta^2 + c\delta + d = 0, \qquad (A-29)
$$

where

$$
b = l_x + l_y + l_z,
$$
 (A-30)

$$
c = l_x l_y + l_y l_z + l_z l_x, \qquad (A-31)
$$

$$
d = -\frac{\epsilon_f}{1 - \epsilon_f} l_x l_y l_z.
$$
 (A-32)

This equation has the explicit solution

 $\mathcal{A}^{\mathcal{A}}$ 

$$
\delta = \alpha + \beta - \frac{b}{3}, \tag{A-33}
$$

where

$$
\alpha = \left(\frac{u_2 + u_3}{2}\right)^{1/3} \tag{A-34}
$$

$$
\beta = \left(\frac{u_2 - u_3}{2}\right)^{1/3} \tag{A-35}
$$

and

$$
u_2 = -\left[d - \frac{1}{3}bc + \frac{2}{27}b^3\right],
$$
 (A-36)

$$
u_3 = \left[ u_2^2 + \frac{4}{27} \left( c - \frac{b^2}{3} \right)^3 \right]^{1/2} .
$$
 (A-37)

**Interfacial Surface Area.** Let  $\eta$  represent the number of matrix blocks each of volume  $l_x l_y l_z$  per unit bulk volume *V:*

$$
\eta = \frac{V_m}{l_x l_y l_z} \tag{A-38}
$$

The number density  $\eta/V$  giving the number of matrix blocks per bulk volume is equal to

$$
\frac{\eta}{V} = \frac{1 - \epsilon_f}{l_x l_y l_z} \tag{A-39}
$$

The interfacial area per matrix block is equal to

$$
a_{fm} = 2(l_x l_y + l_y l_z + l_z l_x)
$$
 (A-40)

Hence in 3D the interfacial area per bulk volume is equal to

$$
A_{fm}^{3D} = \frac{\eta}{V} a_{fm},
$$
  
=  $(1 - \epsilon_f) \frac{2(l l + l l + l l)}{l l}$ ,  
=  $2(1 - \epsilon_f) \left[ \frac{1}{l_x} + \frac{1}{l_y} + \frac{1}{l_z} \right].$  (A-41)

In 2D:

$$
A_{fm}^{2D} = 2\left(1 - \epsilon_f\right) \left[\frac{1}{l_x} + \frac{1}{l_y}\right], \tag{A-42}
$$

and in ID:

$$
A_{fm}^{1D} = 2\left(1 - \epsilon_f\right) \frac{1}{l}.
$$
 (A-43)

## A.7 MINC IMPLEMENTATION

The formulation ofthe multiple interacting continuum (MINC) model follows the presentation given in Pruess (1983) and Pruess and Narasimhan (1982). The MINC model differs from the DCM in that the matrix continuum is discontinuous rather than continuous. Each matrix block is discretized as a nested set of volume elements with only the outer most element connected to the fracture continuum. Distinct matrix blocks are not connected to one another. However, to improve computational efficiency the implementation of MINC is based on a decomposition procedure as described in Seth and Hanano (1995).

### **A.8 REFERENCES**

- Lichtner, P.C., and J.C. Walton. 1994. *Near-field Liquid-Vapor Transport in a Partially Saturated High-Level Nuclear Waste Repository.* CNWRA 94-022. San Antonio, TX: Center for Nuclear Waste Regulatory Analyses.
- Pruess, K. 1983. *GMINC-A Mesh Generator for Flow Simulations in Fractured Reservoirs.* LBL- 15227. Berkeley, CA: Lawrence Berkeley Laboratory.
- Pruess, K., and T.N. Narasimhan. 1982. A practical method for modeling fluid and heat flow in fractured porous media. Paper SPE- 10509. *Proceeding of the Sixth SPE-Symposium on Reservoir Simulation.* New Orleans, LA.
- Seth, M.S., and M. Hanano. 1995. An efficient procedure for multiple interacting continua flow. *Proceeding of the World Geothermal Congress.* Florence, Italy.
- Somerton, W.H., A.H. El-Shaarani, and S.M. Mobarak. 1974. High temperature behavior of rocks associated with geothermal-type reservoirs. Paper SPE-4897. *Proceedings of the 44th Annual California Regional Meeting of the Society of Petroleum Engineers.* Richardson, TX: Society of Petroleum Engineers.
- van Genuchten, M.T. 1980. A closed-form equation for predicting the hydraulic conductivity of unsaturated soils. *Soil Science Society of American Journal* 44: 892-898.

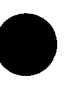

# **APPENDIX B** GEM

This appendix provides a brief mathematical description of the underlying equations solved by GEM for  $IDIF = 0$  corresponding to equal solute diffusion coefficients and no electrochemical reactions. For a description of the equations solved for IDIF = 1 and 2, see Lichtner (1994).

## B.1 CHEMICAL REACTIONS

The approach used by GEM is to assume that the various chemical reactions taking place in a geochemical system can be written in terms of a basic set of independent species, or components, referred to as primary species and denoted by the set  $\left\{A_j | j = 1, ..., N_c\right\}$  (Lichtner, 1985). Generally,  $N_c = N - N_R$ , where *N* denotes the total number of chemical constituents or species, and  $N_R$  refers to the number of linearly independent reactions being considered to describe the system. The resulting reactions for aqueous, gaseous, and mineral species can be expressed in the following canonical form (Lichtner, 1985) for aqueous species  $A_i^{\prime}$ .

$$
\sum_{j=1}^{N_c} v_{ji}^l A_j = A_i^l, (i = 1,..., N_l), \tag{B-1}
$$

$$
\sum_{j=1}^{N_c} v_{ji}^g A_j \rightleftharpoons A_i^g, \left\langle i = 1, ..., N_g \right\rangle, \tag{B-2}
$$

and minerals 
$$
M_m
$$

gaseous species  $A_i^g$ .

$$
\sum_{j=1}^{N_c} v_{jm} A_j \rightleftharpoons M_m, \left(i = 1, ..., N_m\right), \tag{B-3}
$$

assumed to occur in numbers  $N_i$ ,  $N_g$ , and  $N_m$ , respectively. The matrices  $v_{ij}^l$ ,  $v_{ji}^g$  and  $v_{im}$  denote the stoichiometric reaction coefficients giving the number of moles of thejth primary species in one mole of the ith aqueous or gaseous secondary species and mth mineral, respectively. Each reaction is associated with a single species on the right-hand side which appears with unit stoichiometric coefficient, referred to as a secondary species. A species is distinguished by its chemical formula and the phase to which it belongs. Reactions (B-1) and (B-2) are considered to be reversible, and hence, the concentrations of the product species appearing on the right hand side are related algebraically to the concentrations of the primary species through mass action equations [see Eqs.  $(B-15)$  and  $(B-17)$ ] representing conditions of local equilibrium. The rates of these reactions are thus determined by the rate of transport within the aqueous and gas phases. Note that all gaseous species are secondary species. Mineral reactions are considered to be irreversible, their rates described by a kinetic rate law [see Eq. (B-25)]. Local equilibrium is achieved by taking the rate constant sufficiently large.

Ion-exchange reactions are assumed to be expressible in the form

$$
z_{\kappa} A_j^{z_j^{+}} + z_j X_{z_{\kappa}} A_{\kappa}^{z_{\kappa^{+}}} \Leftrightarrow z_j A_{\kappa}^{z_{\kappa^{+}}} + z_{\kappa} X_{z_j} A_j^{z_j^{+}}, \tag{B-4}
$$

for exchange of the *j*th and *k*th cations, where X denotes a surface site, and  $X_i$ ,  $A_i$  an adsorbed species.

The species water in the aqueous phase  $[H_2O_{(h)}]$  is always chosen as a primary species. The remaining primary species may be any independent set of species which conveniently characterize the chemical properties of the system under investigation. In what follows, they are chosen to be a subset of the aqueous species. It is perhaps important to note that considerations with regard to the dominance of certain species over others is not essential in the choice of primary species, and any set of species, only so long as they are independent, may be used. Because of the large spatial (and temporal) variation in concentration that is possible, by many orders of magnitude for some species, it is generally necessary to solve for the logarithm of the concentration, rather than the concentration itself. This also ensures that the concentration is a positive quantity.

### **B.1.1 Multiphase-Multicomponent Mass Transport Equations**

The transport equations solved by GEM for primary species are given by (Lichtner, 1996)

$$
\frac{\partial}{\partial t} \left( \phi \psi_j + \overline{C}_j \right) + \nabla \Omega_j = - \sum_{m=1}^{N_m} v_{jm} I_m,
$$
 (B-5)

where  $\overline{C}_i$  denotes the adsorbed concentration of the *j*th primary species, and the generalized concentration  $\psi_i$  and flux  $\Omega_i$  are defined by

$$
\Psi_j = s_j \Psi_j^l + s_g \Psi_j^g, \tag{B-6}
$$

and

Rev I Chg 0

$$
\Omega_j = \Omega_j^l + \psi_j^g, \tag{B-7}
$$

$$
\Psi_j^{\pi} = \delta_{\pi I} C_j^{\pi} + \sum_{i=1}^{N_{\pi}} \nu_{ji}^{\pi} C_i^{\pi}, \qquad (B-8)
$$

and

with

$$
\Omega_j^{\pi} = \delta_{\pi l} J_j^{\pi} + \sum_{i=1}^{N_{\pi}} \nu_{ji}^{\pi} J_i^{\pi}, \qquad (B-9)
$$

with  $\pi = l$ , g. The delta function appears in Eq. (B-9) because all gas species are taken as secondary species. The mineral mass transfer equation is given by

$$
\frac{\partial \Phi_m}{\partial t} = \overline{V_m} I_m, \tag{B-10}
$$

The rate of reaction is denoted by  $I_m$  corresponding to mineral precipitation/dissolution. Here  $C_i^{\pi}$  and  $J_i^{\pi}$ denote the concentration and flux of the *i*th species in the  $\pi$ th phase,  $\phi_m$  and  $\overline{V}_m$  denote the volume fraction and molar volume, respectively, of the *m*th mineral. The liquid flux  $J_i^l$  appearing in these equations is defined by

$$
J_i^l = -\phi \tau s_l D_l \nabla C_i^l = q_l C_i^l
$$
 (B-11)

and the gas flux  $J_i^g$  by the equation

$$
J_i^g = - \phi \tau s_g D_g \nabla C_i^g + q_g C_i^g, \qquad (B-12)
$$

where  $D_{\pi}$  denotes the diffusion coefficient in phase  $\pi$ , and  $q_{\pi}$  the velocity of phase  $\pi$  defined by Darcy's law as:

$$
\boldsymbol{q}_{\pi} = -\frac{\kappa \kappa_{\mu \pi}}{\mu_{\pi}} \nabla \left( \boldsymbol{P}_{\pi} - \boldsymbol{\rho}_{\pi} \boldsymbol{g} \boldsymbol{z} \right), \tag{B-13}
$$

where **K** refers to the saturated permeability of the porous medium,  $\kappa_{z_{\pi}}$  represents the relative permeability, and  $\mu_{\pi}$  the viscosity of phase  $\pi$ , g denotes the acceleration of gravity, and z points in the direction of gravity. The diffusion coefficients for aqueous species are taken to be the same for all species. For species-independent diffusivities, the flux  $\Omega$ <sub>i</sub> simplifies to the expression

$$
\Omega_j^{\pi} = \left(-\Phi \tau s_{\pi} D_{\pi} + q_{\pi}\right) \Psi_j^{\pi}, \tag{B-14}
$$

involving directly the generalized concentration  $\psi_i^{\pi}$ 

The quantities  $\psi_j^{\pi}$  and  $\Omega_j^{\pi}$  may be interpreted, generally, as the total concentration and flux of the *j*th primary species in the liquid and gas phases provided the coefficients  $v_{ji}^{\pi}$  are positive (Lichtner, 1985). For reactions involving the hydrogen ion or redox reactions,  $\psi_j^{\pi}$  may also become negative.

These equations are completely general and include both the solvent and solute species, and gaseous species. Solving the primary species mass conservation equations provides not only the concentrations of both primary and secondary species, but also the mineral reaction rates. Combined with mineral mass transfer equations, an energy balance equation, constitutive relations for rock properties, kinetic rate laws and mass action relations, and finally initial and boundary conditions, they completely describe the system.

### **B.1.2 Constitutive Relations**

#### B.1.2.1 Mass Action Equations

Constitutive relations are required for the concentrations of secondary aqueous and gaseous species. The concentration of aqueous secondary species are given by

$$
C_i^l = \rho_l^{\alpha-1} \left( \gamma_i^l \right)^{-1} K_i^l \prod_{j=1}^{N_c} \left( \gamma_j^l C_j^l \right)^{v_{ji}^l}, \tag{B-15}
$$

where  $\gamma_i^l$  denotes the activity coefficient,  $K_i^l$  the equilibrium constant, and the quantity  $\alpha$  providing a density correction from molality to molarity units, is defined by

$$
\alpha = \rho_l^{\sum_j i v_{jll}} \tag{B-16}
$$

The concentrations of gaseous species are given by

$$
C_i^g = \frac{K_i^g}{RT} \prod_{j=1}^{N_c} \left( \gamma_j^l C_j^l \right)^{v_{ji}^g}, \tag{B-17}
$$

The exchange isotherm  $\overline{C_{\kappa}}$ , with units of moles per bulk volume, is expressed in terms of the concentrations of the primary species using the mass action equations for the exchange reactions which has the form, neglecting activity coefficient corrections,

$$
\boldsymbol{K}_{j\kappa} = \left[ \frac{\boldsymbol{C}_{\kappa}^l}{\overline{\boldsymbol{C}}_{\kappa}} \right]^{\mathsf{z}_j} \left[ \frac{\overline{\boldsymbol{C}}_j}{\boldsymbol{C}_j^l} \right]^{\mathsf{z}_\kappa},\tag{B-18}
$$

consistent with Eq. (B-4), where the quantities  $K_{ik}$  represent selectivity coefficients. Combining this relation with the site conservation equation

$$
\omega = (1 - \phi) \rho_{solid} Q = \sum z_j \overline{C}_j, \qquad (B-19)
$$

where  $Q$  denotes the cation exchange capacity, yields a single nonlinear equation for the *j*th sorption isotherm  $\overline{C}_i$ 

$$
\omega = z_j \overline{C}_j + \sum_{\kappa \neq 1} C_{\kappa}^l K_{j\kappa}^{1/z_{\kappa}} \left[ \frac{\overline{C}_j}{C_j^l} \right]^{z_j/z_{\kappa}}
$$
(B-20)

This equation implicitly defines the sorption isotherm as a function of the primary species concentrations.
The equilibrium constants  $K_i^{\pi}$ , in general, are functions of temperature and pressure. An extensive database is included with the program covering a temperature range of  $0-300^{\circ}$ C along the saturation curve of water based on the EQ3/6 database (Wolery, 1983). Log values are stored at temperatures of 0, 25, 60, 100, 150, 200, 250, and 300'C and interpolated according to the Mayer-Kelly expression

$$
\log K(T) = \frac{a_{-2}}{T^2} + \frac{a_{-1}}{T} + a_0 \ln T + a_1 + a_2 T,
$$
 (B-21)

where  $T$  denotes the absolute temperature in degrees Kelvin. Pressure lies along the steam saturation curve for temperatures above  $100^{\circ}$ C, otherwise it is set at 1 bar. Other databases may be generated for any desired temperature range and pressure using the computer code SUPCRT (Johnson et al., 1992). Because of the small variation in pressure, this is considered an adequate approximation. The density of pure water is determined using the equation of state provided by Haar et al. (1980) in uncoupled mode.

#### **B.1.2.2 Kinetic Rate Law**

Mineral reactions are assumed to be irreversible, with their rates of reaction described through a kinetic rate law. For simplicity and because of lack of knowledge of detailed reaction mechanisms, mineral reactions are represented by an overall reaction between the solid and aqueous solution. The form of the reaction rate is based on transition state theory. Precipitation or dissolution may occur depending on the sign of the affinity  $A_{\mu}$  of the reaction, defined by

$$
A_m = -RT \ln K_m Q_m, \tag{B-22}
$$

where  $K_m$  denotes the corresponding equilibrium constant for the mineral reaction as written in Eq. (B-3), and  $Q_{\mu}$  the ion activity product, defined by

$$
\mathbf{Q}_m = \prod_{j=1}^{N_c} \left( \gamma_j^l C_j^l \right)^{y_m},\tag{B-23}
$$

with R the gas constant, and T the temperature. At equilibrium the affinity and the rate vanish. The expression for the reaction rate must take into account the moving boundary nature of the transport—reaction problem. This can be accomplished with the form

Rev I Chg 0

$$
I_m = \begin{cases} \hat{I}_m, \phi_m > 0 \text{ or } A_m < 0, \\ 0, \text{ otherwise} \end{cases}
$$
 (B-24)

The rate  $\hat{I}_m$  is defined as the sum over a set of parallel reactions which are linearly-dependent with Eq. (B-3) as

$$
\hat{I}_m = -s_m \left( \sum_l P_{ml} \kappa_{ml} \right) \left[ 1 - \left( K_m Q_m \right)^{\sigma_m} \right], \tag{B-25}
$$

where the prefactor  $P_{ml}$  is defined as

 $\bar{z}$ 

$$
P_{ml} = \prod_{j=1}^{N_c} a_j^{\alpha_{jl}^m} \prod_{i=1}^{N_{cx}} a_i^{\alpha_{il}^m}, \qquad (B-26)
$$

 $K_{ml}$  denotes the kinetic rate constant for the *l*th parallel reaction,  $S_{ml}$  denotes the specific mineral surface area participating in the reaction,  $\sigma_m$  denotes Tempkin's constant  $a_i$  represents the activity of the *i*th species, and  $\alpha_{ij}^m$ ,  $\alpha_{ij}^m$  are a constants. With this form of the rate, the effective kinetic rate "constant"  $\kappa_m$  may be pH-dependent with the form

$$
\kappa_m = \kappa_m^a a_{H^+}^{\beta a} + \kappa_m^b a_{H^+}^{\beta b} + \kappa_m^0, \qquad (B-27)
$$

for example, by choosing appropriate prefactors and rate constants in the sum in Eq. (B-25).

A transport-limited form of the rate law can be devised according to the expression

$$
\hat{I}_m = -s_m \sum_l P_{ml} \kappa_{ml} \left| \frac{1 - \left(K_m Q_m\right)^{cm}}{1 + \frac{P_{ml} \kappa_{ml}}{r_{lim}} \left(K_m Q_m\right)^{cm}} \right|
$$
\n(B-28)

with transport-limited rate  $r_{\text{lim}}$ . For  $Q_m \to \infty$ ,

$$
\hat{\mathbf{I}}_{m} \to N_{m}^{p} \ \mathbf{r}_{\lim} \tag{B-29}
$$

with  $N_p^p$  the number of parallel reactions.

In GEM the surface area  $s_m$  is expressed relative to the bulk volume of an REV with units of cm<sup>-1</sup>. Mineral surface area may be expressed in a variety of different ways depending on the reference volume chosen. The relationship between surface area expressed relative to a REV volume and mass of fluid is given by

$$
s_m^{\nu} = \Phi \rho f s_m^M, \tag{B-30}
$$

where  $s_m^v$  refers to the REV volume-based surface areas,  $s_m^M$  refers to the surface area based on mass of fluid (usually taken as 1 kg H<sub>2</sub>O),  $\rho f$  denotes the fluid density in the appropriate units [kg cm<sup>-3</sup>], and  $\phi$  denotes the porosity. Grain size  $b_m$  and surface area can be correlated using the phenomenological relationship

$$
s_m^{\nu} = \frac{6}{b_m} \Phi_m, \tag{B-31}
$$

where the factor six comes from the six sides of a cube.

The reaction rate has units of moles per unit time per unit volume of bulk porous medium and is taken as positive for precipitation and negative for dissolution. Thus, it represents an average rate taken over a representative elemental volume (REV). This form of the rate also includes overall oxidation/reduction reactions in which electron transfer is not represented explicitly. The rate law given by Eq. (B-25) should really be referred to as a pseudo-kinetic rate law. Because it refers to the overall mineral precipitation/dissolution reaction, it generally does not describe the actual kinetic mechanism by which the mineral reacts. Nevertheless, it provides a useful form to describe departures from equilibrium. Close to equilibrium the rate becomes proportional to the chemical affinity.

The temperature dependence of the kinetic rate constants is calculated through the expression:

$$
\kappa_m(T) = \kappa_m^0 \frac{T}{T_0} \exp \left[ -\left( \frac{1}{T} - \frac{1}{T_0} \right) \frac{\Delta H_m^{\dagger}}{R} \right], \tag{B-32}
$$

where **K**<sup>0</sup> denotes the rate constant at reference temperature  $T_0$  and  $\Delta H_m^{\dagger}$  denotes the enthalpy of activation.

For kinetic homogeneous aqueous reactions a rate law of the form

$$
I_j = -\left(\sum_i P_{jl} \kappa_{jl}\right) \left[1 - K_j Q_j\right], \tag{B-33}
$$

and an analogous transport-limited form

$$
I_j = -\sum_{i} P_{jl} \kappa_{jl} \left| \frac{1 - K_j Q_j}{1 + \frac{P_{jl} \kappa_{jl}}{r_{\text{lim}}} K_j Q_j} \right|,
$$
 (B-34)

is used. The ion activity product  $Q_j$  is defined as

$$
\mathbf{Q}_{j} = \left(\mathbf{a}_{j}^{l}\right)^{-1} \prod_{j'=1}^{N_{c}} \left(\gamma_{j'}^{l} C_{j'}^{l}\right)^{\nu_{j'j}}, \tag{B-35}
$$

where  $a_i^l$  denotes the activity of the *j*th aqueous primary species.

# **B.1.2.3 Porosity-Permeability Coupling**

Porosity and mineral volume fractions are related by the equation

$$
\Phi = \mathbf{1} - \sum_{m=1}^{N_m} \Phi_m.
$$
 (B-36)

However, this expression is not completely general and may be deceptively simple because no distinction is made between connected and total porosity, which includes deadend porosity. By relating the permeability and tortuosity to porosity through various phenomenological relations, it is possible to couple changes in porosity to the flow field and transport of solutes. One such relation is the power law expression of the form

$$
\kappa = \kappa_0 \left(\frac{\Phi}{\Phi_0}\right)^n, \tag{B-37}
$$

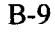

where  $\kappa_0$  and  $\phi_0$  denote the initial permeability and porosity where *n* is a real number. The tortuosity can be represented by a similar relation

$$
\tau = \tau_0 \left(\frac{\Phi}{\Phi_0}\right)^n, \tag{B-38}
$$

where  $\tau_0$  denotes the initial tortuosity

Because of the possibility of the porosity becoming close to zero (a lower cutoff value of  $10^{-10}$  is used to prevent the porosity from becoming exactly zero or negative), special care is required to ensure that mineral surface areas also tend to zero as all available pore volume at any point becomes completely filled with secondary alteration products. Failure to account for reduction in surface area would result in prohibitively small time steps. To accomplish this a phenomenological relation for the surface area is used of the form

$$
S_m = S_m^0 \left( \frac{\Phi \Phi_m}{\Phi_0 \Phi_m^0} \right)^{2/3}, \qquad (B-39)
$$

for primary minerals  $(\phi_m^0 > 0)$ , and

$$
S_m = S_m^0 \left(\frac{\Phi}{\Phi_0}\right)^{2/3}, \qquad (B-40)
$$

for secondary minerals  $(\phi_m^0 = 0)$ . The porosity factor which appears in both expressions assures that the surface area becomes zero as the porosity vanishes. It should be noted that there is no rigorous justification for these relations. In particular, the 2/3 power is based on a simple geometric relation of surface area on volume. A capillary tube model might result in a square root behavior, for example.

According to the expression for the primary mineral surface area, the surface area decreases as the mineral dissolves. While this must indeed be the case as the mineral approaches complete dissolution, it need not necessarily apply during intermediate time periods when etch pits form possibly increasing the surface area.

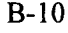

# **B.2** NUMERICAL SOLUTION

Several different options are available for solving the transport equations. The implicit approach is generally superior for one-dimensional (ID) problems. However, for two-dimensional (2D) and threedimensional (3D) problems, explicit or operator-splitting algorithms may be necessary, especially for large numbers of species and grid points.

An explicit method is used to solve the mineral mass transfer equations given by:

$$
\Phi_m (r, t + \Delta t) = \Phi_m, (r, t) + \Delta t \overline{V_m} I_m (r, t), \qquad (B-41)
$$

where the mineral reaction rate  $I_m(r, t)$  is taken from the previous time step. The time step size  $\Delta t$  depends on how close the solution to the aqueous and gaseous species transport equations is to a stationary state (Lichtner, 1988). For the transient case, the same time step  $\Delta t$  is used as in the transient transport equations. When the system has reached a stationary state, however, a much larger time step can be taken without fear of violating the stability conditions. In this case, the time step size is only restricted by the maximum absolute change allowed in the mineral volume fraction. The allowable time step size is also controlled by limiting the negative most value of the mineral volume fraction to an acceptable value which may be taken as zero. Note, however, that at a reaction front where the mineral volume fraction vanishes, according to Eq. (B-4 1) in order for the front to move, the volume fraction must become negative over some region surrounding the front. This is, of course, nonphysical and the volume fraction must be set back to zero to eliminate the negative values, if they occur.

In the transient regime, the change in mineral abundances and, hence, porosity and permeability, is generally much slower than the change in aqueous and gaseous compositions as well as temperature, pressure, and saturation. The time evolution of the system can be divided into a sequence of transient and stationary state regimes. The term "stationary" is preferred to the term "steady" to distinguish this situation from that of constant velocity. When the fluid compositions become stationary in time, a much larger time step can be taken compared to the transient regime. As minerals dissolve and precipitate and reaction fronts move to new locations, the system reverts again to a transient regime until a new stationary state is established. In this way the time evolution of the system is represented as a sequence of stationary states separated by transient intervals.

# **B.2.1 Sequentially Coupled Two-Phase Flow and Transport**

A sequentially coupled methodology is used to solve the multidimensional, multiphase, multicomponent fluid and solute flow and transport equations in a partially saturated porous medium. In this approach, heat, air and water vapor, and solvent mass conservation equations are solved separately from solute mass conservation equations. Thus at each new time step, first the heat and mass flow equations are solved simultaneously to obtain the temperature, pressure, saturation and flow field as functions of distance. Second, chemically reacting solutes are transported using the results obtained from solving the heat and solvent mass conservation equations. As a third step, mineral concentrations are calculated enabling changes

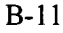

- \_\_\_ - - \_\_\_ ------ --- ------ - - \_\_ -

in porosity, tortuosity and permeability to be computed which can then alter the flow field. This three-step approach can be justified based on the different time scales of the processes involved. Thus alteration of rock properties through chemical reactions proceeds much more slowly compared to changes in the aqueous solution composition and changes in flow and temperature fields caused by decay of the radioactive waste form. Another way to put it, the system adjusts quasi-statically to chemical alteration of the host rock. This is expected to be a good approximation for sufficiently dilute solutions in which density corrections are not important. In the future it may prove necessary to extend the model to fully couple the solvent and solute flow and transport equations.

The time-stepping algorithm used involves different strategies depending on the dimensionality of the problem. For ID systems a fully implicit time-stepping algorithm with dynamically computed adaptive time steps is recommended to solve both the heat and solvent transport equations, and the geochemical reactive transport equations. For large 2D and 3D problems, an operator-splitting algorithm is preferred in which flow and transport time steps are decoupled from the chemical algorithm.

Field variables are linearly interpolated over a METRA time step. Thus for some field variable  $F(t)$ 

$$
F(t') = \left(1 - \frac{t'-t}{\Delta t}\right) F(t) + \left(\frac{t'-t}{\Delta T}\right) F(t+\Delta t), \qquad (B-42)
$$

where  $F$  represents the flow velocity, saturation, pressure, and temperature calculated from METRA,  $t$  and  $t + \Delta t$  denote METRA time steps, and  $t'$  the desired interpolation time, with  $t \leq t \leq t' + \Delta t$ .

#### **B.2.2 Implicit Finite Difference**

The transport equations are solved using an implicit finite difference scheme. Finite difference formulation include first order upwinding and the hybrid scheme of Patankar (1980) which uses first-order upwinding or central differencing depending on the value of the local grid Peclet number. Several different solver options are available for inverting the sparse Jacobian matrix. For 1D problems, a block tri-diagonal solver is used. For 2D and 3D problems, an iterative solver WATSOLV is used (van der Kwaak et al., 1995).

# **B.2.3 Operator Splitting**

An alternative approach, useful for 2D and 3D problems with large numbers of species and grid blocks for which an implicit scheme would require inversion of too large matrices, is the operator-splitting method in which the solute transport equations are solved in a two-step procedure. First, a nonreactive step is taken followed by a reactive step.

**Step (1)** The nonreactive transport equations for gaseous and aqueous species are solved independently of each other over a single time step to provide the total concentrations  $\hat{\psi}(r, t + \Delta t)$  and

 $\tilde{\psi}_i^g$   $(r, t + \Delta t)$  where the tilde  $(\sim)$  indicates nonreactive transport. The nonreactive transport equations for aqueous and gaseous species read:

$$
\frac{\partial}{\partial t} \left( \Phi s_i \ \tilde{\Psi}_j^l \right) + \nabla \ \tilde{\Omega}_j^i = \mathbf{0} \,, \tag{B-43}
$$

and

$$
\frac{\partial}{\partial t} \left( \Phi s_g \ \tilde{\Psi}_j^g \right) + \nabla \ \tilde{\Omega}_j^g = 0. \tag{B-44}
$$

These equations may be solved by an implicit or explicit method over a single time step with initial condition determined by the complete solution at time t:

$$
\widetilde{\psi}_j^{\pi}(r,t)=\widetilde{\psi}_j^{\pi}(r,t),\ (\pi=1,g).
$$
\n(B-45)

Step (2) Reaction step in which the reaction path equations for dissolution and precipitation of minerals are solved over a single time step using total concentrations obtained from the nonreactive step. At each node, the mass transfer equation

$$
\frac{\partial}{\partial t} \left[ \phi \Big( s_i \psi_j' + s_g \psi_j^g \Big) \right] = - \sum_m \nu_{jm} I_m, \tag{B-46}
$$

is solved, subject to the initial condition

$$
\Psi_j^{\pi} (r, t) = \tilde{\Psi}_j^{\pi} (r, t + \Delta t), (\pi = l, g)
$$
\n(B-47)

with  $\tilde{\psi}_i^{\pi}$  (r,  $t + \Delta t$ ) obtained from the nonreactive step. Eq. (B-46) is solved implicitly. In finite difference form, this equation becomes for the nth node:

$$
s_i \psi_j' + s_g \psi_j^g - \left( s_i \psi_j' + s_g \psi_j^g \right) + \frac{\Delta t}{\phi} \sum_m v_{jm} I_m = 0. \tag{B-48}
$$

This equation represents a single reaction path calculation (Lichtner, 1992) which is solved for the individual primary species concentrations  $C_{in}^l$ . This is repeated for each node in the computation domain.

#### B.3 REFERENCES

- Haar, L., J.S. Gallagher, and G.S. Kell. 1980. Thermodynamic properties of fluid water. *Water and Steam. Their Properties and Current Industrial Applications.* J. Straub and K. Scheffler, eds. New York, NY: Pergamon Press: 69-82.
- Johnson, J.W., E.H. Oelkers, and H.C. Helgeson. 1992. SUPCRT92: A software package for calculating the standard molal thermodynamic properties of minerals, gases, aqueous species, and reactions from I to 5000 bars and 0 'C to 1000 'C. Computers and Geosciences.
- Lichtner, P.C. 1985. Continuum model for simultaneous chemical reactions and mass transport in hydrothermal systems. *Geochimica et Cosmochimica Acta* 49: 779-800.
- Lichtner, P.C. 1988. The quasi-stationary state approximation to coupled mass transport and fluid-rock interaction in a porous medium. *Geochimica et Cosmochimica Acta* 52: 143-165.
- Lichtner, P.C. 1992. Time-space continuum description of fluid/rock interaction in permeable media. *Water Resources Research* 28(12): 3,135-3,155.
- Lichtner, P.C. 1994. *EngineeredBarrier System PerformanceAssessment Codes (EBSPAC) Progress Report October 1, 1993, through September 25, 1994.* CNWRA 94-026. San Antonio, TX: Center for Nuclear Waste Regulatory Analyses.
- Lichtner, P.C. 1996. Continuum formulation of reactive transport. Reactive Transport in Porous Media. P.C. Lichtner, C.I. Steefel, and E.H. Oelkers, eds. *Reviews in Mineralogy* 34: 1-81.
- Pantakar, S.V. 1980. Numerical heat transfer and fluid flow. New York, NY: *Hemisphere Publishing Corporation.* p. 197
- van der Kwaak, J.E., P.A. Forsyth, and E.A. Sudicky. 1995. WATSOLV, Sparse Matrix Iterative Solver Package, User's Guide. Waterloo, Ontario, Canada: *Waterloo Centre for Groundwater Research,* University of Waterloo.

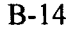